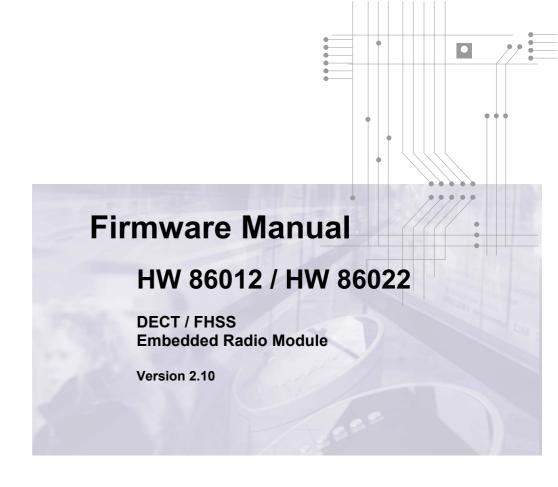

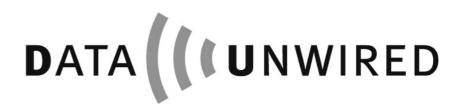

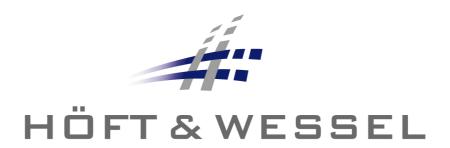

| This document and its contents shall not be reproduced or transferred in any form without express permission. Compensation will be claimed for any infringement. All rights reserved in the event of patenting or registration of utility models. |
|----------------------------------------------------------------------------------------------------|
| © Höft & Wessel AG 2007<br>Subject to amendment, errors excepted                                                                                                    |
| HW86012_FM_210.doc                                                                                                    |
|                                                                                                    |

# Contents

| 1. | Preta          | e                                                                                                    | /  |
|----|----------------|----------------------------------------------------------------------------------------------------|----|
|    |                | oout this Documentontact Höft & Wessel AG                                                                                                    |    |
| 2. | Produ          | ct Overview                                                                                                    | 8  |
|    |                |                                                                                                    |    |
|    |                | eneral Descriptionummary of Features                                                                                                    |    |
|    |                | rinciples of operation                                                                                                    |    |
| -  | 2.3.1          | DECT Network Entities                                                                                                    |    |
|    | 2.3.2          | Connections                                                                                                    |    |
| 3  | Firmy          | are description                                                                                                    | 13 |
|    |                | verview                                                                                                    |    |
| 3  | 3.1.1<br>3.1.1 | Operation Modes                                                                                                    |    |
|    | 3.1.2          | Mode Selection                                                                                                    |    |
|    | 3.1.           |                                                                                                    |    |
|    |                | 2.2 Selection by Software Escape Sequence                                                                                                    | 14 |
| 3  | 3.2            | ystem Security                                                                                                    | 15 |
|    | 3.2.1          |                                                                                                    |    |
|    |                | .1 FT related Identities                                                                                                    |    |
|    | 3.2.           |                                                                                                    |    |
|    | 3.2.           | and the state of the state of t |    |
|    | 3.2.2          | EasySubsOn-Air Subscription of Portable Terminals                                                                                                    |    |
|    | 3.2.3          | Offline Subscription of Portable Terminals                                                                                                    |    |
| ?  |                | ata Mode                                                                                                    |    |
| Ì  | 3.3.1          | Point to Point Operation                                                                                                    |    |
|    | 3.3.2          | Point to Multipoint Operation                                                                                                    |    |
|    | 3.3.3          | Point to Multipoint Networking Operation                                                                                                    | 22 |
|    | 3.3.           |                                                                                                    |    |
|    | 3.3.           |                                                                                                    |    |
|    | 3.3.           |                                                                                                    |    |
|    | 3.3.4          | Transparent Data Mode                                                                                                    |    |
|    | 3.3.           | 1.1 Usage of RS-232 interface                                                                                                    |    |
|    |                | 3.4.1.2 Interface parameters                                                                                                    |    |
|    | 3.3.           |                                                                                                    |    |
|    | 3.3.           |                                                                                                    |    |
|    | 3.3.           | · · · · · · · · · · · · · · · · · · ·                                                                                                    |    |
|    |                | 3.4.4.1 Outgoing call, PT interface                                                                                                    |    |
|    | 3              | 3.4.4.2 Outgoing call, FT interface                                                                                                    |    |
|    |                | 3.4.4.3 Incoming call, PT interface                                                                                                    |    |
|    |                | 3.4.4.4 Incoming call, FT interface                                                                                                    |    |
|    |                | 3.4.4.5 Call release, PT interface                                                                                                    |    |
|    | 3.3.           | 3.4.4.6 Call release, FT interface                                                                                                    |    |
|    |                | 9.5 Data Transmission                                                                                                    |    |
|    | -              | 3.4.5.2 Usage of modem lead signals                                                                                                    |    |
|    |                | 3.4.5.3 Escaping to configuration mode                                                                                                    |    |
|    | 3.3.           | · · ·                                                                                                    |    |
|    | 3.3.           |                                                                                                    |    |
| 3  | 3.4            | onfiguration Mode                                                                                                    | 34 |
|    | 3.4.1          | Entering the Configuration Mode                                                                                                    |    |
|    | 3.4.2          | Configuration Protocol                                                                                                    |    |
|    | 3.4.3          | Leaving the Configuration Mode                                                                                                    | 34 |

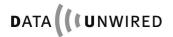

| 1. | Con   | nfigurat       | ion Commands                                                               | 35      |
|----|-------|----------------|----------------------------------------------------------------------------|---------|
| 4  | 4.1   | Config         | uration Command Overview                                                   | 35      |
| 4  | 4.2   |                | 1 Codes                                                                    |         |
| 4  | 4.3   | Argum          | ent Formats                                                                | 40      |
| 4  | 4.4   |                | uration Commands Reference                                                 |         |
|    | 4.4.  |                | ardware Commands                                                           |         |
|    |       | 4.1.1          | All hardware parameters: GHALL                                             |         |
|    |       | 4.1.2          | Module type: GHTY                                                          |         |
|    | • • • | 4.1.3          | Relative rssi value: GHRSSI                                                | 42      |
|    |       | 4.1.4          | Calibrated RSSI Value GHRSSIC                                              |         |
|    |       | 4.1.5          | Receive quality: GHQUAL                                                    |         |
|    |       | 4.1.6          | Flash memory type: GHFL                                                    |         |
|    |       | 4.1.7          | Antenna: SPANT / GPANT                                                     |         |
|    | 4.4.2 | 2 S<br>4.2.1   | oftware-ID CommandsSoftware versioning parameters: GSALL                   |         |
|    |       | 4.2.1<br>4.2.2 | Firmware build: GSNR                                                       |         |
|    | 4.4.3 |                | lodule Commands                                                            |         |
|    |       | 4.3.1          | Module parameters: GMALL                                                   |         |
|    |       | 4.3.2          | Module frequency: GMF                                                      |         |
|    |       | 4.3.3          | Module bandgap: GMBG                                                       |         |
|    |       | 4.3.4          | Module modulation: GMM                                                     |         |
|    | 4.4.4 |                | lode Commands                                                              |         |
|    | 4.    | 4.4.1          | Protocol mode flag: SPPR / GPPR                                            |         |
|    | 4.    | 4.4.2          | Value of radio test mode: SPCTR / GPCTR                                    |         |
|    | 4.    | 4.4.3          | Value of CLDPS flag: SPCLDPS / GPCLDPS                                     | 50      |
|    | 4.    | 4.4.4          | Multipoint flag: SPMP / GPMP                                               | 51      |
|    |       | 4.4.5          | Point-to-Point Protocol flag: SPPP / GPPP                                  |         |
|    | 4.4.5 |                | CP/IP Configuration Commands                                               | 53      |
|    |       | 4.5.1          | TCP/IP stack: SPTCP / GPTCP                                                | 53      |
|    |       | 4.5.2          | TCP/IP mode: SPTCPMODE / GPTCPMODE                                         |         |
|    |       | 4.5.3          | Own IP address: SPIPAD / GPIPAD                                            |         |
|    |       | 4.5.4          | Own active IP address: GSIPAD                                              |         |
|    |       | 4.5.5          | IP netmask: SPIPNM / GPIPNM                                                |         |
|    |       | 4.5.6          | Active IP netmask: GSIPNM                                                  |         |
|    |       | 4.5.7          | IP gateway: SPIPGW / GPIPGW                                                |         |
|    |       | 4.5.8<br>4.5.9 | Active IP gateway: GSIPGWTCP Host Address: SPTCPHOST / GPTCPHOST           |         |
|    |       | 4.5.10         | TCP Port number: SPTCPPORT / GPTCPPORT                                     |         |
|    |       | 4.5.11         | DHCP mode: SPDHCP / GPDHCP                                                 |         |
|    | 4.4.6 |                | Ifo Commands                                                               |         |
|    |       | 4.6.1          | Serial number parameters: GNALL                                            |         |
|    |       | 4.6.2          | European manufacturer: GNEMC                                               |         |
|    |       | 4.6.3          | MAC address: GNETH                                                         |         |
|    | 4.    | 4.6.4          | DECT serial number: GNDNR                                                  | 61      |
|    | 4.    | 4.6.5          | Production serial number: GNSER                                            | 61      |
|    | 4.    | 4.6.6          | Unit number: GNUNR                                                         |         |
|    | 4.4.7 | 7 Id           | lentity Commands                                                           |         |
|    |       | 4.7.1          | Air subscription accept: SIAIR / GIAIR                                     |         |
|    |       | 4.7.2          | Air subscription identified by PARK: SISUA / SISUB / SISUD / GISUB / DISUB |         |
|    |       | 4.7.3          | Subscription key: GISK                                                     |         |
|    |       | 4.7.4          | Identity PIN: SIPIN                                                        |         |
|    |       | 4.7.5          | Subscription master key: SISMK                                             |         |
|    |       | 4.7.6          | PARK of FT: GIPARKAccess rights identity: SIARI / GIARI / DIARI            |         |
|    | 4.4.8 | 4.7.7<br>• \/  |                                                                            |         |
|    |       | 8 v<br>4.8.1   | oice Commands  Voice microphone parameters: SPVMIC/ GPVMIC                 | 9<br>60 |
|    |       | 4.8.2          | Voice mode flag: SPVOICE / GPVOICE                                         |         |
|    |       | 4.8.3          | Voice speaker: SPVSPE / GPVSPE                                             |         |
|    |       | 4.8.4          | Voice sidetone: SPVST / GPVST                                              |         |
|    | 4.4.9 |                | erial and IO Commands                                                      |         |
|    |       | 4.9.1          | Baud rate SPBD / GPBD / IPBD                                               | 72      |

|    | 4.4.9.2            | Serial communication: SPCOM / GPCOM         |     |
|----|--------------------|---------------------------------------------|-----|
|    | 4.4.9.3            | Parameter call control: SPCC / GPCC         |     |
|    | 4.4.9.4            | Enhanced call control: SPECC / GPECC        | 75  |
|    | 4.4.9.5            | User interface: SPUI / GPUI                 | 76  |
|    | 4.4.10 C           | Other Configuration Commands                | 77  |
|    | 4.4.10.1           | Configurable parameters: GPALL              | 77  |
|    | 4.4.10.2           | Type of DECT termination: SPTM / GPTM       | 78  |
|    | 4.4.10.3           | Dial string internal: SPDSI / GPDSI / DPDSI | 79  |
|    | 4.4.10.4           | Dial string default: SPDSD / GPDSD / DPDSD  |     |
|    | 4.4.10.5           | Customer string: SPCUST / GPCUST / DPCUST   |     |
|    | 4.4.10.6           | Location flag: SPLOC / GPLOC                |     |
|    | 4.4.10.7           | Parameter sync. windows: SPSYWD / GPSYWD    | 83  |
|    | 4.4.10.8           | DPSCFG command                              |     |
|    | 4.4.10.9           | Retry value: SPRETRY / GPRETRY / DPRETRY    | 85  |
|    | 4.4.10.10          |                                             | 87  |
|    |                    | General Commands                            |     |
|    | 4.4.11.1           | All data: GALL                              |     |
|    | 4.4.11.2           |                                             |     |
|    | 4.4.11.3           |                                             |     |
|    | 4.4.11.4           |                                             |     |
|    |                    |                                             |     |
| 5. | Appendix           |                                             | 91  |
| 5  | 1 Proto            | col Data Mode                               | 01  |
| 5  |                    | General Description                         |     |
|    |                    | Jsage of RS-232 Interface                   |     |
|    | 5.1.2.1            | Connection of the interface                 |     |
|    | 5.1.2.1            | Interface parameters                        |     |
|    |                    | HDLC Frame Structure                        |     |
|    | 5.1.3 F            |                                             |     |
|    |                    | Flag field (FLAG)                           |     |
|    | 5.1.3.2            | Address field (ADDR)                        |     |
|    | 5.1.3.3            | Control field (CTRL)  Data field (DATA)     |     |
|    | 5.1.3.4            |                                             |     |
|    | 5.1.3.5            | Frame check sequence (FCS)                  |     |
|    |                    | HDLC Procedures                             |     |
|    | 5.1.4.1            | Multiplexing of LAP channels                |     |
|    | 5.1.4.2<br>5.1.5 L | Transparency                                |     |
|    |                    | AP Protocol Overview                        |     |
|    |                    | AP Information Elements                     |     |
|    | 5.1.6.1<br>5.1.6.2 | Information frames                          |     |
|    |                    | Supervisory frames RR, RNR and REJ          |     |
|    | 5.1.6.3            | Supervisory frames SABM and UA              |     |
|    | 5.1.6.4            | Information elements in the ADDR field      |     |
|    |                    | AP Procedures                               |     |
|    | 5.1.7.1            | States                                      |     |
|    | 5.1.7.2            | Conditions                                  |     |
|    | 5.1.7.3            | Timers                                      |     |
|    | 5.1.7.4            | Sequence variables                          |     |
|    | 5.1.7.5            | Sender procedures                           |     |
|    | 5.1.7.6            | Receiver Procedures                         |     |
|    | 5.1.7.7            | Establishment                               |     |
|    | 5.1.7.8            | Termination                                 |     |
|    | 5.1.7.9            | Re-establishment                            |     |
|    |                    | SDL Representation of LAP                   |     |
|    |                    | Call Control Information Elements           |     |
|    | 5.1.9.1            | General Description                         |     |
|    | 5.1.9.2            | ConnectInd Command                          |     |
|    | 5.1.9.3            | DisconnectInd Command                       |     |
|    | 5.1.9.4            | ConnectReq Command                          |     |
|    | 5.1.9.5            | DisconnectReq Command                       |     |
|    | 5.1.9.6            | LocationInd Command                         |     |
|    | 5.1.9.7            | LocationRes Command                         | 120 |
|    |                    |                                             |     |

| 5.1.10 Call            | Control Procedures              |     |
|------------------------|---------------------------------|-----|
| 5.1.10.1               | Incoming Call                   |     |
| 5.1.10.2               | Outgoing Call                   |     |
| 5.1.10.3               | Call Release, Host initiated    |     |
| 5.1.10.4               | Call Release, PT initiated      |     |
|                        | of the dectprot.dll             |     |
| 5.1.11.1               | DECT_CALLBACK_FUNC_T            |     |
| 5.1.11.2               | DectInit                        |     |
| 5.1.11.3               | DectDestroy                     |     |
| 5.1.11.4               | DectRegisterCallback            |     |
| 5.1.11.5               | DectOpen                        |     |
| 5.1.11.6               | DectClose                       |     |
| 5.1.11.7               | DectRead                        |     |
| 5.1.11.8               | DectWrite                       |     |
| 5.1.11.9               | DectConnectReq                  |     |
| 5.1.11.10              | DectDisconnectReq               |     |
| 5.1.11.11              | DectGetConnStatus               |     |
| 5.1.11.12              | DectGetLineStatus               |     |
| 5.1.11.13              | DectGetIpui  DectGetBytesAvail  |     |
| 5.1.11.14              |                                 |     |
| 5.1.11.15<br>5.1.11.16 | DectGetTxFree  DectGetTxPending |     |
|                        |                                 |     |
| 5.1.11.17              | DectLapStateCfm DectLocationRes |     |
| 5.1.11.18<br>5.1.11.19 | DectSwitchRoaming               |     |
| 5.1.11.20              | DectSwitchLocation              |     |
| 5.1.11.21              | DectLapStateGetLen              |     |
| 5.1.11.22              | DectLapStateGetIpui             |     |
| 5.1.11.23              | DectLapStateGetCallNr           |     |
| 5.1.11.24              | DectBuildIpuiTypeN              |     |
| 5.1.11.25              | DectReadTo                      |     |
| 5.1.11.26              | DectWriteTo                     |     |
|                        | ation of PPP Connections        |     |
|                        | -up Options                     |     |
| 5.2.1.1                | AT Commands                     |     |
| 5.2.1.2                | Microsoft Direct Link           |     |
|                        | Options                         |     |
|                        | CP available                    |     |
|                        | CP not available                |     |
| 5.3 Serial Bu          | ıs Protocol                     | 132 |
| 5.3.1 Intro            | oduction                        | 132 |
| 5.3.2 Arch             | nitecture                       | 132 |
| 5.3.3 CLE              | )PS                             | 133 |
| 5.3.3.1                | Addressing                      | 133 |
| 5.3.3.2                | Functionality                   |     |
| 5.3.3.3                | Registration to a Base Station  | 133 |
| 5.3.3.4                | Ethernet Interworking           |     |
| •                      | lementation                     |     |
| 5.3.4.1                | Addressing                      |     |
| 5.3.4.2                | Ethernet Frame Structure        |     |
| 5.3.4.3                | Format at the serial Interface  |     |
| 5.3.4.4                | Transparency                    |     |
|                        | ode                             |     |
|                        | ck Diagram                      |     |
|                        | ises on Voice Commands          |     |
|                        | d Protocol                      |     |
|                        | s one                           |     |
|                        | s two                           |     |
| 5.5.3 Con              | nputation of CRC                | 140 |
| Abbreviation           | s                               | 141 |

6.

## 1. Preface

## 1.1 About this Document

HW 86012 and HW 86022 are delivered together with Höft & Wessel DECT firmware. The firmware is described within this document.

For hardware-related information please see the HW 86012/22 Integration Manual.

## 1.2 Contact Höft & Wessel AG

For immediate assistance please address yourself to the Höft & Wessel service line:

Telephone: +49-1803-232829
Telefax: +49-511-6102-421
Email: info@hoeft-wessel.de

If you have general questions concerning Höft & Wessel communication products you may directly contact the communications department:

Telephone: +49-511-6102-226 Telefax: +49-511-6102-421 Email: tol@hoeft-wessel.de

Latest revisions of all publicly available documentation and firmware downloads are available from our web-site www.hoeft-wessel.de

Höft & Wessel AG Rotenburger Strasse 20 D-30659 Hannover Germany

## 2. Product Overview

The DECT transceiver module HW 86012 and the Frequency Hopping Spread Spectrum (FHSS) transceiver module HW 86022 are highly versatile and powerful engines for popular and advanced DECT / FHSS applications. They provide both RF and baseband signal processing as well as a complete protocol stack and allow for data and voice transmission.

## 2.1 General Description

The protocol stack has been implemented as firmware running on the micro controller of the HW 86012/22. It comprises the DECT protocol layers MAC (EN 300 175-3), DLC (EN 300 175-4) and NWK (EN 300 175-5). Data service is provided according to the DSP C.1/C.2 profile based on LU3 connection. It offers payload data rates of 26 kbit/s in point-to-point applications and up to four times 26 kbit/s in point-to-multipoint applications.

Aditionally the CLDPS (Connection-Less DECT Packet System) protocol is implemented. It offers connection-less, packed based data transmission on DECT with payload data rates of 500 kBit/s per radio cell. A base station allocates up to 12 DECT channels (time / frequency multiplexing) and uses a dedicated slot format. The capacity can dynamically be shared between the subscribed portables according to the actual demand. CLDPS allows 64 simultaneously connected portables and therefore is capable to support even large wireless networks.

Based on CLDPS lower layer protocol, an TCP/IP stack is implemented. This allows PT mode modules to operate with CLDPS base stations (such as HW 8614 Ethernet Base Station) using TCP/IP protocol.

Data-Unwired embedded DECT / FHSS modules support both connection-based DECT and packet-based CLDPS, which can be configured by software.

## Comparison of both protocols:

| Characteristic         | Connection based                                                                          | Packet based (CLDPS)                                                                                                    |
|------------------------|-------------------------------------------------------------------------------------------|----------------------------------------------------------------------------------------------------|
| Networking capability  | no <sup>1</sup>                                                                           | yes, 64 active subscribers per radio cell (= base station)                                                                                                    |
| TCP/IP capability      | no                                                                                        | yes                                                                                                    |
| Data rate              | 2x26 kBit/s for up/downlink, synchronous                                                  | up to 500 kBit/s per radio cell, asynchronous                                                                                                    |
| Symmetry up/downlink   | symmetrical                                                                               | asymmetrical, dynamical                                                                                                    |
| Occupied DECT channels | 1 duplex                                                                                  | 12 duplex per radio cell                                                                                                    |
| Real-time capabilities | data are transferred in fixed 10 ms time frame                                            | allocation of timeslots by base station, not collision-based, 9 traffic slots per 10ms time frame, undetermined behaviour with increasing number of subsribers and amount of data |
| Voice transmission     | yes, between FT and one PT, input via microphone, output to loudspeaker at the other side | no <sup>2</sup>                                                                                                    |

The FHSS protocol stack of the HW 86022 further additionally includes the MAC layer procedures related to frequency hopping which is required for operation in the 2.4 GHz ISM band.

Moreover the firmware includes full interworking with the RS-232 interface.

Note: Earlier firmware versions supported a high-speed point-to-point mode. Due to the development of CLDPS Höft & Wessel devices will no longer support this mode.

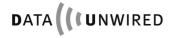

9

 $<sup>^{\</sup>rm 1}$  present 1:4 protocol mode further supported but not recommend for new projects.  $^{\rm 2}$  packet based voice transmission possible

#### 2.2 **Summary of Features**

| Feature              | Short description                                                                      |
|----------------------|----------------------------------------------------------------------------------------|
| Air interface        | HW 86012:                                                                              |
|                      | Compliant with DECT (EN 300 175)                                                       |
|                      | HW 86022:                                                                              |
|                      | Compliant with FCC part 15 and EN 300 328                                              |
| Protocols            | C-Plane according GAP (EN 300 444)                                                     |
| Data transmission    | Connection Orientated: According DSP C.2                                               |
|                      | (EN 300 651)                                                                           |
|                      | Connection-Less: CLDPS                                                                 |
| Point-to-multipoint  | Connection Orientated: up to 4 simultaneous connections                                |
|                      | (4x26 kBit/s) (EN 300 651)                                                             |
|                      | Connection-Less: up to 64 simultaneous connections (500 kBit/s per radio cell) (CLDPS) |
| Small footprint      | Size: 53 mm x 37 mm                                                                    |
| Versatile interfaces | e.g. RS-232, PCM, I/O, I <sup>2</sup> C, voice, μC bus                                 |
| Firmware upgradeable | Firmware can be downloaded                                                             |
| Voice                | Voice transmission is possible                                                         |
| Easy configuration   | Configuration mode for easy installations                                              |
| Easy subscription    | Through EasySubs technique                                                             |

## 2.3 Principles of operation

#### 2.3.1 DECT Network Entities

HW 86012 employs radio transmission according to the international DECT standard on 1.9 GHz. It is compliant with the air interface standard EN 300 175. HW 86022 uses a modified version of that standard which is compliant with FCC part 15 and EN 300 328 for DECT operation on 2.4 GHz ISM band. The following description applies to both systems.

The DECT standard defines two communication entities: The fixed termination (FT), commonly seen as base station, and the portable termination (PT), usually a handset. Throughout this manual the terms "fixed" and "portable" are used in the DECT sense. This does not preclude that a FT may change its location or a PT may be stationary mounted.

A HW 86012/22 can be configured either as PT or as FT. For the most simple case, a point-to-point connection between two modules, one side must be configured as PT and the other side as FT

The general architecture of any DECT system comprises one FT and a variable number of PTs. This is called a point-to-multipoint network. The number of PTs in a network is not limited by the DECT standard but only by implementation constraints.

Larger DECT networks often include multiple "base stations". Strictly speaking, the DECT network still has a single FT but this is distributed on multiple cells. Many people get confused about that concept, because they associate "base station" and FT. Within DECT terminology the term "base station" is not used at all, but this entity is called a "radio fixed part" (RFP). So in any DECT system there is one FT which comprises one or multiple RFPs.

All entities are identified by DECT-internal "addresses" (for a more detailed discussion on DECT identifiers see section 3.2.1). When installing a DECT system, every PT must learn the identity of the FT and the FT must learn the identities of each PT. This procedure is called subscription. Subscription defines which PTs belong to a FT. All DECT security features (authentication and encryption) build on that mechanism. The subscription procedure for HW 86012/22 is described in sections 3.2.3 and 3.2.4.

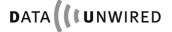

## **Principles of operation**

## 2.3.2 Connections

A connection always involves a pair PT - FT. There are no direct connections between two PTs.

Call control works similar to a telephone system. This means there are the following phases during a communication:

- 1. A call is set up either by the calling party (can be PT or FT)
- 2. The call is accepted by the called party (normal case). However the system may be busy or the called party is not ready to answer the call (exceptional case).
- 3. The communication channel is used for payload data
- 4. The call is released by any party (normal case) or by the system (exceptional case)

HW 86012/22 provides efficient methods of call control. These are described in more details in sections 3.3.4.4 and 5.1.10.

Different types of connections are defined by the DECT standard. E.g. a data connection differs very much from a voice connection. Most available DECT devices only support voice connections. This explains, why it is usually not possible to send data from a HW 86012/22 to a consumer type of DECT "base station".

Connection types supported by HW 86012/22 include data connections of type LU3 and voice connections of type LU1. Explanations of LU1, LU3 are given in the DECT DLC layer standard EN 300175-4.

HW 86012/22 supports advanced connection set-up including symmetric multi-bearer connections.

# 3. Firmware description

The standard firmware contains two radio protocols:

- Connection-based single-bearer mode handles up to 4 connections at a time in point-tomultipoint applications with payload data rates of up to 26 kBit/s per connection
- CLDPS packet based transmission mode handles up to 64 PTs operating in a radio cell at a time in point-to-multipoint applications with payload data rates of up to 500 kbit/s per radio cell.

#### 3.1 Overview

All functions of the HW 86012/22 are enabled by suitable firmware. This includes the processing of the DECT communication protocols, the control of interfaces and other features.

## 3.1.1 Operation Modes

The firmware may run in any of the following operation modes:

| Operation mode     | Purpose                                                                                                 |
|--------------------|----------------------------------------------------------------------------------------------------|
| Configuration mode | Set-up module parameters                                                                                |
| Data mode          | Data transmission using the RS-232 as interface or voice transmission using the analog frontend or PCM. |
| Download mode      | Load the DECT module with new firmware                                                                  |

The data mode has the following sub-modes

| Data sub-modes        | Purpose                                                                                                    |
|-----------------------|----------------------------------------------------------------------------------------------------|
| Transparent data mode | Transparent data transmission over RS-232 interface, single connection endpoint                                                                        |
| Protocol data mode    | Connection-based: Multiplexed data transmission over RS-232 interface, multiple connection endpoints. CLDPS packet based: Ethernet frames over RS-232. |

The data sub-mode can be configured by use of the **SPPR** configuration command (see section 4).

Each of the operation modes has a specific usage of the RS-232 interface. Please refer to the descriptions of the operation modes.

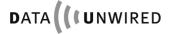

#### 3.1.2 Mode Selection

The operation mode can be selected either by an appropriate reset sequence or by software escape commands. The download mode can be selected by a reset sequence or by a download command from configuration mode.

## 3.1.2.1 Selection by Reset Sequence

See HW 86012/022 Integration Manual for details on the reset sequence.

If the download mode is entered, the download protocol is invoked. See section 5.5.

When the configuration mode is entered it will be executed using a baud rate of 9.600 bd.

In case the data mode is selected the RS-232 interfaces now works with the configured data rate (default 115200 kbps).

## 3.1.2.2 Selection by Software Escape Sequence

A transition from configuration mode to data mode is performed without hardware reset by use of the **EXIT** configuration command (see section 4).

A transition from transparent data mode to configuration mode is performed without hardware reset by use of the +-+ escape sequence (see section 3.3.4.5.3). In this case the configuration mode will be executed using the baud rate configured for data mode.

## 3.2 System Security

The DECT standard includes useful security functions that efficiently protect DECT systems from hostile break-in and espionage. For details on the security features please refer to standard EN 300 175-7.

The firmware implements security features in compliance with the GAP standard EN 300 444.

Before a PT is allowed to set-up connections to any FT it must be subscribed at that FT. During the subscription procedure PT and FT mutually exchange their identities.

In compliance with GAP the firmware supports on-air subscription of PTs, meaning that the subscription information is exchanged over the air interface. Through on-air subscription the HW 86012/22 can be subscribed to DECT equipment of other manufacturers.

Offline subscription is an alternative subscription procedure that does not require any information exchange over the air interface. This procedure is only supported by equipment of Höft & Wessel.

Both procedures lead to equivalent results and can be used alternatively.

On each connection set-up, the FT requests an authentication from the PT. This assures that only subscribed PTs connect to a FT.

User data is sent over the air in encrypted format. This provides effective protection from espionage.

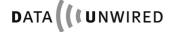

#### 3.2.1 DECT Identities

The DECT standard defines identities for PTs and FTs that are used for mutual identification and authentication. Standard EN 300 175-6 contains a detailed description of these identities.

The following sub-sections contain a summary of the DECT identities and their usage.

#### 3.2.1.1 FT related Identities

A FT is identified by an ARI (access rights identity).

According to the DECT standard a FT may own multiple ARIs, which are called **PARI** (primary ARI), SARIs (secondary ARIs) and TARIs (tertiary ARIs). In accordance with the GAP service profile (EN 300 444) HW 86012/22 supports one ARI which is then the PARI. SARIs and TARIs are not supported.

The DECT standard allows different ARI classes. HW 86012/22 (as FT) uses most ARI class A, but ARI class B and C are also supported. However HW 86012/22 (as PT) is interoperable with FTs that use a different ARI class.

The ARI class A is a 36 bits wide, world-wide unique identifier. It is factory-burnt into the module during production and cannot be modified.

However the factory-burnt ARI can be overloaded by a user-defined ARI. The administration of multi-cell networks is simplified, if all RFPs carry the same ARI. Please see the configuration command SIARI.

The structure of the ARI class A is shown below.

| 0   | 0   | 0   |     | EMC |       | FPN |    |
|-----|-----|-----|-----|-----|-------|-----|----|
| b35 | b34 | b33 | b32 | b17 | 7 b16 |     | b0 |

The three leftmost bits are always zero. This identifies ARI class A.

The **EMC** (ETSI manufacturer code) is a 16-bit value that has been assigned by ETSI to a manufacturer. Höft & Wessel has assigned the EMCs 322 and 2921 (decimal).

The **FPN** (DECT fixed part number) is a 17-bit value that is unique in the context of an EMC. It is assigned by the manufacturer.

Höft & Wessel uses an internal code, the **DNR** (DECT serial number) to uniquely identify modules. The DNR is a 20-bit value. The FPN is derived from the DNR through integer division by eight:

FPN = DNR div 8

In a multi-cell environment the FT consists in multiple RFPs. In a single-cell environment there is only one RFP.

Each RFP is identified by a **RFPI** (radio fixed part identity). It consists in the PARI of the FT and the RPN (radio fixed part number). The **RPN** is used in multi-cell networks in order to distinguish between RFPs which have the same ARI.

RPN shall be 0 for standalone RFP (single-cell environment) and 1 to 7 for multi-cell systems.

For more complex installations with more than 7 RFPs please contact Hoeft & Wessel for ARI class B.

In order to identify allowed FTs any PT stores one **PARK** (portable access rights key). A PARK corresponds to a single ARI or to a group of ARIs that only differ in their least significant bits. The **PLI** (PARK length indicator) defines, how many bits of the ARI are relevant. The default is 36, i.e. all bits are relevant.

In multi-cell networks the PARK may be selected such that it covers the ARIs of all RFPs.

When a PARK is manually entered, it is coded according to the GAP standard. The following format is used.

- The PARK starts with two digits representing the PLI in decimal format.
- Then follow up to 12 digits representing <pli> bits of the ARI in octal format. If necessary the bit string is padded with zeros at the right side in order to achieve octal alignment.
- Finally a check digit is entered. The check digit is calculated as the sum of each digit multiplied by its position in the string modulo 11. The check digit lies between 0 and 10 and is represented either as the decimal digit, or as a "\*" if equal to 10.

Sometimes it can be necessary to manually calculate a PARK from PLI, EMC and DNR this is illustrated in the following example:

| EMC      | decimal: 322                                      | binary: 0000 0001 0100 0010   |  |  |  |  |
|----------|---------------------------------------------------|-------------------------------|--|--|--|--|
| DNR      | decimal: 524752                                   | FPN = DNR div 8               |  |  |  |  |
| FPN      | decimal: 65594                                    | binary: 1 0000 0000 0011 1010 |  |  |  |  |
| PLI      | decimal: 23                                       | decimal: 23                   |  |  |  |  |
| ARI      | binary: 000 0000 0001 0100 0010 1 0000 0000 0     |                               |  |  |  |  |
| ARI(pli) | binary: 000 000 000 010 100 001 010 00            |                               |  |  |  |  |
|          | octal: 00024120 (last digit padded w              | ith zero)                     |  |  |  |  |
| check    | 0*1+0*2+0*3+2*4+4*5+1*6+2*7+0*8= 48 modulo 11 = 4 |                               |  |  |  |  |
| PARK     | 23000241204                                       |                               |  |  |  |  |

Note: The DNR is always a multiple of 8.

#### 3.2.1.2 PT related Identities

A PT is identified by an **IPEI** (international portable equipment identity). This is a 36 bits wide, world-wide unique identifier. It is factory-burnt into the module during production and cannot be modified.

The structure of the IPEI is shown below.

|     | EMC |     |     | DNR |    |
|-----|-----|-----|-----|-----|----|
| b35 |     | b20 | b19 |     | b0 |

The IPEI is part of the default **IPUI** (international portable user identity) of type N, that is used for identification of a PT in a DECT network. The DECT standard allows other IPUI types and allows multiple IPUIs at a PT. HW 86012/22 (as PT) does not use IPUI types other than N. However HW 86012/22 (as FT) is interoperable with PTs that use a different IPUI type.

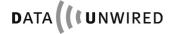

## 3.2.1.3 Subscription Identities

During the subscription procedure defined in the DECT standard a **UAK** (user authentication key) is created. This key represents a pair (FT, PT) and must be known by PT and FT since it is used for the authentication procedure. When the FT requests an authentication from a PT it tests the correct UAK.

The UAK is not entered nor transmitted over the air interface but independently computed by FT and PT from public information which is encrypted using a secret **PIN** (personal identity number) code.

This PIN code is stored at the FT and must be entered at the PT as part of the subscription procedure.

The format of the PIN is 1 to 8 decimal digits.

Note: leading zeros in PIN codes are significant, e.g. PIN 007 is different from PIN 7.

The default PIN (factory setting) is: 0

The PIN code is entered at the FT by use of the SIPIN configuration command. System integrators are advised to use different PINs in different installations in order to provide a good level of security. The PIN must be entered at the first installation of a FT and can be modified by the system operator later.

The firmware supports on-air subscription according to GAP and a proprietary offline subscription procedure. In on-air subscription the public information is transmitted by the FT over the air interface, whereas in offline subscription it is read out from the FT as **SK** (subscription key).

The SK is an encrypted format of the UAK.

## 3.2.2 EasySubs

EasySubs is a powerful technique for handling of subscription information in the FT.

Conventional FT implementations include a table of all subscribed PTs with their UAKs. Since memory is limited, the FT may only support a very limited number of subscriptions.

The EasySubs technique avoids storage of UAKs in the FT but provides an efficient means for on-demand computation of UAKs from other information already available. Due to EasySubs, FTs of Höft & Wessel support an unlimited number of PT subscriptions.

EasySubs if fully compliant with the DECT standard. It is used for both, on-air and offline subscriptions. EasySubs is interoperable with GAP-compliant PTs of other manufacturers.

The security of the DECT system is fully preserved by EasySubs by introducing an additional key, the **SMK** (subscription master key). The SMK is stored in the FT in non-volatile memory. It is used during on-demand computation of UAKs.

Only a single SMK is needed, independent of the number of PTs to be subscribed.

The default SMK (factory setting) is: 00000000

The PT stores subscription information in the conventional way, i.e. EasySubs only affects the FT.

In multi-cell networks all RFPs must be programmed with the same values of PIN and SMK respectively.

A big advantage of EasySubs: Any PT must only be subscribed to a single RFP of a multicell network. Then it automatically communicates with all other RFPs of that network.

Note: If the system operator modifies the values of PIN and/or SMK at his FT, all previous PT subscriptions get invalid and must be renewed.

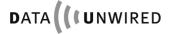

## 3.2.3 On-Air Subscription of Portable Terminals

The firmware supports on-air subscription according to GAP. In on-air subscription the public information is transmitted by the FT over the air interface.

The on-air subscription procedure is described below.

| Step 1 | FT | Enable on-air subscription by setting SIAIR ON.                 |  |
|--------|----|-----------------------------------------------------------------|--|
|        |    | Leave FT powered on.                                            |  |
| Step 2 | PT | Initiate on-air subscription by issuing a SISUA command. Result |  |
|        |    | code <ok> signals successful subscription</ok>                  |  |
| Step 3 | FT | Disable on-air subscription by setting SIAIR OFF                |  |
| •      |    | or by leaving the configuration mode.                           |  |

Air subscription also is set OFF on a reset of the FT module.

## 3.2.4 Offline Subscription of Portable Terminals

The firmware supports a proprietary offline subscription procedure that works without transmitting information over the air interface. Therefore this technique is also applicable to situations were PT and FT are physically separated during subscription.

The offline subscription procedure is described below.

| Step 1 | PT | Perform offline subscription by issuing a SISUD command.         |
|--------|----|------------------------------------------------------------------|
|        |    | Result code <ok> signals successful command execution. This</ok> |
|        |    | does not imply that the subscription itself was successful (e.g. |
|        |    | PIN could be incorrect)                                          |

## 3.3 Data Mode

The data mode is used to transfer user data from the module's RS-232 interface to the DECT network and vice versa. Several modes of operation are available to fit different applications.

## 3.3.1 Point to Point Operation

## Transparent (connection-based)

Two modules can be configured to operate point to point with transparent data link. over DECT radio protocol.

## Transparent, (packet-based)

Two modules can be configured to operate point to point with transparent data link over CLDPS radio procotol.

See section 2.1 for a overwiew of both radio protocols.

## 3.3.2 Point to Multipoint Operation

These option are based on connection-based DECT protocol.

## • Multipoint mode

One FT can be connected to up to four PTs simultaneously. All interfaces are operated transparently. On the FT side, all incoming data are transferred to all connected PT, while all traffic from the PTs are transferred to the RS-232 interface. Note that data arriving simultaneously from the PT may be segmented and mixed.

#### Protocol Mode

One FT can be connected to up to four PTs simultaneously. While PT modules are operated transparently on the FT side a LAP protocol mode is used on the serial interface in order to transport up to four data links on the RS-232 in parallel.

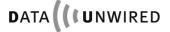

## 3.3.3 Point to Multipoint Networking Operation

These option are based upon CLDPS radio protocol. Typically, a set of HW 86012/22 modules (configured as PT) is used, operating to a wireles infrastructure consisting of HW 8614 Ethernet base stations connected to an Ethernet based loca area network (LAN).

#### TCP/IP

The module's interface works transparently. The serial data stream is transferred through a TCP socket connection over CLDPS lower layer protocol. TCP socket can be terminated by any destination in the LAN or WAN. A protocol implementation is not required on the host application. This mode uses the module's TCP/IP stack.

#### SWAP

The module's interface works transparently. The serial data stream is transferred through a SWAP connection to a specific server in the LAN running Höft & Wessel SWAP service. The module operates as SWAP client. User data are directly transferred, no protocol implementation is required. The module's SWAP stack is used.

#### PPP

The module's interface works in PPP mode. The module integrates a PPP server to which the host system's PPP client connects. Once established, the PPP link carries TCP/IP traffic over CLDPS to the base station connected to the Ethernet LAN. The host application requires to run its own TCP/IP stack. This is similar to a modem dial-up network.

#### Serial Bus Protocol

The module's interface uses serial bus protocol, i.e. raw Ethernet frames that are carried by the CLDPS radio protocol are transferred through the RS-232 interface. The application must implement any higher layer protocols. Refer to section 5.3 for details.

#### 3.3.3.1 TCP/IP Data Mode

With the onboard TCP/IP stack, the HW 86012/22 allows for very simple system integration. A serial data stream can be applied to the module's RS-232 host application interface without any protocol implementation. A TCP connection transfers the data through the CLDPS network to the LAN and WAN to any TCP/IP based server. There, the serial data stream can be terminated in a TCP socket connection.

The HW 86012/22 module may be configured as a TCP/IP server (listening port) or client (active port) as required by the application. Protocols implemented in the software stack include TCP, IP, ARP, ICMP and DHCP. Call control on the serial interface allows to setup and release a connection easily. The TCP/IP mode can only be applied in CLDPS radio mode.

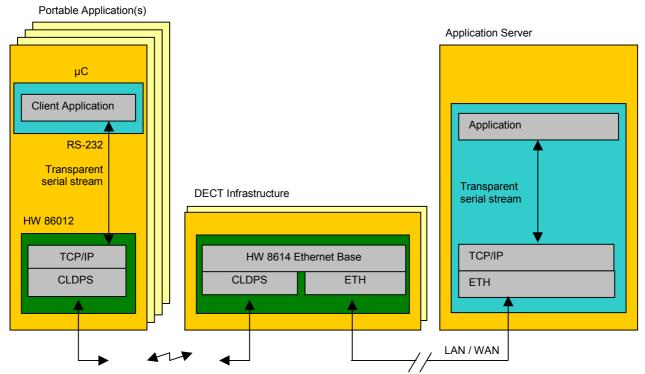

Figure 1: Wireless network using TCP/IP connection for transportation of serial data stream.

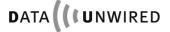

#### 3.3.3.2 SWAP Data Mode

The SWAP transparent data mode is a sub-mode of the data mode. It allows transparent data transmission using the RS-232 interface. All data is treated as a stream, no specific framing is required.

This mode is useful for many applications as no protocol is necessary on the module's host system although a networking structure can be realised. Just plain user data are transferred on the interface.

As a couple of HW 86012/22 clients may need to be multiplexed on the server side, a dedicated protocol is used internally in the modules: SWAP ( $\underline{S}$ ecure  $\underline{W}$ ireless  $\underline{A}$ ccess  $\underline{P}$ rotocol) is based on PPPoE (RFC 2516) and LAP and allows for protected data link with adequate performance on the DECT / CLDPS link and the wired LAN. The Data-Unwired embedded module implements the SWAP client - invisible to the user. The SWAP server is located in the network and terminates the SWAP connection. The host application may, as shown in figure 1, communicate with the SWAP server in various ways.

As an example, an application that used to be operated directly on a serial line can now easily be transferred to DECT / CLDPS infrastructure operation. The host system software needs not to be changed as it can communicate to the device connected with the HW 86012/22 module's serial port by using a virtual COM port provided by Höft & Wessel SWAP service on a network server.

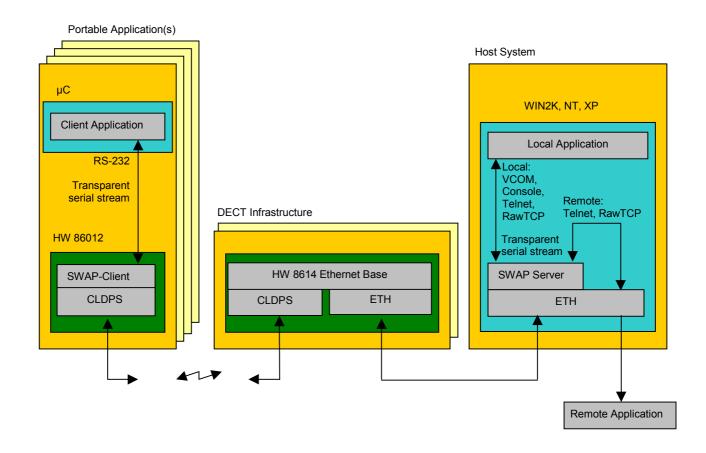

Figure 2: Wireless network using SWAP connection, client application working transparently

#### 3.3.3.3 PPP Data Mode

The HW 86012/22 module may be configured to operate a PPP server. The host application's PPP client may initiate a PPP connection to the module, having the opportunity to use it's own IP address or to trigger the module to receive an IP address from the network using DHCP. DNS and WINS server addresses, net mask and standard gateway may as well be configured automatically.

PPP mode may be used in systems implementing TCP/IP stack and PPP protocol. It allows to connect to the LAN directly through the WLAN infrastructure similar to a modem dial-up connection.

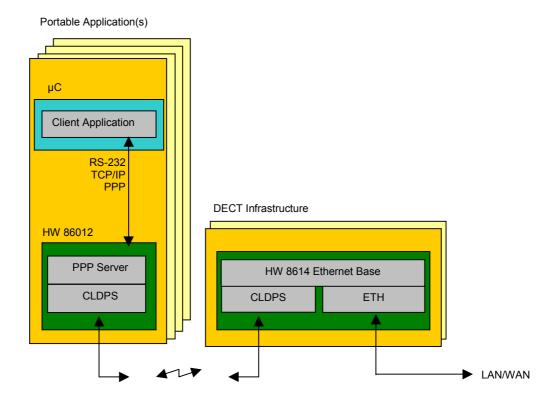

Figure 3: Wireless network in PPP mode

## 3.3.4 Transparent Data Mode

The transparent data mode is a sub-mode of the data mode. It allows transparent data transmission using the RS-232 interface. The transparent data mode is selected by issuing the configuration command SPPR OFF.

Both, PT and FT may operate in transparent data mode. Moreover PT and FT may be operated in different data modes, e.g. a PT in transparent data mode may connect to a FT in protocol data mode.

In the transparent data mode, all data is treated as a stream. No specific framing is required.

Call control is provided by the modem lead lines.

This mode is restricted to a single connection (point-to-point). This means that even a FT only supports a single connection when operated in transparent data mode.

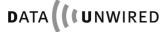

## 3.3.4.1 Usage of RS-232 interface

#### 3.3.4.1.1 Connection of the interface

The RS-232 interface is operated in DCE mode and therefore behaves like the RS-232 port of a modem, i.e. DCDIO and RIIO are outputs of HW 86012/22.

## 3.3.4.1.2 Interface parameters

The baud rate of the RS-232 interface is selected using the SPBD configuration command. The actual baud rate can be retrieved with the GPBD command. A list of available baud rates is shown in response to the IPBD command.

The baud rate setting is a local matter, i.e. the two peers of a connection may use different baud rates at their ends.

## 3.3.4.2 Flow Control

For flow control on the RS-232 interface the HW 86012/22 uses hardware handshake (RTS/CTS). The hardware handshake signals are active low (usual polarisation in TTL level RS-232 interfaces).

The following description applies to hardware handshake.

Whenever the host deactivates RTSI (RTSI goes high), the HW 86012/22 will stop output of data after the current data byte. Due to pipelining it may happen that some additional bytes are output before the module stops. Data output is resumed as soon as the module senses an active RTSI again.

Whenever HW 86012/22 deactivates CTSO (CTSO goes high), the host shall stop output of data. HW 86012/22 tolerates up to 16 bytes being output by the host after deactivation of CTSO has occurred. The module activates CTSO again as soon as it is ready to accept more data from the host.

RTS/CTS handshake is used for local flow control between the module and the connected host and not directly inter-worked through the DECT link.

In case the host is not ready to accept data from the module and has deactivated RTSI, the module continues to accept data from its peer until its internal data buffers are filled. Then it will apply DECT flow control which stops data transmission from the peer.

Hardware flow control can be switched by using the command <SPCOM>.

The peer module continues to accept data from its host (the peer host), until its internal data buffers are filled. Finally the peer module deactivates CTSO. This signals the peer host to stop data transmission.

When the host gets ready to accept data and has activated RTSI, the internal data buffers of the modules are emptied before the peer module activates CTSO. This signals the peer host to resume data transmission.

## 3.3.4.3 Interworking of Modem lead Signals

In transparent data mode the modem lead signals are available on the DTRI, DSRO, DCDIO and RIIO pins.

DTRI, DCDIO and RIIO signals are interworked to the peer module. DTRI is always interworked to DSRO. DCDIO and RIIO are interworked to DCDIO and RIIO respectively.

Interworking RIIO and DCDIO requires that one module is configured in DTE mode and the peer module in DCE mode. In case both peers are configured in DCE mode, RIIO and DCDIO outputs remain inactive. In case both peers are configured in DTE mode the RIIO and DCDIO input signals are ignored.

Note: DTRI, DSRO and RIIO are also used for call control purpose. This function may overload the normal functions of these signals in certain situations. See section 3.3.4.4 for details.

The DECT protocol transmits modem lead signals such that only changes of these signals are signalled. When the module detects a change at any of its modem lead inputs it will transmit a dedicated message to its peer.

The maximum transmission rate is one message every 10ms. Hence at the receiving side the lines are updated in 10ms intervals. This effect causes certain changes to the signal timing. Moreover, due to internal pipelining the timing between data bytes sent over the RS-232 interface and modem lead signal changes is not preserved. This must be taken into account in certain applications.

#### 3.3.4.4 Call Control

Call control uses the modem lead signals DTRI, DSRO and RIIO. The call control function is multiplexed with the regular usage of these signals.

An outgoing call is a call that originates from the PT.

An incoming call is a call that originates from the FT.

Please also refer to SPECC command.

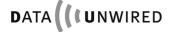

## 3.3.4.4.1 Outgoing call, PT interface

In order to request a call, the PT-side host shall activate the DTRI signal (i.e. pull it to low level).

An established call is indicated to the host through an activation of the DSRO signal. The DSRO signal remains active for at least 10ms.

There might be several reasons why a call request may not be accepted by the peer:

- · Busy condition
- Out of coverage range
- Invalid subscription
- Application-specific reasons

The interface does not provide information about the actual reason.

If DSRO remains deactivate the host may continue the call request by retaining DTRI active.

The host may cancel a call request by deactivating DTRI before DSRO has become active.

## 3.3.4.4.2 Outgoing call, FT interface

To accept outgoing calls the FT-side host shall leave the DTRI signal permanently active. In this state the FT accepts any outgoing call immediately.

The host shall reject the call by retaining DTRI deactivated.

## 3.3.4.4.3 Incoming call, PT interface

A call request from a FT is signalled to the PT-side host by an activation of the DSRO signal. If the PT is in DCE mode, the call request is also signalled by an activation of the RIIO output signal (see SPECC command).

The host shall accept the call by activating the DTRI signal for at least 10ms. As soon as the call is accepted, the RIIO output signal is deactivated for at least 10ms (DCE mode only, see SPECC command).

## 3.3.4.4.4 Incoming call, FT interface

For incoming calls please use config mode commands SPDSI and SPDSD. If there are both entries with SPDSI and SPDSD, the SPDSI entry is used.

On the activation of DTRI or after reset (dependent of DTRI and SPCC) to data mode the RFP establishes a connection to the PT. At this time DTRI of the PT must be inactive, in order to prevent a concurrent connection establishment initiated by the PT.

When the connection has been established DSRO of the PT goes to active state and the host must respond by activating DTRI.

Example for calling PTs with SPDSI with FT as active part:

| Step |          | Action                                                                   |
|------|----------|--------------------------------------------------------------------------|
| 1    | FT       | enter config mode with '+-+'                                             |
| 2    | FT       | SPDSI EMC, DNR                                                           |
| 3    | FT       | EXIT, DTRI is active                                                     |
| 4    | PT       | DTRI is inactive                                                         |
| 5    | PT       | when DSRO goes active activate DTRI                                      |
| 6    | FT       | when DSRO goes active connection is established                          |
| 7    | FT/PT    | transmit data                                                            |
| 8    | FT<br>PT | go to step 1 for next connection when DSRO goes inactive deactivate DTRI |
| 9    | FT<br>PT | after last PT deactivate DTRI when DSRO goes inactive deactivate DTRI    |

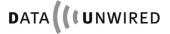

## 3.3.4.4.5 Call release, PT interface

The PT-side host shall initiate a call release by pulling DTRI inactive for at least 5 seconds. If after that time also the DSRO signal from the HW 86012/22 is inactive the call has been released.

The HW 86012/22 shall indicate a call release from the FT or the network to its host by deactivating DSRO for at least 5 seconds. After this time has expired the host must deactivate DTRI during the following second unless a new call shall requested.

## 3.3.4.4.6 Call release, FT interface

The FT-side host shall initiate a call release by pulling DTRI inactive for at least 5 seconds. If after that time also the DSRO signal from the HW 86012/22 is inactive the call has been released.

The HW 86012/22 shall indicate a call release from the PT or the network to its host by deactivating DSRO for at least 5 seconds. The host may retain DTRI activated, while waiting for new calls.

#### 3.3.4.5 Data Transmission

This section describes the operational rules for data transmission in transparent data mode.

## 3.3.4.5.1 Alignment with call control

Any data received from the host through the RS-232 interface while there is no call established will be discarded by the module.

When requesting a call the host must wait until the call is established before starting sending data. Otherwise this data may be lost.

When a call has been established, data is transferred in full-duplex mode between the hosts through the RS-232 interface.

Any data sent by the host to the module through the RS-232 interface after the call has been released is discarded by the module

## 3.3.4.5.2 Usage of modem lead signals

A host may use the modem lead signals to control and monitor equipment connected to the RS-232 interface of the peer.

When using modem lead signals attention must be paid to the influence of interworking (see section 3.3.4.3).

A host must not pull DTRI inactive for more than 4 seconds for any other purpose than releasing the call. However the host may pull DTRI inactive for shorter intervals, e.g. to control a modem connected to the RS-232 interface of the peer.

## 3.3.4.5.3 Escaping to configuration mode

The configuration mode may be entered from transparent data mode by sending the escape sequence +-+ to the module. If the module detects the escape sequence while a call is established, it will immediately release the call.

The following timing requirements apply:

- Before the first + character and after the last + character there must be a pause of at least 200ms
- Between two characters of the escape sequence the maximum allowed pause is 500ms.

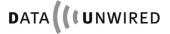

## 3.3.4.6 Example: Transparent Multipoint Mode

In a configuration with 1 FT and 4 PTs the command SPMP ON on FT-side leads to the transparent multipoint mode (see SPMP command):

FT to PT: FT sends 26-byte data packets to each connected PT.

PT to FT: Each PT sends 26-byte data packets to FT.

FT sends these packets first-in-first-out over its RS-232 interface.

In this mode hardware flow control is not active.

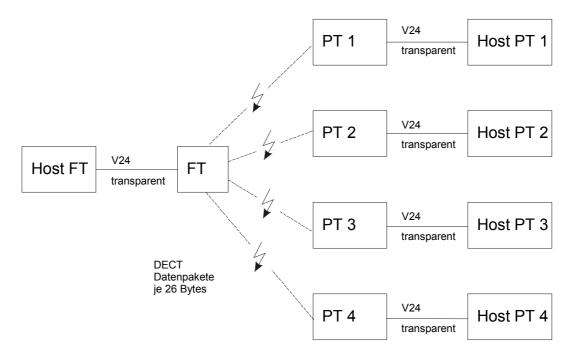

Figure 4: Transparent multipoint mode

## 3.3.4.7 Modem Lead Signals in CLDPS Mode

The HW 86012/22 module provides a fully featured RS232 serial interface. The modem lead signals have enhanced functionality, depending on the data mode selected, the state of client or server configuration (SPTCPMODE resp. SPTM) and the configuration of enhanced call control (SPECC). DTRI additionally depends on call control (SPCC) setting.

| Signal | I/O | Data Sub    | FT / PT | Enh.          | Description                                                                                                    |
|--------|-----|-------------|---------|---------------|----------------------------------------------------------------------------------------------------|
|        |     | Mode        |         | call          |                                                                                                    |
| DTRI I | I   | PPP         | PT      | don't<br>care | transition from active to inactive terminates PPP connection.                                                                                                    |
|        |     | SWAP        | both    | don't<br>care | if call control is enabled activation / deactivation of DTRI establishes / releases SWAP connection, otherwise connection will always be established (DTRI ignored). Connection termination is delayed on DTRI release i.e. short DTRI changes will be signalled to the remote DSRO signal e.g. to drop a remote modem's connection. |
|        |     | TCP/IP      | PT      | don't<br>care | if call control is enabled activation / deactivation of DTRI establishes / releases TCP connection, otherwise connection will always be established (DTRI ignored)                                                                                                    |
| DSRO   | 0   | PPP         | PT      | don't<br>care | active                                                                                                    |
|        |     | SWAP        | both    | don't<br>care | asserted if SWAP connection is established. Follows DTRI signal at server (both HW86012 server or SWAP service virtual COM port).                                                                                                    |
|        |     | TCP/IP      | both    | don't<br>care | asserted if TCP connection is established                                                                                                    |
| DCDIO  | I/O | PPP         | PT      | don't<br>care | output, asserted after ATD command is responded with CONNECT message. Released after PPP connection is terminated.                                                                                                    |
|        |     | SWAP        | FT      | on<br>off     | input input, state transferred to PT                                                                                                    |
|        |     |             | PT      | on            | output, indicates DECT synchronisation state, i.e. active if synchronised to an FT                                                                                                    |
|        |     |             |         | off           | output, follows remote FT input state. Inactive if operated with SWAP Service.                                                                                                    |
|        |     | TCP/IP      | PT      | on            | output, indicates DECT synchronisation state, i.e. active if synchronised to an FT                                                                                                    |
|        | 110 | 555         |         | off           | output, not active                                                                                                    |
| RIIO   | I/O | PPP<br>SWAP | PT      | on            | output, not active.                                                                                                    |
|        |     | SWAP        | PT      | on            | output, if DTRI is inactive RIIO becomes active in case of an incoming connection. When DTRI is activated to accept the connection, RIIO goes inactive.                                                                                                    |
|        |     |             |         | off           | output, follows RIIO input at remote FT. Inactive if operated with SWAP Service.                                                                                                    |
|        |     |             | FT      | don't<br>care | input                                                                                                    |
|        |     | TCP/IP      | PT      | don't<br>care | output, not active                                                                                                    |

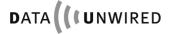

## **Configuration Mode**

## 3.4 Configuration Mode

In this mode parameters of the hardware are set and monitored by a controlling unit (e.g. a personal computer) connected to its RS-232 port.

## 3.4.1 Entering the Configuration Mode

The configuration mode is entered either by a specific reset sequence or by an appropriate escape command from any of the data sub-modes (see section 3.1.2).

When entered by an hardware reset, the RS-232 port is operated at 9.600 Bd independent from the parameter setting of the baud rate.

When entered by an escape command, the RS-232 port is operated at the configured baud rate.

## 3.4.2 Configuration Protocol

Configuration mode uses a simple ASCII-based configuration protocol. The controlling unit (host) acts as master. The module acts as slave.

- 1. The master sends a configuration command. This is a valid command string as described in section 4. The command is terminated by **<CR><LF>**.
- Depending on the command given, the module may respond with a response string. This
  is always terminated by <CR><LF>. The response string may contain multiple lines of
  text. In this case every line is terminated by <CR><LF>.
- 3. The module sends a return code. See section 4.2. The return code is terminated by <CR><LF>. This completes the command.
- 4. The protocol continues at step 1.

By successful completion of step 3 any modified configuration data has been saved in the non-volatile memory of the HW 86012/22.

## 3.4.3 Leaving the Configuration Mode

The configuration mode is terminated by a reset sequence or by the **EXIT** configuration command.

# 4. Configuration Commands

## 4.1 Configuration Command Overview

The commands provided in configuration mode are given below:

| Command           | Description              |  |
|-------------------|--------------------------|--|
| Hardware commands |                          |  |
| GHALL             | Get Hardware Data (list) |  |
| GHTY              | Get Hardware Moduletype  |  |
| GHRSSI            | Get RSSI value           |  |
| GHQUAL            | Get quality values       |  |
| GHFL              | Get Hardware Flashtype   |  |
| SPANT             | Set Antenna              |  |
| GPANT             | Get Antenna              |  |

| Software-ID commands |                          |
|----------------------|--------------------------|
| GSALL                | Get Software Data (list) |
| GSNR                 | Get Software Number      |
| GSVER                | Get Software Version     |

| Module commands |                        |  |
|-----------------|------------------------|--|
| GMALL           | Get Module Data (list) |  |
| GMF             | Get Module Frequency   |  |
| GMBG            | Get Module Bandgap     |  |
| GMM             | Get Module Modulation  |  |

| Mode commands |                                           |
|---------------|-------------------------------------------|
| SPPR          | Set Parameter Protocol Data Submode       |
| GPPR          | Get Parameter Protocol Data Submode       |
| SPCTR         | Set Parameter CTR 6 Testmode              |
| GPCTR         | Get Parameter CTR 6 Testmode              |
| SPCLDPS       | Set Parameter CLDPS                       |
| GPCLDPS       | Get Parameter CLDPS                       |
| SPMP          | Set Parameter Transparent Multipoint Mode |
| GPMP          | Get Parameter Transparent Multipoint Mode |
| SPPP          | Set Point-to-Point Protocol               |
| GPPP          | Get Point-to-Point Protocol               |

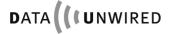

# CONFIGURATION COMMANDS Configuration Command Overview

| Command       | Description                          |  |
|---------------|--------------------------------------|--|
| Info commands |                                      |  |
| GNALL         | Get Number Data (list)               |  |
| GNEMC         | Get Number EMC                       |  |
| GNETH         | Get Ethernet MAC address             |  |
| GNDNR         | Get Number DECT Serial               |  |
| GNSER         | Get Number Production Serial         |  |
| GNUNR         | Get Serial Number of the Host Device |  |

| TCP/IP configuration commands |                                          |  |
|-------------------------------|------------------------------------------|--|
| SPTCP                         | Set Parameter TCP/IP Mode                |  |
| GPTCP                         | Get Parameter TCP/IP Mode                |  |
| SPTCPMODE                     | Set Parameter TCP/IP Client/Server Mode  |  |
| GPTCPMODE                     | Get Parameter TCP/IP Client/Server Mode  |  |
| SPIPAD                        | Set Parameter IP own Address             |  |
| GPIPAD                        | Get Parameter IP own Address             |  |
| GSIPAD                        | Get Parameter IP active Address          |  |
| SPIPNM                        | Set Parameter IP Network Mask            |  |
| GPIPNM                        | Get Parameter IP Network Mask            |  |
| GSIPNM                        | Get Parameter IP active Network Mask     |  |
| SPIPGW                        | Set Parameter IP Gateway                 |  |
| GPIPGW                        | Get Parameter IP Gateway                 |  |
| GSIPGW                        | Get Parameter IP active Gateway          |  |
| SPTCPHOST                     | Set Parameter TCP/IP Destination Address |  |
| GPTCPHOST                     | Get Parameter TCP/IP Destination Address |  |
| SPTCPPORT                     | Set Parameter TCP/IP Destination Port    |  |
| GPTCPPORT                     | Get Parameter TCP/IP Destination Port    |  |
| SPDHCP                        | Set Parameter DHCP Mode                  |  |
| GPDHCP                        | Get Parameter DHCP Mode                  |  |

| Command           | Description                                       |  |  |
|-------------------|---------------------------------------------------|--|--|
| Identity commands |                                                   |  |  |
| SIAIR             | Set Identity Air Subscription Accept              |  |  |
| GIAIR             | Get Identity Air Subscription Accept              |  |  |
| SISUA             | Set Identity Subscription On-Air                  |  |  |
| SISUB             | Set Identity Subscription Offline                 |  |  |
| SISUD             | Set Identity Subscription Offline Direct          |  |  |
| GISUB             | Get Identity Subscriptions (list)                 |  |  |
| DISUB             | Delete Identity Subscription                      |  |  |
| GISK              | Get Identity Subscription Key                     |  |  |
| SIPIN             | Set Identity PIN                                  |  |  |
| SISMK             | Set Identity Subscription Master Key              |  |  |
| GIPARK            | Get Park of FT                                    |  |  |
| SIARI             | Replace ARI of RFP (for multi-cell operation)     |  |  |
| GIARI             | Get Key for ARI (needed for SIARI)                |  |  |
| DIARI             | Restores original ARI of FT (factory default ARI) |  |  |

| Voice commands |                                 |  |  |
|----------------|---------------------------------|--|--|
| SPVMIC         | Set Voice Microphone Parameters |  |  |
| GPVMIC         | Get Voice Microphone Parameters |  |  |
| SPVOICE        | Set the Voice Mode Flag         |  |  |
| GPVOICE        | Get the Voice Mode Flag         |  |  |
| SPVSPE         | Set Voice Speaker Parameters    |  |  |
| GPVSPE         | Get Voice Speaker Parameters    |  |  |
| SPVST          | Set Voice Sidetone Parameters   |  |  |
| GPVST          | Get Voice Sidetone Parameters   |  |  |

| Serial and IO commands |                                         |  |
|------------------------|-----------------------------------------|--|
| SPBD                   | Set Parameter Baud Rate                 |  |
| GPBD                   | Get Parameter Baud Rate                 |  |
| IPBD                   | Information Supported Baud Rates (list) |  |
| SPCOM                  | Set Serial Communication Parameters     |  |
| GPCOM                  | Get Serial Communication Parameters     |  |
| SPCC                   | Set Parameter Call Control              |  |
| GPCC                   | Get Parameter Call Control              |  |
| SPECC                  | Set Parameter Enhanced Call Control     |  |
| GPECC                  | Get Parameter Enhanced Call Control     |  |
| SPUI                   | Set Parameter User Interface            |  |
| GPUI                   | Get Parameter User Interface            |  |

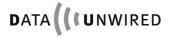

# CONFIGURATION COMMANDS Configuration Command Overview

| Command             | Description                               |  |  |
|---------------------|-------------------------------------------|--|--|
| Other configuration | ther configuration commands               |  |  |
| GPALL               | Get Parameter Data (list)                 |  |  |
| SPTM                | Set Parameter Termination                 |  |  |
| GPTM                | Get Parameter Termination                 |  |  |
| SPDSI               | Set Parameter Dial String Internal        |  |  |
| GPDSI               | Get Parameter Dial String Internal        |  |  |
| DPDSI               | Delete Parameter Dial String Internal     |  |  |
| SPDSD               | Set Parameter Dial String Default         |  |  |
| GPDSD               | Get Parameter Dial String Default         |  |  |
| DPDSD               | Delete Parameter Dial String Default      |  |  |
| SPCUST              | Set Customer String                       |  |  |
| GPCUST              | Get Customer String                       |  |  |
| DPCUST              | Delete Customer String                    |  |  |
| SPLOC               | Set Parameter Location Registration       |  |  |
| GPLOC               | Get Parameter Location Registration       |  |  |
| SPSYWD              | Set Parameter Synchronisation Window      |  |  |
| GPSYWD              | Get Parameter Synchronisation Window      |  |  |
| DPSCFG              | Disable Config Mode Escape Sequence '+-+' |  |  |
| SPRETRY             | Set Parameter Retry                       |  |  |
| GPRETRY             | Get Parameter Retry                       |  |  |
| DPRETRY             | Delete Parameter Retry                    |  |  |
| SPTIMEOUT           | Set Parameter Timeout                     |  |  |
| GPTIMEOUT           | Get Parameter Timeout                     |  |  |
| DPTIMEOUT           | Delete Parameter Timeout                  |  |  |

| General commands |                         |  |
|------------------|-------------------------|--|
| GALL             | Get All Data (list)     |  |
| CRC              | Do Firmware Diagnostics |  |
| GOK              | Get OK (dummy command)  |  |
| EXIT             | Exit configuration mode |  |

## 4.2 Return Codes

The return codes provided in the configuration mode are given below:

| Return Code | Description                                      |  |  |
|-------------|--------------------------------------------------|--|--|
| OK          | Command successful                               |  |  |
| ERROR 1     | Command failed                                   |  |  |
| ERROR 2     | Command invalid                                  |  |  |
| ERROR 3     | Command parameter invalid                        |  |  |
| ERROR 4     | Subscription table full                          |  |  |
| ERROR 21    | Invalid character at command start               |  |  |
| ERROR 22    | Unexpected argument (Get or Information command) |  |  |
| ERROR 23    | Argument missing (Set or Delete command)         |  |  |
| ERROR 24    | Wrong argument type                              |  |  |
| ERROR 25    | Wrong number of arguments                        |  |  |
| ERROR 26    | Internal conversion error                        |  |  |
| ERROR 41    | First character of PARK invalid                  |  |  |
| ERROR 42    | Second character of PARK invalid                 |  |  |
| ERROR 43    | PARK length indicator too big                    |  |  |
| ERROR 44    | Wrong character, where octal digit was expected  |  |  |
| ERROR 45    | Invalid character in checksum                    |  |  |
| ERROR 46    | Wrong checksum                                   |  |  |
| ERROR 47    | Checksum too long                                |  |  |
| ERROR 49    | SISUA timeout                                    |  |  |
| ERROR 50    | SIARI wrong key                                  |  |  |
| ERROR 51    | SISUA wrong PIN                                  |  |  |
| ERROR 52    | SISUA other error                                |  |  |
| ERROR 53    | Unsuitable environment                           |  |  |
| ERROR 60    | SPCUST string too long                           |  |  |
| ERROR 90    | Command too long                                 |  |  |
| ERROR 91    | Init data corrupted                              |  |  |
| ERROR 93    | Wrong firmware                                   |  |  |

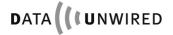

#### 4.3 **Argument Formats**

| Format      | Description                                                                                                    |  |  |
|-------------|----------------------------------------------------------------------------------------------------|--|--|
| octal       | string containing characters '0' to '7'                                                                           |  |  |
| decimal     | string containing characters '0' to '9'                                                                           |  |  |
| hexadecimal | string containing characters '0' to '9', 'A' to 'F'                                                               |  |  |
| string      | string containing characters '0' to '9', 'A' to 'Z' or special characters '.', '*', '#', '-', '+', ':', ' (space) |  |  |
| PARK        | specific format Pddooooooooooooooooooooooooooooooooooo                                                            |  |  |

Note: Characters are not case sensitive

#### 4.4.1 Hardware Commands

### 4.4.1.1 All hardware parameters: GHALL

| Syntax          | Command                                                                                                    | GHALL                                                                                                   |
|-----------------|----------------------------------------------------------------------------------------------------|----------------------------------------------------------------------------------------------------|
|                 | Response                                                                                                    | list of parameters                                                                                      |
| Description     | Get a list of all hardware parameters.                                                                                                    |                                                                                                    |
| Return value(s) |                                                                                                    | For an explanation of the response string see the respective Get commands of the individual parameters. |
| Example         | Host:<br>Module:                                                                                                    | GHALL<br>Moduletype: 86012<br>Flashtype: M29W800DB<br>OK                                                |
| Application     | PT, FT                                                                                                    |                                                                                                    |
| Notes           | <ul> <li>Format may be changed in future versions.</li> <li>Because of possible changes in future, it is not advisable to implement this command directly in own software. All returned parameters are based on commands given in the manual.</li> </ul> |                                                                                                    |

## 4.4.1.2 Module type: GHTY

| Syntax          | Command                       | GHTY                                      |
|-----------------|-------------------------------|-------------------------------------------|
|                 | Response                      | <type></type>                             |
| Description     | Get the embedded module type. |                                           |
| Return value(s) | type                          | Höft & Wessel product code format: string |
| Example         | Host:<br>Module:              | GHTY<br>86012<br>OK                       |
| Application     | PT, FT                        |                                           |
| Notes           |                               |                                           |

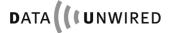

#### 4.4.1.3 Relative rssi value: GHRSSI

| Syntax          | Command                                                        | GHRSSI                           |  |
|-----------------|----------------------------------------------------------------|----------------------------------|--|
|                 | Response                                                       | <rssi></rssi>                    |  |
| Description     | Get the relative rssi value.                                   |                                  |  |
| Return value(s) | rssi                                                           | Radio signal strength indication |  |
|                 |                                                                | format: decimal                  |  |
| Example         | Host:                                                          | GHRSSI                           |  |
|                 | Module:                                                        | 35                               |  |
|                 |                                                                | OK                               |  |
| Application     | PT                                                             |                                  |  |
| Notes           | 0 if not synchronised                                          |                                  |  |
|                 | updated internally every second                                |                                  |  |
|                 | The PT has to be subscribed to the FT which shall be measured. |                                  |  |

#### 4.4.1.4 Calibrated RSSI Value GHRSSIC

| Syntax          | Command                                                                                                    | GHRSSIC                                                          |
|-----------------|----------------------------------------------------------------------------------------------------|------------------------------------------------------------------|
|                 | Response                                                                                                    | <rssi></rssi>                                                    |
| Description     | Get the relative rssi value.                                                                                                    |                                                                  |
| Return value(s) | rssi                                                                                                    | Absolute radio signal strength indication in dBm format: decimal |
| Example         | Host:<br>Module:                                                                                                    | GHRSSIC<br>-85dBm<br>OK                                          |
| Application     | PT                                                                                                    |                                                                  |
| Notes           | <ul> <li>0 if not synchronised</li> <li>updated internally every second</li> <li>The PT has to be subscribed to the FT which shall be measured.</li> <li>Maximum value -50dBm (RSSI measurement saturated), minimum value -99dBm</li> </ul> |                                                                  |

## 4.4.1.5 Receive quality: GHQUAL

| Syntax          | Command                                                                                                    | GHQUAL                                     |
|-----------------|----------------------------------------------------------------------------------------------------|--------------------------------------------|
|                 | Response                                                                                                    | <ok>,<nok></nok></ok>                      |
| Description     | Get the receive quality.                                                                                                    |                                            |
| Return value(s) | ok                                                                                                    | Number of correct frames format: decimal   |
|                 | nok                                                                                                    | Number of incorrect frames format: decimal |
| Example         | Host:<br>Module:                                                                                                    | GHQUAL<br>445,4<br>OK                      |
| Application     | PT                                                                                                    |                                            |
| Notes           | <ul> <li>The command self resets the counters.</li> <li>The PT has to be subscribed to the FT which shall be measured.</li> </ul> |                                            |

## 4.4.1.6 Flash memory type: GHFL

| Syntax          | Command                                                                                     | GHFL                                                           |
|-----------------|---------------------------------------------------------------------------------------------|----------------------------------------------------------------|
|                 | Response                                                                                    | <flash></flash>                                                |
| Description     | Get the type of                                                                             | flash memory of the module.                                    |
| Return value(s) | flash                                                                                       | Manufacturer part number of the flash memory IC format: string |
| Example         | Host:<br>Module:                                                                            | GHFL<br>AM29LV400<br>OK                                        |
| Application     | PT, FT                                                                                      |                                                                |
| Notes           | HW 86012 is delivered with different flash memory types. These are functionally equivalent. |                                                                |

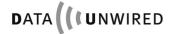

# CONFIGURATION COMMANDS Configuration Commands Reference

#### 4.4.1.7 Antenna: SPANT / GPANT

| Syntax      | Command                                                                                                    | SPANT <antenna></antenna>                                                                                                    |
|-------------|----------------------------------------------------------------------------------------------------|----------------------------------------------------------------------------------------------------|
|             | Response                                                                                                    | none                                                                                                    |
| Description | Select the ante                                                                                                    | nna to be used by the hardware.                                                                                                    |
| Arguments   | Antenna                                                                                                    | antenna 0: TX/RX: ANT0 antenna port 1: TX/RX: ANT1 antenna port 2: TX/RX: ANT0 antenna port 3: reserved for future use 4: TX: ANT0, RX: fast antenna diversity 5: TX: ANT1, RX: fast antenna diversity 6: TX: ANT0 RX: ANT1 format: decimal |
| Example     | Host:<br>Module:                                                                                                    | SPANT 1<br>OK                                                                                                    |
| Application | PT, FT                                                                                                    |                                                                                                    |
| Notes       | <ul> <li>Refer to HW 86012/22 Integration Manual</li> <li>Fast antenna diversity switches to the antenna port with the strongest receive signal on a frame by frame basis during reception.</li> </ul> |                                                                                                    |

| Syntax          | Command             | GPANT                             |
|-----------------|---------------------|-----------------------------------|
|                 | Response            | <antenna></antenna>               |
| Description     | Get the information | ation, which antenna is selected. |
| Return value(s) | Antenna             | See SPANT                         |
| Example         | Host:<br>Module:    | GPANT<br>1<br>OK                  |
| Application     | PT, FT              |                                   |
| Notes           | See SPANT           |                                   |

#### 4.4.2 Software-ID Commands

## 4.4.2.1 Software versioning parameters: GSALL

| Syntax          | Command                                                                                                    | GSALL                                                                                                   |
|-----------------|----------------------------------------------------------------------------------------------------|----------------------------------------------------------------------------------------------------|
|                 | Response                                                                                                    | list of all software versioning parameters                                                              |
| Description     | Get a list of all                                                                                                    | software versioning parameters.                                                                         |
| Return value(s) |                                                                                                    | For an explanation of the response string see the respective Get commands of the individual parameters. |
| Example         | Host:<br>Module:                                                                                                    | GSALL<br>Software: #26157 Aug 06 2004<br>Version: 2.22<br>OK                                            |
| Application     | PT, FT                                                                                                    |                                                                                                    |
| Notes           | <ul> <li>Format may be changed in future versions.</li> <li>Because of possible changes in future, it is not advisable to implement this command directly in own software. All returned parameters are based on commands given in the manual.</li> </ul> |                                                                                                    |

#### 4.4.2.2 Firmware build: GSNR

| Syntax          | Command          | GSNR                                                        |
|-----------------|------------------|-------------------------------------------------------------|
|                 | Response         | <snr></snr>                                                 |
| Description     | Get the firmwar  | e build number and date.                                    |
| Return value(s) | snr              | Firmware build number and date. See example. format: string |
| Example         | Host:<br>Module: | GSNR<br>#26157 Aug 06 2004<br>OK                            |
| Application     | PT, FT           |                                                             |
| Notes           |                  |                                                             |

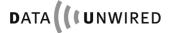

#### 4.4.3 Module Commands

## 4.4.3.1 Module parameters: GMALL

| Syntax          | Command                                                                                                    | GMALL                                                                                                   |
|-----------------|----------------------------------------------------------------------------------------------------|----------------------------------------------------------------------------------------------------|
|                 | Response                                                                                                    | list of all parameters                                                                                  |
| Description     | Get a list of all                                                                                                    | module-specific parameters.                                                                             |
| Return value(s) |                                                                                                    | For an explanation of the response string see the respective Get commands of the individual parameters. |
| Example         | Host:<br>Module:                                                                                                    | GMALL Frequency: 112 Bandgap: 7 Modulation: 32 OK                                                       |
| Application     | PT, FT                                                                                                    |                                                                                                    |
| Notes           | <ul> <li>Values of module-specific parameters are adjusted during the production process. They may vary between different modules.</li> <li>Format may be changed in future versions.</li> <li>Because of possible changes in future, it is not advisable to implement this command directly in own software. All returned parameters are based on commands given in the manual.</li> </ul> |                                                                                                    |

## 4.4.3.2 Module frequency: GMF

| Syntax          | Command                                                                                                    | GMF                                 |
|-----------------|----------------------------------------------------------------------------------------------------|-------------------------------------|
|                 | Response                                                                                                    | <freq></freq>                       |
| Description     | Get the module                                                                                                    | e-specific frequency parameter.     |
| Return value(s) | Freq                                                                                                    | Frequency parameter format: decimal |
| Example         | Host:<br>Module:                                                                                                    | GMF<br>112<br>OK                    |
| Application     | PT, FT                                                                                                    |                                     |
| Notes           | <ul> <li>The frequency parameter is set during production in order to fine-adjust the local oscillator frequency of the module.</li> <li>The GMF command serves for diagnostic purposes.</li> </ul> |                                     |

## 4.4.3.3 Module bandgap: GMBG

| Syntax          | Command                                                                                                    | GMBG                              |
|-----------------|----------------------------------------------------------------------------------------------------|-----------------------------------|
|                 | Response                                                                                                    | <bandgap></bandgap>               |
| Description     | Get the module                                                                                                    | e-specific bandgap parameter.     |
| Return value(s) | bandgap                                                                                                    | Bandgap parameter format: decimal |
| Example         | Host:                                                                                                    | GMBG                              |
| Zxampio         | Module:                                                                                                    | 7<br>OK                           |
| Application     | PT, FT                                                                                                    |                                   |
| Notes           | <ul> <li>The bandgap parameter is set during production in order to fine-adjust the core voltage of the module.</li> <li>The GMBG command serves for diagnostic purposes.</li> </ul> |                                   |

#### 4.4.3.4 Module modulation: GMM

| Syntax          | Command                                                                                                    | GMM                                  |
|-----------------|----------------------------------------------------------------------------------------------------|--------------------------------------|
|                 | Response                                                                                                    | <mod></mod>                          |
| Description     | Get the module                                                                                                    | e-specific modulation parameters.    |
| Return value(s) | mod                                                                                                    | Modulation parameter format: decimal |
| Example         | Host:<br>Module:                                                                                                    | GMM<br>32<br>OK                      |
| Application     | PT, FT                                                                                                    |                                      |
| Notes           | <ul> <li>The modulation parameters are set during production in order to<br/>fine-adjust the frequency modulation of the module.</li> <li>The GMM command serves for diagnostic purposes.</li> </ul> |                                      |

#### 4.4.4 Mode Commands

## 4.4.4.1 Protocol mode flag: SPPR / GPPR

| Syntax      | Command          | SPPR <on off=""></on>                             |
|-------------|------------------|---------------------------------------------------|
|             | Response         | none                                              |
| Description | Set the protoc   | col mode flag.                                    |
| Arguments   | on               | Protocol data sub-mode selected format: string    |
|             | off              | Transparent data sub-mode selected format: string |
| Example     | Host:<br>Module: | SPPR ON<br>OK                                     |
| Application | FT               |                                                   |
| Notes       | Protocol mod     | e normally is used only by FT.                    |

| Syntax          | Command          | GPPR              |
|-----------------|------------------|-------------------|
|                 | Response         | <on off=""></on>  |
| Description     | Get the protoco  | l mode flag.      |
| Return value(s) | on/off           | See SPPR          |
| Example         | Host:<br>Module: | GPPR<br>OFF<br>OK |
| Application     | PT, FT           |                   |
| Notes           |                  |                   |

#### 4.4.4.2 Value of radio test mode: SPCTR / GPCTR

| Syntax      | Command          | SPCTR <on off=""></on>                                                                                                    |  |
|-------------|------------------|----------------------------------------------------------------------------------------------------|--|
|             | Response         | None                                                                                                    |  |
| Description | Set the value    | of the radio test mode flag.                                                                                                    |  |
| Arguments   | On               | Activate test mode format: string                                                                                                    |  |
|             | Off              | Deactivate test mode format: string                                                                                                    |  |
| Example     | Host:<br>Module: | SPCTR ON<br>OK                                                                                                    |  |
| Application | PT, FT           |                                                                                                    |  |
| Notes       | the DECT a       | The radio test mode is a dedicated mode for standardised test of the DECT air interface. In this mode the module interacts with DECT test equipment. |  |

| Syntax          | Command          | GPCTR                                                         |
|-----------------|------------------|---------------------------------------------------------------|
|                 | Response         | <on off=""></on>                                              |
| Description     | Get the value of | of the radio test mode flag.                                  |
| Return value(s) | on/off           | Value ON, if in radio test mode, otherwise OFF Format: string |
| Example         | Host:<br>Module: | GPCTR<br>OFF<br>OK                                            |
| Application     | PT, FT           |                                                               |
| Notes           | See SPCTR        |                                                               |

## 4.4.4.3 Value of CLDPS flag: SPCLDPS / GPCLDPS

| Syntax      | Command       | SPCLDPS <on off=""></on> |
|-------------|---------------|--------------------------|
|             | Response      | none                     |
| Description | Set the value | of the CLDPS flag.       |
| Arguments   | on            | Activate CLDPS           |
|             |               | format: string           |
|             | off           | Deactivate CLDPS         |
|             |               | format: string           |
| Example     | Host:         | SPCLDPS ON               |
|             | Module:       | OK                       |
| Application | PT, FT        |                          |
| Notes       |               |                          |

| Syntax          | Command          | GPCLDPS                                                  |
|-----------------|------------------|----------------------------------------------------------|
|                 | Response         | <on off=""></on>                                         |
| Description     | Get the value of | f the CLDPS flag.                                        |
| Return value(s) | on/off           | Value ON, if in CLDPS mode, otherwise OFF format: string |
| Example         | Host:<br>Module: | GPCLDPS<br>ON<br>OK                                      |
| Application     | PT, FT           |                                                          |
| Notes           |                  |                                                          |

## 4.4.4.4 Multipoint flag: SPMP / GPMP

| Syntax      | Command                                                   | SPMP <on off=""></on>                  |  |
|-------------|-----------------------------------------------------------|----------------------------------------|--|
|             | Response                                                  | none                                   |  |
| Description | Set the Multip                                            | point flag.                            |  |
| Arguments   | on                                                        | Multipoint selected format: string     |  |
|             | off                                                       | Multipoint not selected format: string |  |
| Example     | Host:<br>Module:                                          | SPMP OFF<br>OK                         |  |
| Application | FT                                                        |                                        |  |
| Notes       | <ul><li>transmitte</li><li>All characterial com</li></ul> | transmitted over serial com from FT.   |  |

| Syntax          | Command          | GPMP              |
|-----------------|------------------|-------------------|
|                 | Response         | <on off=""></on>  |
| Description     | Get the Multipo  | int flag.         |
| Return value(s) | on/off           | See SPMP          |
| Example         | Host:<br>Module: | GPMP<br>OFF<br>OK |
| Application     | FT               |                   |
| Notes           | See SPMP         |                   |

# 4.4.4.5 Point-to-Point Protocol flag: SPPP / GPPP

| Syntax      | Command        | SPPP <on off=""></on>                |
|-------------|----------------|--------------------------------------|
|             | Response       | none                                 |
| Description | Set the Point- | to-Point Protocol flag.              |
| Arguments   | on             | Point-to-Point Protocol selected     |
|             |                | format: string                       |
|             | off            | Point-to-Point Protocol not selected |
|             |                | format: string                       |
| Example     | Host:          | SPPP OFF                             |
|             | Module:        | OK                                   |
| Application | PT             |                                      |
| Notes       |                |                                      |

| Syntax          | Command          | GPPP                   |
|-----------------|------------------|------------------------|
|                 | Response         | <on off=""></on>       |
| Description     | Get the Point-to | p-Point Protocol flag. |
| Return value(s) | on/off           | See SPPP               |
| Example         | Host:<br>Module: | GPPP<br>OFF<br>OK      |
| Application     | PT               |                        |
| Notes           | See SPPP         |                        |

## 4.4.5 TCP/IP Configuration Commands

## 4.4.5.1 TCP/IP stack: SPTCP / GPTCP

| Syntax      | Command                     | SPTCP <on off=""></on>                                                                          |
|-------------|-----------------------------|-------------------------------------------------------------------------------------------------|
|             | Response                    | none                                                                                            |
| Description | Enables or dis              | able TCP/IP stack.                                                                              |
| Argument(s) | on                          | TCP/IP data mode enabled                                                                        |
|             | off                         | TCP/IP data mode disabled                                                                       |
|             | format: string default: off |                                                                                                 |
| Example     | Host:                       | SPTCP ON                                                                                        |
|             | Module:                     | OK                                                                                              |
| Application | PT                          |                                                                                                 |
| Notes       |                             | stack enabled, a serial data stream on the application interface red to a remote TCP/IP socket. |

| Syntax          | Command          | GPTCP                            |
|-----------------|------------------|----------------------------------|
|                 | Response         | none                             |
| Description     | Returns if TCP   | /IP stack is enabled or disabled |
| Return value(s) | On/off           | see SPTCP                        |
| Example         | Host:<br>Module: | GPTCP<br>ON<br>OK                |
| Application     | PT               |                                  |
| Notes           |                  |                                  |

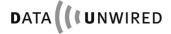

#### 4.4.5.2 TCP/IP mode: SPTCPMODE / GPTCPMODE

| Syntax       | Command                  | SPTCPMODE <0/1/2>                                 |
|--------------|--------------------------|---------------------------------------------------|
|              | Response                 | none                                              |
| Description  | defines TCP/IF           | stack mode of operation                           |
| Arguments(s) | 0                        | operation as client (active)                      |
|              | 1                        | operation as server (listening)                   |
|              | 2                        | reserved for future use                           |
|              | format: value default: 0 |                                                   |
| Example      | Host:                    | SPTCP ON                                          |
|              | Module:                  | OK                                                |
| Application  | PT                       |                                                   |
| Notes        | Typically a clie         | nt will actively set up a connection to a server. |

| Syntax          | Command          | GPTCPMODE            |
|-----------------|------------------|----------------------|
|                 | Response         | none                 |
| Description     | Returns TCP/IF   | mode of operation    |
| Return value(s) | On/off           | see SPTCPMODE        |
| Example         | Host:<br>Module: | GPTCPMODE<br>0<br>OK |
| Application     | PT               |                      |
| Notes           |                  |                      |

#### 4.4.5.3 Own IP address: SPIPAD / GPIPAD

| Syntax       | Command                           | SPIPAD <a.b.c.d></a.b.c.d>                         |
|--------------|-----------------------------------|----------------------------------------------------|
|              | Response                          | none                                               |
| Description  | defines own IP address            |                                                    |
| Arguments(s) | <a.b.c.d></a.b.c.d>               | own IP address                                     |
|              | format: value<br>default: 0.0.0.0 |                                                    |
| Example      | Host:                             | SPIPAD 192.168.0.50                                |
| -            | Module:                           | OK                                                 |
| Application  | PT                                |                                                    |
| Notes        | The own addre                     | ss will not be used if DHCP is active, see SPDHCP. |

| Syntax          | Command             | GPIPAD                       |
|-----------------|---------------------|------------------------------|
|                 | Response            | own IP address               |
| Description     | Returns own IF      | address                      |
| Return value(s) | <a.b.c.d></a.b.c.d> | see SPIPAD                   |
| Example         | Host:<br>Module:    | GPIPAD<br>192.168.0.50<br>OK |
| Application     | PT                  |                              |
| Notes           |                     |                              |

### 4.4.5.4 Own active IP address: GSIPAD

| Syntax          | Command                                                                                                    | GSIPAD                       |
|-----------------|----------------------------------------------------------------------------------------------------|------------------------------|
|                 | Response                                                                                                    | own active IP address        |
| Description     | Returns own ac                                                                                                | ctive IP address             |
| Return value(s) | <a.b.c.d></a.b.c.d>                                                                                           | see SPIPAD                   |
| Example         | Host:<br>Module:                                                                                              | GSIPAD<br>192.168.2.24<br>OK |
| Application     | PT                                                                                                    |                              |
| Notes           | Depending on the DHCP status either the own static address or the dynamic address derived from a DHCP server. |                              |

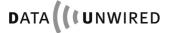

#### 4.4.5.5 IP netmask: SPIPNM / GPIPNM

| Syntax       | Command                           | SPIPNM <a.b.c.d></a.b.c.d>                                |
|--------------|-----------------------------------|-----------------------------------------------------------|
|              | Response                          | none                                                      |
| Description  | configures IP n                   | etmask                                                    |
| Arguments(s) | <a.b.c.d></a.b.c.d>               | IP netmask                                                |
|              | format: value<br>default: 0.0.0.0 |                                                           |
| Example      | Host:                             | SPIPNM 255.255.255.0                                      |
|              | Module:                           | OK                                                        |
| Application  | PT                                |                                                           |
| Notes        | The netmask w                     | ill not be used if DHCP is active, see SPDHCP and GSIPNM. |

| Syntax          | Command             | GPIPNM                        |
|-----------------|---------------------|-------------------------------|
|                 | Response            | IP netmask                    |
| Description     | Returns curren      | tly configured IP netmask     |
| Return value(s) | <a.b.c.d></a.b.c.d> | see SPIPNM                    |
| Example         | Host:<br>Module:    | GPIPNM<br>255.255.255.0<br>OK |
| Application     | PT                  |                               |
| Notes           |                     |                               |

## 4.4.5.6 Active IP netmask: GSIPNM

| Syntax          | Command             | GSIPNM                                                                          |
|-----------------|---------------------|---------------------------------------------------------------------------------|
|                 | Response            | active IP netmask                                                               |
| Description     | Returns active      | IP netmask                                                                      |
| Return value(s) | <a.b.c.d></a.b.c.d> | see SPIPNM                                                                      |
| Example         | Host:<br>Module:    | GSIPNM<br>255.255.255.0<br>OK                                                   |
| Application     | PT                  |                                                                                 |
| Notes           |                     | the DHCP status either the locally entered netmask or the d from a DHCP server. |

## 4.4.5.7 IP gateway: SPIPGW / GPIPGW

| Syntax       | Command                           | SPIPGW <a.b.c.d></a.b.c.d>                             |
|--------------|-----------------------------------|--------------------------------------------------------|
|              | Response                          | none                                                   |
| Description  | defines static II                 | P gateway address                                      |
| Arguments(s) | <a.b.c.d></a.b.c.d>               | static IP gateway address                              |
|              | format: value<br>default: 0.0.0.0 |                                                        |
| Example      | Host:                             | SPIPGW 192.168.0.1                                     |
|              | Module:                           | OK                                                     |
| Application  | PT                                |                                                        |
| Notes        | The gateway a                     | ddress will not be used if DHCP is active, see SPDHCP. |

| Syntax          | Command             | GPIPGW                      |
|-----------------|---------------------|-----------------------------|
|                 | Response            | IP gateway address          |
| Description     | Returns IP gate     | eway address                |
| Return value(s) | <a.b.c.d></a.b.c.d> | see SPIPGW                  |
| Example         | Host:<br>Module:    | GPIPGW<br>192.168.0.1<br>OK |
| Application     | PT                  |                             |
| Notes           |                     |                             |

# 4.4.5.8 Active IP gateway: GSIPGW

| Syntax          | Command                                                                                                    | GSIPGW                      |
|-----------------|----------------------------------------------------------------------------------------------------|-----------------------------|
|                 | Response                                                                                                    | active IP gateway address   |
| Description     | Returns active                                                                                                    | IP gateway address          |
| Return value(s) | <a.b.c.d></a.b.c.d>                                                                                               | see SPIPGW                  |
| Example         | Host:<br>Module:                                                                                                  | GSIPGW<br>192.168.0.1<br>OK |
| Application     | PT                                                                                                    |                             |
| Notes           | Depending on the DHCP configuration either the locally entered netmask or the netmask derived from a DHCP server. |                             |

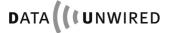

#### 4.4.5.9 TCP Host Address: SPTCPHOST / GPTCPHOST

| Syntax       | Command                           | SPTCPHOST <a.b.c.d></a.b.c.d> |
|--------------|-----------------------------------|-------------------------------|
|              | Response                          | none                          |
| Description  | configures add                    | ress of TCP/IP destination    |
| Arguments(s) | <a.b.c.d></a.b.c.d>               | destination address           |
|              | format: value<br>default: 0.0.0.0 |                               |
| Example      | Host:<br>Module:                  | SPTCPHOST 192.168.0.10<br>OK  |
| Application  | PT                                |                               |
| Notes        |                                   |                               |

| Syntax          | Command             | GPTCPHOST                                 |
|-----------------|---------------------|-------------------------------------------|
|                 | Response            | destination address                       |
| Description     | Returns curren      | tly configured TCP/IP destination address |
| Return value(s) | <a.b.c.d></a.b.c.d> | see SPTCPHOST                             |
| Example         | Host:<br>Module:    | GPTCPHOST<br>192.168.0.10<br>OK           |
| Application     | PT                  |                                           |
| Notes           |                     |                                           |

#### 4.4.5.10 TCP Port number: SPTCPPORT / GPTCPPORT

| Syntax       | Command                                                                                                    | SPTCPPORT                                                     |
|--------------|----------------------------------------------------------------------------------------------------|---------------------------------------------------------------|
|              | Response                                                                                                    | none                                                          |
| Description  | Client: configures port number that is addressed upon connection setup. Server: configures listening port number. |                                                               |
| Arguments(s) |                                                                                                    | port                                                          |
|              | format: value, default: 0                                                                                         | decimal, range 065535                                         |
| Example      | Host:<br>Module:                                                                                                  | SPTCPPORT 4000<br>OK                                          |
| Application  | PT                                                                                                    |                                                               |
| Notes        | Local epheme                                                                                                    | eral port range of the module in client mode is 1024 to 4099. |

| Syntax          | Command          | GPTCPPORT                                                                   |
|-----------------|------------------|-----------------------------------------------------------------------------|
|                 | Response         | destination port                                                            |
| Description     |                  | port number that is addressed upon connection setup. listening port number. |
| Return value(s) |                  | see SPTCPPORT                                                               |
| Example         | Host:<br>Module: | GPTCPPORT<br>4000<br>OK                                                     |
| Application     | PT               |                                                                             |
| Notes           |                  |                                                                             |

#### 4.4.5.11 DHCP mode: SPDHCP / GPDHCP

| Syntax       | Command                     | SPDHCP <on off=""></on> |
|--------------|-----------------------------|-------------------------|
|              | Response                    | none                    |
| Description  | enables or disa             | bles DHCP operation     |
| Arguments(s) | on                          | DHCP enabled            |
|              | off                         | DHCP disabled           |
|              | format: string default: off |                         |
| Example      | Host:                       | SPDHCP ON               |
|              | Module:                     | OK                      |
| Application  | PT                          |                         |
| Notes        |                             |                         |

| Syntax          | Command          | GPDHCP             |
|-----------------|------------------|--------------------|
|                 | Response         | DHCP configuration |
| Description     | Return configur  | ration of DHCP     |
| Return value(s) | <on off=""></on> | see SPDHCP         |
| Example         | Host:<br>Module: | GPDHCP<br>ON<br>OK |
| Application     | PT               |                    |
| Notes           |                  |                    |

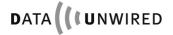

#### 4.4.6 Info Commands

#### 4.4.6.1 Serial number parameters: GNALL

| Syntax          | Command                                                                                                    | GNALL                                                                                                   |
|-----------------|----------------------------------------------------------------------------------------------------|----------------------------------------------------------------------------------------------------|
|                 | Response                                                                                                    | list of all serial number parameters                                                                    |
| Description     | Get a list of all                                                                                                    | serial number parameters.                                                                               |
| Return value(s) |                                                                                                    | For an explanation of the response string see the respective Get commands of the individual parameters. |
| Example         | Host:<br>Module:                                                                                                    | GNALL<br>EMC: 2921<br>DectNo: 524752<br>SerNo: 1043756<br>OK                                            |
| Application     | PT, FT                                                                                                    |                                                                                                    |
| Notes           | <ul> <li>The DECT serial number in combination with the EMC is unique. The production serial number is unique.</li> <li>Format may be changed in future versions.</li> <li>Because of possible changes in future, it is not advisable to implement this command directly in own software. All returned parameters are based on commands given in the manual.</li> </ul> |                                                                                                    |

## 4.4.6.2 European manufacturer: GNEMC

| Syntax          | Command        | GNEMC                                                         |  |
|-----------------|----------------|---------------------------------------------------------------|--|
|                 | Response       | <emc></emc>                                                   |  |
| Description     | Get the Europe | an manufacturer code of the module.                           |  |
| Return value(s) | emc            | European manufacturer code                                    |  |
|                 |                | format: decimal                                               |  |
| Example         | Host:          | GNEMC                                                         |  |
|                 | Module:        | 2921                                                          |  |
|                 |                | OK                                                            |  |
| Application     | PT, FT         |                                                               |  |
| Notes           | The DECT seri  | The DECT serial number in combination with the EMC is unique. |  |

#### 4.4.6.3 MAC address: GNETH

| Syntax          | Command                       | GNETH                                             |
|-----------------|-------------------------------|---------------------------------------------------|
|                 | Response                      | <eth></eth>                                       |
| Description     | Get the etherne               | et MAC address.                                   |
| Return value(s) | eth                           | Ethernet address Format: hex-special, see example |
| Example         | Host:<br>Module:              | GNETH<br>00-30-2e-fb-b0-58<br>OK                  |
| Application     | PT, FT                        |                                                   |
| Notes           | Relevant for CLDPS operation. |                                                   |

#### 4.4.6.4 DECT serial number: GNDNR

| Syntax          | Command       | GNDNR                                            |
|-----------------|---------------|--------------------------------------------------|
|                 | Response      | <dnr></dnr>                                      |
| Description     | Get the DECT  | serial number of the module.                     |
| Return value(s) | dnr           | DECT serial number                               |
|                 |               | Format: decimal                                  |
| Example         | Host:         | GNDNR                                            |
|                 | Module:       | 524752                                           |
|                 |               | OK                                               |
| Application     | PT, FT        |                                                  |
| Notes           | The DECT seri | al number in combination with the EMC is unique. |

#### 4.4.6.5 Production serial number: GNSER

| Syntax          | Command                                 | GNSER                             |
|-----------------|-----------------------------------------|-----------------------------------|
|                 | Response                                | <ser></ser>                       |
| Description     | Get the produc                          | tion serial number of the module. |
| Return value(s) | ser                                     | Production serial number          |
|                 |                                         | Format: decimal                   |
| Example         | Host:                                   | GNSER                             |
|                 | Module:                                 | 1043756                           |
|                 |                                         | OK                                |
| Application     | PT, FT                                  |                                   |
| Notes           | The production serial number is unique. |                                   |

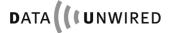

#### 4.4.6.6 Unit number: GNUNR

| Syntax          | Command                                                                                                    | GNUNR                       |
|-----------------|----------------------------------------------------------------------------------------------------|-----------------------------|
|                 | Response                                                                                                    | <unitno></unitno>           |
| Description     | Get the unit nu                                                                                                    | mber of the module.         |
| Return value(s) | unitno                                                                                                    | unit number format: decimal |
| Example         | Host:<br>Module:                                                                                                    | GNUNR<br>10723607<br>OK     |
| Application     | PT, FT                                                                                                    |                             |
| Notes           | For hosted applications the <unitno> is the serial number of the Höft &amp; Wessel host device (e. g. HW 8612).</unitno> |                             |

## 4.4.7 Identity Commands

## 4.4.7.1 Air subscription accept: SIAIR / GIAIR

| Syntax      | Command                                                                                                    | SIAIR <on off=""></on>                      |
|-------------|----------------------------------------------------------------------------------------------------|---------------------------------------------|
|             | Response                                                                                                    | none                                        |
| Description | Enable or disa                                                                                                    | ble on-air subscriptions.                   |
| Arguments   | on                                                                                                    | Enable on-air subscriptions format: string  |
|             | off                                                                                                    | Disable on-air subscriptions format: string |
| Example     | Host:<br>Module:                                                                                                    | SIAIR ON<br>OK                              |
| Application | FT                                                                                                    |                                             |
| Notes       | <ul> <li>System security is improved, if on-air subscriptions are disabled during normal operation and only enabled in case of a particular need to subscribe a PT with the FT.</li> <li>This flag is also set OFF after each module reset.</li> </ul> |                                             |

| Syntax          | Command          | GIAIR                                                                                                    |
|-----------------|------------------|----------------------------------------------------------------------------------------------------|
|                 | Response         | <on off=""></on>                                                                                                    |
| Description     | enabled to ac    | of the AIR flag. This flag determines whether a FT is except on-air subscriptions of PTs. During normal ag is OFF. It must be switched to ON before the onis invoked. |
| Return value(s) | on/off           | See SIAIR                                                                                                    |
| Example         | Host:<br>Module: | GIAIR<br>OFF<br>OK                                                                                                    |
| Application     | FT               |                                                                                                    |
| Notes           | Refer to SISUA   | command for on-air subscription.                                                                                                    |

# 4.4.7.2 Air subscription identified by PARK: SISUA / SISUB / SISUD / GISUB / DISUB

| Syntax      | Command                                                                                                    | SISUA <park>, <pin></pin></park>                                  |
|-------------|----------------------------------------------------------------------------------------------------|-------------------------------------------------------------------|
|             |                                                                                                    | SISUA <pin></pin>                                                 |
|             | Response                                                                                                    | none                                                              |
| Description | Perform an on                                                                                                    | n-air subscription of a PT at the FT identified by its            |
|             | PARK.                                                                                                    |                                                                   |
| Arguments   | park                                                                                                    | PARK code of the FT (optional)                                    |
|             |                                                                                                    | format: PARK                                                      |
|             | pin                                                                                                    | PIN code, 1 to 8 digits                                           |
|             |                                                                                                    | format: decimal                                                   |
| Example 1   | Host:                                                                                                    | SISUA P360002410000010, 007                                       |
|             | Module:                                                                                                    | OK                                                                |
| Example 2   | Host:                                                                                                    | SISUA 007                                                         |
|             | Module:                                                                                                    | OK                                                                |
| Application | PT                                                                                                    |                                                                   |
| Notes       | <ul> <li>Leading zeros of PIN codes are relevant, e.g. PIN 007 is different from PIN 7.</li> <li>During on-air subscription the PT communicates with the FT over the air interface. This requires the FT to be operated in configuration or data transmission mode.</li> <li>The FT must have on-air subscriptions enabled (see SIAIR configuration command). Otherwise it will reject the on-air subscription.</li> <li>The PIN code must be identical to the PIN code programmed in the FT. Otherwise the FT will reject the on-air subscription.</li> <li>SISUA only with parameter <pin> but without <park> let the PT subscribe to the first FT it finds, which has set access rights on with SIAIR ON.</park></pin></li> </ul> |                                                                   |
|             |                                                                                                    |                                                                   |
|             |                                                                                                    |                                                                   |
|             |                                                                                                    |                                                                   |
|             |                                                                                                    |                                                                   |
|             |                                                                                                    | many FTs in a multi-cell network possibly the has to be repeated. |

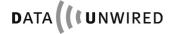

# CONFIGURATION COMMANDS Configuration Commands Reference

| Syntax      | Command                                                                                                    | CICLID composedors enins enlas                                       |
|-------------|----------------------------------------------------------------------------------------------------|----------------------------------------------------------------------|
| Sylliax     | Command                                                                                                    | SISUB <emc>,<dnr>,<pin>,<sk></sk></pin></dnr></emc>                  |
|             |                                                                                                    | SISUB <park></park>                                                  |
|             | Response                                                                                                    | None                                                                 |
| Description |                                                                                                    | offline subscription of a PT at the FT identified by ist             |
|             | EMC and DE                                                                                                    | CT serial number or identified by ist PARK.                          |
| Arguments   | emc                                                                                                    | EMC code of the FT to which the PT shall be                          |
|             |                                                                                                    | subscribed                                                           |
|             |                                                                                                    | Format: decimal                                                      |
|             | dnr                                                                                                    | DECT serial number of the FT to which the PT shall                   |
|             |                                                                                                    | be subscribed                                                        |
|             |                                                                                                    | Format: decimal                                                      |
|             | pin                                                                                                    | PIN code, 1 to 8 digits                                              |
|             |                                                                                                    | Format: decimal                                                      |
|             | sk                                                                                                    | SK key for offline subscription of the PT                            |
|             |                                                                                                    | Format: decimal                                                      |
|             | park                                                                                                    | PARK code of the FT                                                  |
|             |                                                                                                    | Format: PARK                                                         |
| Example 1   | Host:                                                                                                    | SISUB 322, 847544, 007, 8439554                                      |
|             | Module:                                                                                                    | OK                                                                   |
| Example 2   | Host:                                                                                                    | SISUB 360002413167270                                                |
|             | Module:                                                                                                    | OK                                                                   |
| Application | PT                                                                                                    |                                                                      |
| Notes       | Leading z                                                                                                    | zeros of PIN codes are relevant, e.g. PIN 007 is                     |
|             | different from PIN 7.                                                                                                    |                                                                      |
|             | <ul> <li>The SK key is obtained from the FT by use of the configuration command.</li> <li>The PIN code must be identical to the PIN code programm</li> </ul> |                                                                      |
|             |                                                                                                    |                                                                      |
|             |                                                                                                    |                                                                      |
|             | the FT.                                                                                                    | 1 13                                                                 |
|             | <ul> <li>It's also p</li> </ul>                                                                                                    | ossible to use <park> instead of <emc> and <dnr>,</dnr></emc></park> |
|             | which is useful for an offline ARI-B subscription                                                                                                    |                                                                      |
|             |                                                                                                    | consider using SISUD command instead                                 |
|             | - Historical,                                                                                                    | consider daing oroop command mateur                                  |

| Syntax      | Command                                                                                                    | SISUD <emc>,<dnr>,<pin></pin></dnr></emc>                                                                                  |
|-------------|----------------------------------------------------------------------------------------------------|----------------------------------------------------------------------------------------------------|
| _           |                                                                                                    | SISUD <park></park>                                                                                                    |
|             | Response                                                                                                    | None                                                                                                    |
| Description | its EMC and I                                                                                                    | ect offline subscription of a PT at the FT identified by DECT serial number or identified by its PARK. if SMK is 00000000. |
| Arguments   | emc                                                                                                    | EMC code of the FT to which the PT shall be subscribed format: decimal                                                     |
|             | dnr                                                                                                    | DECT serial number of the FT to which the PT shall be subscribed format: decimal                                           |
|             | pin                                                                                                    | PIN code, 1 to 8 digits format: decimal                                                                                    |
|             | park                                                                                                    | PARK code of the FT (optional) format: PARK                                                                                |
| Example 1   | Host:<br>Module:                                                                                                    | SISUD 322, 847544, 007<br>OK                                                                                               |
| Example 2   | Host:<br>Module:                                                                                                    | SISUD P360002413167270<br>OK                                                                                               |
| Application | PT                                                                                                    |                                                                                                    |
| Notes       | <ul> <li>Leading zeros of PIN codes are relevant, e.g. PIN 007 is different from PIN 7.</li> <li>The PIN code must be identical to the PIN code programmed in the FT.</li> <li>It's also possible to use <park> instead of <emc> and <dnr>, which is useful for an offline ARI-B subscription.</dnr></emc></park></li> </ul> |                                                                                                    |

| Syntax          | Command           | GISUB                                                                              |
|-----------------|-------------------|------------------------------------------------------------------------------------|
|                 | Response          | List of records of type <emc>, <dnr>, <pli></pli></dnr></emc>                      |
| Description     | Get a list of the | PARK table of a PT.                                                                |
| Return value(s) | emc               | EMC code of the FT identified in the subscription record format: decimal           |
|                 | dnr               | DECT serial number of the FT identified in the subscription record format: decimal |
|                 | pli               | PARK length indicator format: decimal                                              |
| Example         | Host:<br>Module:  | GISUB<br>P360002413167270# (322,847544,36)<br>OK                                   |
| Application     | PT                |                                                                                    |
| Notes           | See section 3.2   | 2.1.1 for an explanation of the PLI parameter                                      |

| Syntax      | Command                                                                                                    | DISUB all                                                                                                    |  |
|-------------|----------------------------------------------------------------------------------------------------|----------------------------------------------------------------------------------------------------|--|
|             |                                                                                                    | DISUB <emc>, <dnr></dnr></emc>                                                                                                    |  |
|             | Response                                                                                                    | none                                                                                                    |  |
| Description | clears an existi                                                                                                    | Delete a subscription entry from the PARK table of the PT. This clears an existing subscription of the PT from the referred FT.  The alternative syntax formats allow the FT to be identified either by |  |
|             | the pair <emc></emc>                                                                                                    | , <dnr> or by its <park>. Both formats are equivalent.</park></dnr>                                                                                                    |  |
| Arguments   | all                                                                                                    | All subscriptions will be deleted from the PARK table.                                                                                                    |  |
|             | emc                                                                                                    | EMC code of the FT to be deleted from PARK table format: decimal                                                                                                    |  |
|             | dnr                                                                                                    | DECT serial number of the FT to be deleted from PARK table                                                                                                    |  |
|             |                                                                                                    | format: decimal                                                                                                    |  |
| Example 1   | Host:<br>Module:                                                                                                    | DISUB all<br>OK                                                                                                    |  |
| Example 2   | Host:<br>Module:                                                                                                    | DISUB 322, 847544<br>OK                                                                                                    |  |
| Application | PT                                                                                                    |                                                                                                    |  |
| Notes       | For easiest unsubscribtion use the argument ALL.  If the FT referred in the DISUB command was not contained in the PARK table, an error code is returned. |                                                                                                    |  |

# 4.4.7.3 Subscription key: GISK

| Syntax          | Command          | GISK <emc>, <dnr></dnr></emc>                                                                        |
|-----------------|------------------|----------------------------------------------------------------------------------------------------|
|                 | Response         | <sk></sk>                                                                                            |
| Description     |                  | ption Key (SK) for the PT identified by EMC and imber. The SK is required as an argument for offline |
| Return value(s) | emc              | EMC code of the PT that shall be subscribed format: decimal                                          |
|                 | dnr              | DECT serial number of the PT that shall be subscribed format: decimal                                |
|                 | sk               | SK key for offline subscription of the PT format: decimal                                            |
| Example         | Host:<br>Module: | GISK 322, 847544<br>8439554<br>OK                                                                    |
| Application     | FT               |                                                                                                    |
| Notes           | For offline subs | cription see SISUB command.                                                                          |

## 4.4.7.4 Identity PIN: SIPIN

| Syntax      | Command          | SIPIN <pin></pin>                                                                                       |  |
|-------------|------------------|----------------------------------------------------------------------------------------------------|--|
|             | Response         | none                                                                                                    |  |
| Description |                  | ew PIN code into the FT. The PIN code is needed by to subscribe to the FT.                              |  |
| Arguments   | pin              | PIN code, 1 to 8 digits format: decimal                                                                 |  |
| Example     | Host:<br>Module: | SIPIN 007<br>OK                                                                                         |  |
| Application | FT               |                                                                                                    |  |
| Notes       | from PIN 7.      | Leading zeros of PIN codes are relevant, e.g. PIN 007 is different from PIN 7. Factory default PIN is 0 |  |

## 4.4.7.5 Subscription master key: SISMK

| Syntax      | Command                        | SISMK <smk></smk>                                                      |
|-------------|--------------------------------|------------------------------------------------------------------------|
|             | Response                       | None                                                                   |
| Description |                                | SMK code into the FT. The SMK code improves the y (see section 3.2.2). |
| Arguments   | smk                            | SMK code, 1 to 8 digits format: decimal                                |
| Example     | Host:<br>Module:               | SISMK 0815<br>OK                                                       |
| Application | FT                             |                                                                        |
| Notes       | Leading zeros different from S | of SMK codes are relevant, e.g. SMK 0815 is SMK 815                    |

#### 4.4.7.6 PARK of FT: GIPARK

| Syntax          | Command          | GIPARK                                            |
|-----------------|------------------|---------------------------------------------------|
|                 | Response         | <park></park>                                     |
| Description     | Get the Park of  | a FT.                                             |
| Return value(s) | park             | PARK code of the FT format: PARK                  |
| Example         | Host:<br>Module: | GIPARK<br>P360002413167270#<br>OK                 |
| Application     | FT               |                                                   |
| Notes           | The result ca    | in be used for PT subscription commands like SUD> |

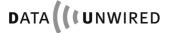

## 4.4.7.7 Access rights identity: SIARI / GIARI / DIARI

| Syntax      | Command                       | SIARI <park>, <key>, <rpn></rpn></key></park>                                            |  |
|-------------|-------------------------------|------------------------------------------------------------------------------------------|--|
|             | Response                      | None                                                                                     |  |
| Description | Overwrites the cell networks) | e ARI of a RFP with the ARI of another RFP (for multi-                                   |  |
| Arguments   | park                          | PARK code of the FT Format: PARK                                                         |  |
|             | key                           | key for setting ARI (get it with GIARI) format: decimal                                  |  |
|             | rpn                           | radio fixed part number format: decimal                                                  |  |
| Example     | Host:<br>Module:              | SIARI P360002410000010#,327,3<br>OK                                                      |  |
| Application | FT                            |                                                                                          |  |
| Notes       | •                             | <ul><li>rpn is 0 for standalone RFP</li><li>rpn is 1 7 for multi-cell networks</li></ul> |  |

| Syntax          | Command                   | GIARI                                          |
|-----------------|---------------------------|------------------------------------------------|
|                 | Response                  | <park>, <key>, <rpn></rpn></key></park>        |
| Description     | Get informatio networks). | n to set other RFP to same ARI (for multi-cell |
| Return value(s) | park,<br>key,<br>rpn      | See SIARI                                      |
| Example         | Host:<br>Module:          | GIARI<br>P360002410000010#,327,3<br>OK         |
| Application     | FT                        |                                                |
| Notes           | See SIARI                 |                                                |

| Syntax      | Command          | DIARI                                                                  |
|-------------|------------------|------------------------------------------------------------------------|
|             | Response         | none                                                                   |
| Description |                  | RI of a RFP to its factory-programmed value to emc and dectnr of RFP). |
| Arguments   |                  | none                                                                   |
| Example     | Host:<br>Module: | DIARI<br>OK                                                            |
| Application | FT               |                                                                        |
| Notes       |                  |                                                                        |

#### 4.4.8 Voice Commands

## 4.4.8.1 Voice microphone parameters: SPVMIC/ GPVMIC

| Syntax      | Command          | SPVMIC <micgain>, <mode></mode></micgain>                                                                                                    |
|-------------|------------------|----------------------------------------------------------------------------------------------------|
|             | Response         | None                                                                                                    |
| Description | Set Voice MI     | Crophone Parameters.                                                                                                    |
| Arguments   | micgain          | Microphone amplifier gain in steps of 2 dB 0 = 0 dB, 15 = +30 dB format: decimal (0 15 )                                                                                                    |
|             | mode             | Microphone input configuration 0: Normal Differential or single ended AC coupled 1: MICP single ended. MICN disabled; High impedance 2: MICN single ended. MICP disabled; High impedance 3: MICP/N disabled; High impedance. And microphone amplifier is muted Disabled pins are internally connected to analog format: decimal (0 3) |
| Example     | Host:<br>Module: | SPVMIC 8,0<br>OK                                                                                                    |
| Application | PT, FT           |                                                                                                    |
| Notes       |                  | has to be enabled to use this command. Check voice g GPVOICE command.                                                                                                    |

| Syntax          | Command          | GPVMIC                             |
|-----------------|------------------|------------------------------------|
|                 | Response         | <micgain>, <mode></mode></micgain> |
| Description     | Get Voice MIC    | rophone Parameters.                |
| Return value(s) | micvol,<br>mode  | See SPVMIC                         |
| Example         | Host:<br>Module: | GPVMIC<br>8,0<br>OK                |
| Application     | PT, FT           |                                    |
| Notes           | See SPVMIC       |                                    |

# 4.4.8.2 Voice mode flag: SPVOICE / GPVOICE

| Syntax      | Command       | SPVOICE <on off=""></on>                     |  |
|-------------|---------------|----------------------------------------------|--|
|             | Response      | none                                         |  |
| Description | Set the VOICE | mode flag.                                   |  |
| Arguments   | on            | Voice on                                     |  |
|             |               | format: string                               |  |
|             | off           | Voice off, data transmission on              |  |
|             |               | format: string                               |  |
| Example     | Host:         | SPVOICE ON                                   |  |
|             | Module:       | OK                                           |  |
| Application | PT, FT        |                                              |  |
| Notes       | SPVOICE ON    | SPVOICE ON enables all other voice commands. |  |

| Syntax          | Command          | GPVOICE             |
|-----------------|------------------|---------------------|
|                 | Response         | <on off=""></on>    |
| Description     | Get the VOICE    | mode flag.          |
| Return value(s) | on/off           | See SPVOICE         |
| Example         | Host:<br>Module: | GPVOICE<br>ON<br>OK |
| Application     | PT, FT           |                     |
| Notes           | See SPVOICE      |                     |

## 4.4.8.3 Voice speaker: SPVSPE / GPVSPE

| Syntax      | Command          | SPVSPE <spegain></spegain>                                                                    |  |
|-------------|------------------|-----------------------------------------------------------------------------------------------|--|
|             | Response         | none                                                                                          |  |
| Description | Set Voice Sp     | Set Voice Speaker Parameters.                                                                 |  |
| Arguments   | spegain          | Loudspeaker amplifier analog gain in steps of 2 dB 0 = 2 dB, 7 = -12 dB format: decimal (0 7) |  |
| Example     | Host:<br>Module: | SPVSPE 4<br>OK                                                                                |  |
| Application | PT, FT           |                                                                                               |  |
| Notes       |                  | Voice mode has to be enabled to use this command. Check voice enabled using GPVOICE command.  |  |

| Syntax          | Command                                                                                      | GPVSPE              |
|-----------------|----------------------------------------------------------------------------------------------|---------------------|
|                 | Response                                                                                     | <spegain></spegain> |
| Description     | Get Voice Sp                                                                                 | eaker Parameters.   |
| Return value(s) | volafe,<br>volpcm                                                                            | See SPVSPE          |
| Example         | Host:<br>Module:                                                                             | GPVSPE<br>4<br>OK   |
| Application     | PT, FT                                                                                       |                     |
| Notes           | Voice mode has to be enabled to use this command. Check voice enabled using GPVOICE command. |                     |

#### 4.4.8.4 Voice sidetone: SPVST / GPVST

| Syntax      | Command                                                                                      | SPVST <stena>,<stgai></stgai></stena>                                |
|-------------|----------------------------------------------------------------------------------------------|----------------------------------------------------------------------|
|             | Response                                                                                     | None                                                                 |
| Description | Set Voice SideTone Parameters.                                                               |                                                                      |
| Arguments   | stena                                                                                        | sidetone enable 0: sidetone off 1: sidetone on format: decimal (0 1) |
|             | stgai                                                                                        | sidetone gain – not implemented until now format: decimal (0 31)     |
| Example     | Host:<br>Module:                                                                             | SPVST 1,16<br>OK                                                     |
| Application | PT, FT                                                                                       |                                                                      |
| Notes       | Voice mode has to be enabled to use this command. Check voice enabled using GPVOICE command. |                                                                      |

| Syntax          | Command                                                                                      | GPVST                           |
|-----------------|----------------------------------------------------------------------------------------------|---------------------------------|
|                 | Response                                                                                     | <stena>,<stgai></stgai></stena> |
| Description     | Get Voice SideTone Parameters                                                                |                                 |
| Return value(s) | stena,<br>stgai                                                                              | See SPVST                       |
| Example         | Host:<br>Module:                                                                             | GPVST<br>1,16<br>OK             |
| Application     | PT, FT                                                                                       |                                 |
| Notes           | Voice mode has to be enabled to use this command. Check voice enabled using GPVOICE command. |                                 |

#### 4.4.9 Serial and IO Commands

## 4.4.9.1 Baud rate SPBD / GPBD / IPBD

| Syntax      | Command                                                                                                    | SPBD <rated></rated>              |
|-------------|----------------------------------------------------------------------------------------------------|-----------------------------------|
|             | Response                                                                                                    | None                              |
| Description | Set the value of the data rate of the RS-232 interface.                                                                                                    |                                   |
| Arguments   | baud                                                                                                    | Data rate in bps. format: decimal |
| Example     | Host:<br>Module:                                                                                                    | SPBD 115200<br>OK                 |
| Application | PT, FT                                                                                                    |                                   |
| Notes       | <ul> <li>In configuration mode and download mode the actually used baud rate may be different from the configured baud rate.</li> <li>Change of baud rate becomes effective when the configuration mode is terminated.</li> <li><br/> <br/> <br/> <br/> <br/> <br/> <br> <br> <br/> <br/> <br <="" th=""/></br></br></li></ul> |                                   |

| Syntax          | Command          | GPBD                                                                                  |
|-----------------|------------------|---------------------------------------------------------------------------------------|
|                 | Response         | <baud></baud>                                                                         |
| Description     | Get the value o  | f the data rate of the RS-232 interface.                                              |
| Return value(s) | baud             | See SPBD                                                                              |
| Example         | Host:<br>Module: | GPBD<br>115200<br>OK                                                                  |
| Application     | PT, FT           |                                                                                       |
| Notes           |                  | n mode and download mode the actually used baud ferent from the configured baud rate. |

| Syntax          | Command          | IPBD                                               |
|-----------------|------------------|----------------------------------------------------|
|                 | Response         | list of <baud></baud>                              |
| Description     | Information abo  | but selectable baud rates.                         |
| Return value(s) | baud             | See SPBD                                           |
| Example         | Host:<br>Module: | IPBD<br>9600,19200,38400,57600,115200,230400<br>OK |
| Application     | PT, FT           |                                                    |
| Notes           |                  |                                                    |

### 4.4.9.2 Serial communication: SPCOM / GPCOM

| Syntax      | Command       | SPCOM <databit>,<parity>,<stopbit>, <handshake></handshake></stopbit></parity></databit> |
|-------------|---------------|------------------------------------------------------------------------------------------|
|             | Response      | none                                                                                     |
| Description | Set Serial Co | mmunication Parameter.                                                                   |
| Arguments   | databit       | number of databits                                                                       |
|             |               | format: decimal (8)                                                                      |
|             | parity        | N: None                                                                                  |
|             |               | format: char                                                                             |
|             | stopbit       | 1: one stopbit                                                                           |
|             |               | format: decimal                                                                          |
|             | handshake     | RTSCTS                                                                                   |
|             |               | NONE                                                                                     |
|             |               | format: string                                                                           |
| Example     | Host:         | SPCOM 8, N, 1, RTSCTS                                                                    |
| -           | Module:       | OK                                                                                       |
| Application | PT, FT        |                                                                                          |
| Notes       |               |                                                                                          |

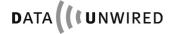

| Syntax          | Command                                      | GPCOM                                                                              |
|-----------------|----------------------------------------------|------------------------------------------------------------------------------------|
|                 | Response                                     | <databit>,<parity>,<stopbit>, <handshake></handshake></stopbit></parity></databit> |
| Description     | Get Serial Cor                               | mmunication Parameter.                                                             |
| Return value(s) | databit,<br>parity,<br>stopbit,<br>handshake | See SPCOM                                                                          |
| Example         | Host:<br>Module:                             | GPCOM<br>8, N, 1, RTSCTS<br>OK                                                     |
| Application     | PT, FT                                       |                                                                                    |
| Notes           |                                              |                                                                                    |

### 4.4.9.3 Parameter call control: SPCC / GPCC

| Syntax      | Command                | SPCC <callctrl></callctrl>                                                                                                    |  |
|-------------|------------------------|----------------------------------------------------------------------------------------------------|--|
|             | Response               | none                                                                                                    |  |
| Description | Set paramete           | r call control.                                                                                                    |  |
| Arguments   | Callctrl               | O: connection only with DTRI     1: connection without DTRI     format: decimal                                                                                                    |  |
| Example     | Host:<br>Module:       | SPCC 0<br>OK                                                                                                    |  |
| Application | PT, FT                 |                                                                                                    |  |
| Notes       | active.  • If call con | <ul> <li>If call control is set to 0, connection is established only if DTRI is active.</li> <li>If call control is set to 1, connection is always established regardsless of the DTRI state.</li> </ul> |  |

| Syntax          | Command          | GPCC                  |
|-----------------|------------------|-----------------------|
|                 | Response         | <callctrl></callctrl> |
| Description     | Get parameter    | call control.         |
| Return value(s) | Callctrl         | See SPCC              |
| Example         | Host:<br>Module: | GPCC<br>0<br>OK       |
| Application     | PT, FT           |                       |
| Notes           | See SPCC         |                       |

#### 4.4.9.4 Enhanced call control: SPECC / GPECC

| Syntax      | Command                                                                                                    | SPECC <on off=""></on>                          |
|-------------|----------------------------------------------------------------------------------------------------|-------------------------------------------------|
|             | Response                                                                                                    | none                                            |
| Description | Set Enhand                                                                                                    | ced Call Control.                               |
| Arguments   | on                                                                                                    | Activate Enhanced Call Control format: string   |
|             | off                                                                                                    | Deactivate Enhanced Call Control format: string |
| Example     | Host:<br>Module:                                                                                                    | SPECC ON<br>OK                                  |
| Application | PT                                                                                                    |                                                 |
| Notes       | <ul> <li>If ON, DCD is active if PT has synchronisation.</li> <li>If the PT receives a call from FT, it asserts RIIO. To accept the call the host must activate DTRI. After DTRI is active, RIIO goes inactive.</li> <li>IF OFF DCD and RIIO are configured as normal outputs on PTs and follow the corresponding inputs at FT side.</li> </ul> |                                                 |

| Syntax          | Command      | GPECC              |
|-----------------|--------------|--------------------|
|                 | Response     | <on off=""></on>   |
| Description     | Get Enhanced | Call Control flag. |
| Return value(s) | on/off       | See SPECC          |
| Example         | Host:        | GPECC              |
|                 | Module:      | ON                 |
|                 |              | OK                 |
| Application     | PT           |                    |
| Notes           | See SPECC    |                    |

### 4.4.9.5 User interface: SPUI / GPUI

| Syntax      | Command          | SPUI <led>,<key></key></led>                                                                                                    |
|-------------|------------------|----------------------------------------------------------------------------------------------------|
|             | Response         | none                                                                                                    |
| Description | Set user interf  | ace.                                                                                                    |
| Arguments   | led              | 0: led interface off, GPIO1 and GPIO2 are normal GPIOs 1: led interface on, GPIO1 controls the connection led (normally green) GPIO2 controls the configuration led (normally red) format: decimal (0 1) |
|             | key              | O: key interface off, ADR19 has no special function I: key interface on, ADR19 is used for key interface (subscription functionality) format: decimal (0 1)                                              |
| Example     | Host:<br>Module: | SPUI 1,1<br>OK                                                                                                    |
| Application | PT, FT           |                                                                                                    |
| Notes       | GPIOs a devices. | re handled automatically in some Höft&Wessel                                                                                                    |

| Syntax          | Command          | GPUI                    |
|-----------------|------------------|-------------------------|
|                 | Response         | <led>,<key></key></led> |
| Description     | Get user interfa | ace.                    |
| Return value(s) | led,             | See SPUI                |
|                 | key              |                         |
| Example         | Host:            | GPUI                    |
|                 | Module:          | 1,1                     |
|                 |                  | OK                      |
| Application     | PT, FT           |                         |
| Notes           |                  |                         |

## **4.4.10 Other Configuration Commands**

## 4.4.10.1 Configurable parameters: GPALL

| Syntax          | Command              | GPALL                                                                                                    |
|-----------------|----------------------|----------------------------------------------------------------------------------------------------|
|                 | Response             | list of all configurable parameters                                                                                                    |
| Description     | Get a list of all    | configurable parameters.                                                                                                    |
| Return value(s) |                      | For an explanation of the response string see the respective Get commands of the individual parameters.                                                                           |
| Example         | Host:<br>Module:     | GPALL Baudrate : 115200 Com : 8,N,1,RTSCTS CallContrl : 0 Antenna : 1 Termination : PT Equipment : DCE (var) CLDPS : OFF Protocol : OFF CTR6 : OFF Enhanced CC: OFF OK            |
| Application     | PT, FT               |                                                                                                    |
| Notes           | Because of implement | be changed in future versions.  possible changes in future, it is not advisable to this command directly in own software. All returned are based on commands given in the manual. |

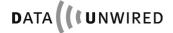

## 4.4.10.2 Type of DECT termination: SPTM / GPTM

| Syntax      | Command         | SPTM <pt ft=""></pt>                                                |
|-------------|-----------------|---------------------------------------------------------------------|
|             | Response        | none                                                                |
| Description | Set the type of | of DECT termination.                                                |
| Arguments   | PT              | Module operates as PT                                               |
|             |                 | format: string                                                      |
|             | FT              | Module operates as FT                                               |
|             |                 | format: string                                                      |
| Example     | Host:           | SPTM PT                                                             |
| •           | Module:         | OK                                                                  |
| Application | PT, FT          |                                                                     |
| Notes       |                 | cessful SPTM command the module automatically set into config mode. |

| Syntax          | Command          | GPTM              |
|-----------------|------------------|-------------------|
|                 | Response         | <pt ft=""></pt>   |
| Description     | Get the type of  | DECT termination. |
| Return value(s) | term             | See SPTM          |
| Example         | Host:<br>Module: | GPTM<br>PT<br>OK  |
| Application     | PT, FT           |                   |
| Notes           |                  |                   |

## 4.4.10.3 Dial string internal: SPDSI / GPDSI / DPDSI

| Syntax      | Command                                                                                                    | SPDSI <emc>,<dnr></dnr></emc>                                                                                |
|-------------|----------------------------------------------------------------------------------------------------|----------------------------------------------------------------------------------------------------|
|             | Response                                                                                                    | none                                                                                                    |
| Description |                                                                                                    | for Internal call in transparent mode. This defines the he FT will establish a connection upon activation of |
| Arguments   | emc                                                                                                    | EMC code of the PT which shall be called from FT. format: decimal                                            |
|             | dnr                                                                                                    | DECT serial number of the PT which shall be called from FT. format: decimal                                  |
| Example     | Host:<br>Module:                                                                                                    | SPDSI 322, 695432<br>OK                                                                                      |
| Application | FT                                                                                                    |                                                                                                    |
| Notes       | <ul> <li>The dial string stored in internal RAM and deleted with hard reset.</li> <li>Enter config mode with '+-+' and leave it after SPDSI with command EXIT.</li> <li>Leaving the config mode with hard reset will delete the dial string. PT must be subscribed to FT.</li> <li>For permanently storing the dial string use SPDSD.</li> </ul> |                                                                                                    |

| Syntax          | Command          | GPDSI                                 |
|-----------------|------------------|---------------------------------------|
|                 | Response         | <emc>,<dnr></dnr></emc>               |
| Description     | Get Dial String  | for Internal call in transparent mode |
| Return value(s) | emc,<br>dnr      | See SPDSI                             |
| Example         | Host:<br>Module: | GPDSI<br>322,695432<br>OK             |
| Application     | FT               |                                       |
| Notes           |                  |                                       |

| Syntax      | Command          | DPDSI                                        |
|-------------|------------------|----------------------------------------------|
|             | Response         | none                                         |
| Description | Delete Dial S    | tring for Internal call in transparent mode. |
| Arguments   |                  | none                                         |
| Example     | Host:<br>Module: | DPDSI<br>OK                                  |
| Application | FT               |                                              |
| Notes       |                  |                                              |

## 4.4.10.4 Dial string default: SPDSD / GPDSD / DPDSD

| Syntax      | Command                                                                                                    | SPDSD <emc>,<dnr></dnr></emc>                                                                                                    |
|-------------|----------------------------------------------------------------------------------------------------|----------------------------------------------------------------------------------------------------|
|             | Response                                                                                                    | none                                                                                                    |
| Description | PT to which th DTRI.                                                                                                    | for Default call in transparent mode. This defines the le FT will establish a connection upon activation of is stored in non-volatile memory, i.e. it remains er power off. |
| Arguments   | emc                                                                                                    | EMC code of the PT which shall be called from FT. format: decimal                                                                                                    |
|             | dnr                                                                                                    | DECT serial number of the PT which shall be called from FT. format: decimal                                                                                                 |
| Example     | Host:<br>Module:                                                                                                    | SPDSD 322, 695432<br>OK                                                                                                    |
| Application | FT                                                                                                    |                                                                                                    |
| Notes       | <ul> <li>PT must be subscribed to FT.</li> <li>SPDSI has priority over SPDSD.</li> <li>Frequent write operations to non-volatile memory reduce the life time of the hardware and should be avoided. Use SPDSI, if you do not need to store the dial string.</li> </ul> |                                                                                                    |

| Syntax          | Command          | GPDSD                                   |
|-----------------|------------------|-----------------------------------------|
|                 | Response         | <emc>,<dnr></dnr></emc>                 |
| Description     | Get Dial Strin   | g for Default call in transparent mode. |
| Return value(s) | emc,<br>dnr      | See SPDSD                               |
| Example         | Host:<br>Module: | GPDSD<br>322,695432<br>OK               |
| Application     | FT               |                                         |
| Notes           |                  |                                         |

| Syntax      | Command          | DPDSD                                      |
|-------------|------------------|--------------------------------------------|
|             | Response         | none                                       |
| Description | Delete Dial St   | ring for Default call in transparent mode. |
| Arguments   |                  | none                                       |
| Example     | Host:<br>Module: | DPDSD<br>OK                                |
| Application | FT               |                                            |
| Notes       |                  |                                            |

## 4.4.10.5 Customer string: SPCUST / GPCUST / DPCUST

| Syntax      | Command          | SPCUST <custstr></custstr>                         |
|-------------|------------------|----------------------------------------------------|
|             | Response         | none                                               |
| Description | Set the custo    | mer string.                                        |
| Arguments   | custstr          | Customer string, max. 20 characters format: string |
| Example     | Host:<br>Module: | SPCUST production test OK                          |
| Application | PT, FT           |                                                    |
| Notes       |                  |                                                    |

| Syntax          | Command          | GPCUST                          |
|-----------------|------------------|---------------------------------|
|                 | Response         | <custstr></custstr>             |
| Description     | Get the custo    | mer string.                     |
| Return value(s) | custstr          | See SPCUST                      |
| Example         | Host:<br>Module: | GPCUST<br>production test<br>OK |
| Application     | PT, FT           |                                 |
| Notes           |                  |                                 |

| Syntax      | Command          | DPCUST         |
|-------------|------------------|----------------|
|             | Response         | none           |
| Description | Delete the cu    | stomer string. |
| Arguments   |                  | none           |
| Example     | Host:<br>Module: | DPCUST<br>OK   |
| Application | PT, FT           |                |
| Notes       |                  |                |

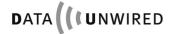

## 4.4.10.6 Location flag: SPLOC / GPLOC

| Syntax      | Command       | SPLOC <on off=""></on> |
|-------------|---------------|------------------------|
|             | Response      | none                   |
| Description | Set the Locat | ion registration flag. |
| Arguments   | on            | Location selected      |
|             |               | format: string         |
|             | off           | Location not selected  |
|             |               | format: string         |
| Example     | Host:         | SPLOC ON               |
|             | Module:       | OK                     |
| Application | FT            |                        |
| Notes       | Only useable  | in protocol mode.      |

| Syntax          | Command          | GPLOC             |
|-----------------|------------------|-------------------|
|                 | Response         | <on off=""></on>  |
| Description     | Get the Location | on flag.          |
| Return value(s) | on/off           | See SPLOC         |
| Example         | Host:<br>Module: | GPLOC<br>ON<br>OK |
| Application     | FT               |                   |
| Notes           | See SPLOC        |                   |

## 4.4.10.7 Parameter sync. windows: SPSYWD / GPSYWD

| Syntax      | Command                                                                                                    | SPSYWD <syncw< th=""><th>/nd&gt;</th></syncw<>                                                                                                    | /nd>                                                                                                    |  |  |
|-------------|----------------------------------------------------------------------------------------------------|----------------------------------------------------------------------------------------------------|----------------------------------------------------------------------------------------------------|--|--|
|             | Response                                                                                                    | none                                                                                                    |                                                                                                    |  |  |
| Description | Set additional S                                                                                                    | Synchronisation Wi                                                                                                    | ndow.                                                                                                    |  |  |
| Arguments   | syncwnd                                                                                                    | Additional bits for format: decimal (0                                                                                                    | Synchronisation Window                                                                                                    |  |  |
| Example     | Host:<br>Module:                                                                                                    | SPSYWD 0<br>OK                                                                                                    |                                                                                                    |  |  |
| Application | FT                                                                                                    |                                                                                                    |                                                                                                    |  |  |
| Notes       | window a F window). No maximum approximate  For increase increased vincrement of the window increment of the window increment of the window increment of the window increment of the window increment of the window increment of the window increment of the window increment of the window increment of the window increment of the window increment of the window increase with the window increase with t | FT is ready to recommal size of the F distance between ely 390 m for propered coverage range with the command ow increment of a 130 m. Coverage range all the area where the ennas used, etc. | e the sync window width has to be I <spsywd>. Rule of thumb: a 1 DECT Bit results to a range lso depends on path loss which e radios are operated, postion and s:</spsywd> |  |  |
|             |                                                                                                    | Max coverage range in meters <syncwnd></syncwnd>                                                                                                    |                                                                                                    |  |  |
|             |                                                                                                    | 300<br>700                                                                                                    | 0 3                                                                                                    |  |  |
|             |                                                                                                    | 100                                                                                                    | 6                                                                                                    |  |  |
|             |                                                                                                    | 500<br>800                                                                                                    | 9<br>11                                                                                                    |  |  |

| Syntax          | Command          | GPSYWD                 |
|-----------------|------------------|------------------------|
|                 | Response         | <syncwnd></syncwnd>    |
| Description     | Get additional S | Synchronisation Window |
| Return value(s) | Syncwnd          | See SPSYWD             |
| Example         | Host:            | GPSYWD                 |
|                 | Module:          | 0                      |
|                 |                  | OK                     |
| Application     | FT               | ·                      |
| Notes           | See SPSYWD       |                        |

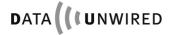

## CONFIGURATION COMMANDS Configuration Commands Reference

#### 4.4.10.8 DPSCFG command

| Syntax      | Command                                                                                                    | DPSCFG                                                                                                    |
|-------------|----------------------------------------------------------------------------------------------------|----------------------------------------------------------------------------------------------------|
|             | Response                                                                                                    | None                                                                                                    |
| Description | Sets a variable                                                                                                    | e Sequence To Config Mode. in volatile memory, if this is set, switching from data mode with '+-+' sequence is impossible. |
| Arguments   |                                                                                                    | none                                                                                                    |
| Example     | Host:<br>Module:                                                                                                    | DPSCFG<br>OK                                                                                                    |
| Application | PT, FT                                                                                                    |                                                                                                    |
| Notes       | <ul> <li>Usage: enter config mode with '+-+', send this command, exit with EXIT.</li> <li>The command is helpful for cascaded lines of DECT modules.</li> <li>After a hardware reset '+-+' is always enabled.</li> </ul> |                                                                                                    |

### 4.4.10.9 Retry value: SPRETRY / GPRETRY / DPRETRY

| Syntax      | Comma                                                                                                    | nd                         | SPRETRY <no></no>                                                                                                    |
|-------------|----------------------------------------------------------------------------------------------------|----------------------------|----------------------------------------------------------------------------------------------------|
|             |                                                                                                    |                            | SPRETRY <no>,<retry></retry></no>                                                                                                    |
|             | Response                                                                                                    |                            | none                                                                                                    |
| Description | Set the                                                                                                    | retry va                   | llue.                                                                                                    |
| Arguments   | no                                                                                                    | After e<br>Value<br>defaul | CT IP layer retry. expiration of retries packet is discarded. 255 means endless retry. t: 6, connection orientated only                                       |
|             | 2: LAP layer disconnect retry.  After expiration of retries LAP signals a disconne application (please see SPTIMEOUT 2).  Value 255 means endless retry.  default: 6 |                            | expiration of retries LAP signals a disconnect to ation (please see SPTIMEOUT 2). 255 means endless retry.                                                    |
|             |                                                                                                    |                            | DL1 layer unicast packet retry.<br>t: 4, CLDPS only                                                                                                    |
|             |                                                                                                    |                            | DL1 layer force modus unicast packet retry.<br>t: 4, CLDPS only                                                                                               |
|             |                                                                                                    | For his                    | DL1 layer broadcast packet retry. ghest speed broadcast transmission from FT to PT use SPRETRY 7,0 (don't retry broadcast packets). t: 2, CLDPS only, FT only |
|             |                                                                                                    | format                     | :: decimal 1,2,5,6,7                                                                                                    |
|             | retry                                                                                                    |                            | value (optional).<br>:: decimal 0 253, 255                                                                                                    |
| Example 1   | Host:<br>Module                                                                                                    |                            | SPRETRY 2<br>OK                                                                                                    |
| Example 2   | Host: SPRETRY 2,7 Module: OK                                                                                                    |                            |                                                                                                    |
| Application | Restrictions according to parameter <no>.</no>                                                                                                    |                            |                                                                                                    |
| Notes       | Per default use only retry 7.                                                                                                    |                            |                                                                                                    |

| Syntax          | Command                                        |     | GPRETRY <no></no>         |
|-----------------|------------------------------------------------|-----|---------------------------|
|                 | Respor                                         | ıse | <no>,<retry></retry></no> |
| Description     | Get the retry va                               |     | alue.                     |
| Return value(s) | no, See S                                      |     | PRETRY                    |
| Example         | Host:<br>Module:                               |     | GPRETRY<br>2,6<br>OK      |
| Application     | Restrictions according to parameter <no>.</no> |     |                           |
| Notes           |                                                |     |                           |

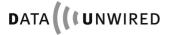

# CONFIGURATION COMMANDS Configuration Commands Reference

| Syntax      | Command          | DPRETRY           |
|-------------|------------------|-------------------|
|             | Response         | none              |
| Description | Set all retry va | alues to default. |
| Arguments   |                  | none              |
| Example     | Host:<br>Module: | DPRETRY<br>OK     |
| Application | PT, FT           |                   |
| Notes       |                  |                   |

### 4.4.10.10 Timeout value: SPTIMEOUT / GPTIMEOUT / DPTIMEOUT

| Syntax      | Comm                | and                                                                                                    | SPTIMEOUT <no>,<time></time></no>                                                                                                    |
|-------------|---------------------|----------------------------------------------------------------------------------------------------|----------------------------------------------------------------------------------------------------|
|             | Respo               | nse                                                                                                    | none                                                                                                    |
| Description | Set the             | Set the timeout value.                                                                                                    |                                                                                                    |
| Arguments   | no                  | After<br>transn<br>(pleas<br>With                                                                                                    | Player repeat timeout.  lapse of time without packet confirmation packet nission is repeated and retry counter is incremented e see SPRETRY 2).  default combination of 6 retries and 500 ms LAP nect time is 3 seconds.  t: 500                                                                                                    |
|             |                     | 3: Connection termination disconnect timeout.  After deactivation of DTRI, normally a timeout of 500 milliseconds starts, then the module disconnects. So it possible to transmit short deactivations of DTRI. With the timeout it is possible to change the time.  default: 5000 |                                                                                                    |
|             |                     |                                                                                                    | DTRI of PT is active and DTRI of FT is inactive, FT connection request. After rejection the PT waits time before next connection request.                                                                                                    |
|             |                     | If great receiver is If no conne estable timeout If the t                                                                                                    | AP keepalive timeout.  Iter than 0 special probe packets are expected to be ed from the SWAP server to check if the connection still alive.  packet is received within the timeout, the current ction is terminated and a new connection ished. It is vital to configure the same keepalive at the SWAP service. It is of this option is disabled.  It is 0, PT only |
|             | format: decimal 0 5 |                                                                                                    | t: decimal 0 5                                                                                                    |
|             | time                | in milli                                                                                                    | seconds, must be divisible by 100<br>:: decimal 0 25400                                                                                                    |
| Example     | Host:               | Host: SPTIMEOUT 3, 5000                                                                                                    |                                                                                                    |
| Application | Module<br>PT, FT    | Module: OK                                                                                                    |                                                                                                    |
|             |                     |                                                                                                    |                                                                                                    |
| Notes       |                     | <ul> <li>Per default use only timeout 3.</li> <li>Timeout value 4 concerns PT only.</li> </ul>                                                                                                    |                                                                                                    |

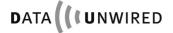

# CONFIGURATION COMMANDS Configuration Commands Reference

| Syntax          | Comma                             | nd | GPTIMEOUT <no></no>       |
|-----------------|-----------------------------------|----|---------------------------|
|                 | Respon                            | se | <time></time>             |
| Description     | Get timeout value                 |    | ue.                       |
| Return value(s) | no, See S<br>time                 |    | PTIMEOUT                  |
| Example         | Host:<br>Module:                  |    | GPTIMEOUT 3<br>5000<br>OK |
| Application     | PT, FT                            |    |                           |
| Notes           | Timeout value 4 concerns PT only. |    |                           |

| Syntax      | Command          | DPTIMEOUT             |
|-------------|------------------|-----------------------|
|             | Response         | none                  |
| Description | Set all timeou   | ut values to default. |
| Arguments   |                  | none                  |
| Example     | Host:<br>Module: | DPTIMEOUT<br>OK       |
| Application | PT, FT           |                       |
| Notes       |                  |                       |

#### 4.4.11 General Commands

### 4.4.11.1 All data: GALL

| Syntax          | Command                 | GALL                                                                                                    |
|-----------------|-------------------------|----------------------------------------------------------------------------------------------------|
|                 | Response                | list of selected parameters                                                                                                    |
| Description     | Get a list of all       | parameters.                                                                                                    |
| Return value(s) |                         | For an explanation of the response string see the respective Get commands of the individual parameters.                                                                                                    |
| Example         | Host:<br>Module:        | GALL         Modultype       : 86012         Flashtype       : M29W800DB         Software       : #26157 Aug 06 2004         Version       : 2.22         Frequency       : 65         Bandgap       : 7         Modulation       : 32         EMC       : 322         DectNo       : 735312         SerNo       : 10642194         Baudrate       : 115200         Com       : 8,N,1,RTSCTS         CallControl       : 0         Antenna       : 1         Termination       : FT         Equipment       : DCE (var)         CLDPS       : ON         Protocol       : OFF         Location       : OFF         Multipoint       : OFF         Park: P36000241263412*#         ARI : P36000241263412*#,35808,0         OK |
| Application     | PT, FT                  |                                                                                                    |
| Notes           | Because of implement to | be changed in future versions.  possible changes in future, it is not advisable to this command directly in own software. All returned are based on commands given in the manual.                                                                                                    |

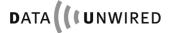

## 4.4.11.2 Firmware diagnostics: CRC

| Syntax          | Command          | CRC                                                                                       |
|-----------------|------------------|-------------------------------------------------------------------------------------------|
|                 | Response         | <crc1>,<crc2>,<crc3></crc3></crc2></crc1>                                                 |
| Description     |                  | f check of the firmware by computing a cyclic ecksum over the content of the Flash EPROM. |
| Return value(s) | crc              | Computed 16 Bit cyclic redundancy checksum format: hexadecimal                            |
| Example         | Host:<br>Module: | CRC<br>EF12,854E,0F6B<br>OK                                                               |
| Application     | PT, FT           |                                                                                           |
| Notes           |                  |                                                                                           |

#### 4.4.11.3 Result code Ok: GOK

| Command          | GOK                                                                                              |
|------------------|--------------------------------------------------------------------------------------------------|
| Response         | none                                                                                             |
| Get a result cod | de OK from the module.                                                                           |
|                  | none                                                                                             |
| Host:            | GOK                                                                                              |
| Module:          | OK                                                                                               |
| PT, FT           |                                                                                                  |
| always returns   | nmand is typically used as an alive request. GOK OK and does not cause any changes to the module |
|                  | Response  Get a result cod  Host: Module: PT, FT  The GOK com                                    |

## 4.4.11.4 Exit configuration mode: EXIT

| Syntax          | Command                                                                                                    | EXIT                                                                                                    |  |  |  |
|-----------------|----------------------------------------------------------------------------------------------------|----------------------------------------------------------------------------------------------------|--|--|--|
|                 | Response                                                                                                    | none, module performs a reset                                                                                                    |  |  |  |
| Description     | entered data parameter (see When the comi                                                                                                    | nfiguration mode and enter the data mode. The sub-mode depends on the setting of the PPR sPPR).  mand is successful, a reset is performed immediately ode is given by the module. |  |  |  |
| Poturn valua(a) | and no return c                                                                                                    |                                                                                                    |  |  |  |
| Return value(s) |                                                                                                    | none                                                                                                    |  |  |  |
| Example         | Host:                                                                                                    | EXIT                                                                                                    |  |  |  |
|                 | Module:                                                                                                    | performs a reset to data mode                                                                                                    |  |  |  |
| Application     | PT, FT                                                                                                    |                                                                                                    |  |  |  |
| Notes           | Parameter changes made by certain configuration commands only become effective at the exit command. This is described in the Notes section of the respective commands. |                                                                                                    |  |  |  |

### 5. Appendix

#### 5.1 Protocol Data Mode

The protocol data mode is a sub-mode of the data mode. It allows multiplexed data transmission using the RS-232 interface. The protocol data mode is selected by issuing the configuration command SPPR ON.

#### Only the single bearer FT may operate in protocol data mode.

The protocol data mode allows the simultaneous handling of multiple connections at the FT. Moreover it provides more flexibility than the transparent data mode.

Call control is handled by software through a dedicated command channel.

In order to use the protocol mode the host must format its data according to a specific protocol which is described below.

#### 5.1.1 General Description

The HW 86012/22 implements data transmission according to the DECT standard DSP C.2 (EN 300 651). This standard uses the LU3 protocol, which consists in an error-protected frame relay (LU2) together with a LAP (link access protocol).

LU2 provides an asynchronous frame-oriented data service.

The purposes of LAP are end-to-end link control, error correction and flow control. LAP provides an asynchronous, stream-oriented interface to the upper layer. Data is transmitted as an asynchronous sequence of frames.

In transparent data mode both layers of LU3, i.e. LU2 and LAP, are executed on the module. The host interfaces to the upper interface of LAP. This is illustrated in this figure.

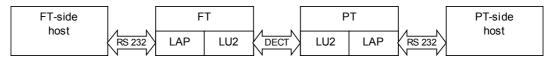

Figure 5: Distribution of LU3 in transparent data mode

In protocol data mode the FT may serve multiple connections. Each of them requires end-toend link control, error correction and flow control. Therefore in protocol mode the LU3 layer is distributed between host and module. LAP is executed on the host and LU2 on the module. This is illustrated in Figure 6. Please observe that in this example PT1 to PT4 operate in transparent data mode.

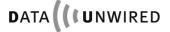

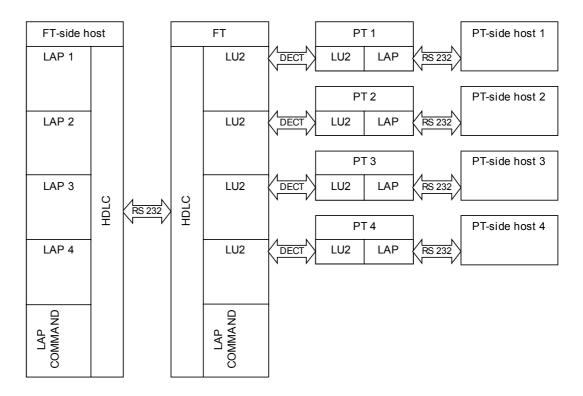

Figure 6: Distribution of LU3 in protocol data mode

For the transport of LAP frames over the RS-232 interface a HDLC style framing is used. The HDLC layer also serves the purpose of multiplexing and de-multiplexing LAP channels.

The protocol data mode includes a command channel. It is used for call control and provides mechanisms for future extended control functions.

#### 5.1.2 Usage of RS-232 Interface

#### 5.1.2.1 Connection of the interface

In protocol data mode only the interface signals TXDI and RXDO are used.

The modem lead signals DTRI, DSRO, DCDIO, and RIIO are not used. However the status of the lead signals can be signalled over the protocol data channel.

#### 5.1.2.2 Interface parameters

The baud rate of the RS-232 interface is selected using the SPBD configuration command. The actual baud rate can be retrieved with the GPBD command. A list of available baud rates is shown in response to the IPBD command.

The baud rate setting is a local matter, i.e. the two peers of a connection may use different baud rates at their ends.

In protocol data mode a baud rate of 115.200 Bd is generally recommended.

#### 5.1.3 HDLC Frame Structure

A byte oriented (asynchronous) HDLC framing is implemented.

| HDLC frame |      |      |      |     |      |  |
|------------|------|------|------|-----|------|--|
| FLAG       | ADDR | CTRL | DATA | FCS | FLAG |  |

A HDLC frame consists in a flag field (start byte), a variable length address, a control field, payload data and a 16-bit frame check sequence.

#### 5.1.3.1 Flag field (FLAG)

The frame is started by a 1-byte wide flag field. The flag field has the value 0x7E. All other bytes of a frame must be different from that value. This is achieved through a transparency algorithm (see section 5.1.4.2)

The frame is terminated by another flag field. In a continuous sequence of frames only one flag byte is required as delimiter between frames. The flag field is also used as inter-frame padding. So there may be multiple flag fields between two frames.

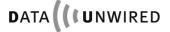

#### 5.1.3.2 Address field (ADDR)

The address field of the HDLC frame serves the purpose of identifying the LAP channel for that frame.

HDLC defines a variable-length address mechanism: The LSB (bit 0) of the last address byte is 1, the LSB of all other address bytes is 0. Hence the receiver is able to scan all address bytes until it detects a byte with the LSB set.

#### A) Data channel address field

For data channels, a 2-byte wide address field is used.

| Byte  | Bit 7 | Bit 6 | Bit 5 | Bit 4    | Bit 3 | Bit 2 | Bit 1 | Bit 0 |
|-------|-------|-------|-------|----------|-------|-------|-------|-------|
| ADDR1 |       |       | С     | all Hand | le    |       |       | 0     |
| ADDR2 | NLF   | 0     | 0     | М        | SA    | ŀΡΙ   | C/R   | 1     |

**Call Handle**: This 7-bit wide binary field is a unique identifier of a connection. Call handles are allocated by the HW 86012/22 during call establishment and are used throughout the call for addressing a specific connection.

**SAPI:** This 2-bit wide field contains higher layer information. It identifies the service access point on the upper interface of the LAP protocol. The following values are assigned:

- 00 User Data
- 11 Signalling Data (i.e. status of lead lines)

The remaining values are reserved for future use.

All remaining fields of the ADDR2 byte carry information elements of the LAP protocol (see section 5.1.6).

#### B) Command channel address field

For the command channel a 1-byte wide address field is used.

| Byte | Bit 7 | Bit 6 | Bit 5 | Bit 4 | Bit 3 | Bit 2 | Bit 1 | Bit 0 |
|------|-------|-------|-------|-------|-------|-------|-------|-------|
| ADDR | NLF   |       | 0     |       | SA    | ŀΡΙ   | C/R   | 1     |

**PROT**: The 3-bit wide Protocol field defines the type of protocol to be used.

| PROT   | Meaning                                   |
|--------|-------------------------------------------|
| 0      | Call control protocol (see section 5.1.9) |
| 1      | Configuration                             |
| 2      | Ethernet                                  |
| 3      | Download                                  |
| 4      | Debug                                     |
| 5 to 7 | Reserved for future use                   |

The other fields of the ADDR byte are information elements of the LAP protocol (see section 5.1.6).

#### 5.1.3.3 Control field (CTRL)

Refer to section 5.1.6.

#### 5.1.3.4 Data field (DATA)

The variable length Data field is used to carry a LAP frame. The HW 86012 supports Data field of up to 26 bytes length.

The length of the Data field is not explicitly signalled but derived at the receiver from the frame boundaries detected by flag fields.

#### 5.1.3.5 Frame check sequence (FCS)

The 16-bit wide FCS is a cyclic redundancy checksum. It provides a mechanism for detecting erroneous frames at the receiver by comparing the computed and the received FCS.

The FCS uses the generator polynomial  $x^0+x^5+x^{12}+x^{16}$ .

The FCS is calculated over the address and data fields. It does not include the flag field.

An efficient software implementation of the FCS algorithm is included in document RFC 1662.

#### 5.1.4 HDLC Procedures

#### 5.1.4.1 Multiplexing of LAP channels

Multiple channels, i.e. data channels and a command channel, are multiplexed on the RS-232 interface. Separate instances of LAP are required for each channel. The address field in the HDLC frame identifies the channel and the associated LAP instance.

#### A) Transmitting side

The LAP frames are processed by the HDLC layer in the sequence of their arrival.

#### B) Receiving side

The FCS is checked. Frames with bad FCS are discarded.

The HDLC layer then sends the frame to the LAP associated with the address field of the frame.

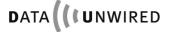

#### 5.1.4.2 Transparency

The byte value 0x7E is reserved for the flag field of the HDLC frame (see section 5.1.2). If any of the address, data or FCS fields contains a byte with value 0x7E, it must be removed prior to transmission in order to avoid misinterpretation as flag field by the receiver.

The following transparency algorithm is used:

#### A) Transmitting side

A complete HDLC frame is assembled (including FCS).

The byte sequence between the two flag fields is checked for any occurrence of values 0x7D or 0x7E. Any byte 0x7D is replaced with the 2-byte sequence 0x7D 0x5D. Any byte 0x7E is replaced with the 2-byte sequence 0x7D 0x5E.

The resulting byte sequence is transmitted. Depending on the data content of the frame, the frame length has been enlarged by the transparency algorithm.

#### B) Receiving side

The received byte sequence is scanned for the first occurrence of a flag field (0x7E). This marks the start of the frame.

The following bytes are assembled into the HDLC frame. Any byte sequence 0x7D 0x5D results in a single byte 0x7D to be assembled into the HDLC frame. Any byte sequence 0x7D 0x5E results in the single byte 0x7E to be assembled into the HDLC frame.

The next occurrence of a flag field in the received byte sequence marks the end of the frame. It may also indicate the start of a following frame.

The completely received HDLC frame is then further processed (e.g. the FCS is verified).

#### 5.1.5 LAP Protocol Overview

LAP (link access protocol) is a widely spread protocol for safe data transmission. It provides end-to-end error correction and flow control for a data link. Each data link requires its own instance of LAP.

There exist multiple variants of LAP which differ in some details of their frame structures and their ways to establish a connection. E.g. the LAP variant LAP-D is used in the ISDN D-channel. ITU recommendation Q.921 includes a detailed description.

The LAP variant used in LU3 data transmission is more precisely referred to as LAP-U. It is described in EN 300 651. The firmware uses LAP-U over the air interface.

The LAP protocol used in protocol mode is very similar to LAP-U. The only differences result from embedding the LAP packet into a HDLC frame. This implies using the HDLC ADDR field for transport of LAP information elements and using the HDLC FCS, whereas LAP-U uses a different type of checksum.

LAP is a peer-to-peer protocol. The peers correspond by exchanging LAP frames. These frames may have variable length.

The LAP protocol is full duplex. The two directions are independent, therefor we only regard one direction for this description. Due to this approach we distinguish in this text between sender and receiver. The sender transmits information to the receiver. The receiver returns acknowledgements to the sender. Each LAP instance comprises a sender and a receiver.

LAP support multiple frame operation. The sender may send k I-frames, before it needs an acknowledgement from the receiver. The firmware uses k=4.

LAP provides an efficient flow control mechanism using supervisory frames.

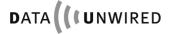

#### 5.1.6 LAP Information Elements

A LAP frame consists in a control byte and an optional information field.

| LAP frame |             |  |
|-----------|-------------|--|
| CONTR     | Information |  |

There are different frame types, information frames (I-frames) and supervisory frames (RR-, RNR-, REJ-, SABM- and UA-frames).

**CONTR:** The 1-Byte wide control field defines the frame type and, depending on the frame type, other information element. The detailed definition of its structure is shown below.

| Frame Type             |   |      |   |     |   |      |   |   |
|------------------------|---|------|---|-----|---|------|---|---|
| I Command              |   | N(R) |   | Р   |   | N(S) |   | 0 |
| RR Command / Response  |   | N(R) |   | P/F | 0 | 0    | 0 | 1 |
| RNR Command / Response |   | N(R) |   | P/F | 0 | 1    | 0 | 1 |
| REJ Command / Response |   | N(R) |   | P/F | 1 | 0    | 0 | 1 |
| SABM Command           | 0 | 0    | 1 | Р   | 1 | 1    | 1 | 1 |
| UA Response            | 0 | 1    | 1 | F   | 0 | 0    | 1 | 1 |

**N(S):** The 3-bit send sequence number is used by the sender to identify an I-frame.

**N(R):** The 3-bit receive sequence number is used by the receiver to acknowledge I-frames.

**P:** The poll bit is set by the sender in order to request flow control information from the receiver.

**F**: The final bit is set by the receiver in response to a command with P bit set.

**Information:** This variable length field (0 to 26 bytes) contains higher layer information to be transported through a LAP channel. It is only present in I-frames.

#### 5.1.6.1 Information frames

When data is transmitted over LAP, it is segmented into I-frames. Each I-frame is identified by a sequence number. This number is incremented for every new I-frame. When an I-frame is repeated, e.g. due to a detected transmission error, it retains its original sequence number. The sequence number preserves integrity of the sequence of I-frames.

Sequence numbers may have values 0 to 7. All operations on sequence numbers are modulo 8. E.g. if the sequence number had value 7, incrementing will result in value 0.

Each I-frame carries also an acknowledgement for the reverse direction. So the information flow in one direction is multiplexed with the acknowledgement flow in the reverse direction.

### 5.1.6.2 Supervisory frames RR, RNR and REJ

The receiver informs the transmitter about its conditions (see section 5.1.7.2) by using RR-, RNR- and REJ-frames.

A RR-frame indicates that the self busy condition is cleared.

A RNR-frame indicates that the self busy condition is set.

A REJ-frame indicates that the reject exception condition changes from cleared to set. It also indicates that the self busy condition is cleared.

#### 5.1.6.3 Supervisory frames SABM and UA

The SABM command is used for the sole purpose of link re-establishment in certain error recovery situations.

The UA response is used for the sole purpose of responding to a SABM command.

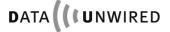

#### 5.1.6.4 Information elements in the ADDR field

The following LAP information elements are not carried in the LAP frame but in the ADDR field of the associated HDLC frame:

**NLF:** The new link flag indicates a new link. It is set for SABM commands and UA responses.

**M**: The more bit indicates that a LAP frame is split on multiple HDLC frames and that another segment follows. HW 86012 does not support LAP frame split. The more bit is always 0.

**C/R:** The command / response bit allows the distinction between command and response frames. The logic of this flag depends the direction of the communication:

| Direction      | C/R bit | Frame type |
|----------------|---------|------------|
| Module -> Host | 0       | Command    |
| Module -> Host | 1       | Response   |
| Host -> Module | 0       | Response   |
| Host -> Module | 1       | Command    |

#### 5.1.7 LAP Procedures

This section describes the mechanisms behind and the operational procedures of the LAP protocol. The purpose is to provide additional illustration to the detailed protocol implementation as described in section 5.1.8.

#### 5.1.7.1 States

The LAP state machine is made-up by the following states:

| State         | Description                                                                                                    |
|---------------|----------------------------------------------------------------------------------------------------|
| Idle          | A LAP link has been initiated (i.e. a LAP instance exists) but<br>there has been no request for data transmission from the<br>higher layer |
| WaitEstablish | The higher layer has requested the first data transmission. The LAP instance establishes a connection to its peer.                         |
| Active        | The LAP connection has been established. Depending on the conditions described below, data may be transmitted over the LAP link.           |

#### 5.1.7.2 Conditions

While in active state, the LAP operation is determined by conditions (flags).

The **receiver** is attributed by the following conditions:

**Self Busy:** The condition is set or cleared locally by the higher layer (flow control). If the condition is set, the receiver will discard any I-frames from its peer. If the condition is cleared the receiver is ready to receive I-frames from its peer.

**Reject Exception:** The condition is set, when the receiver receives an I-frame with an unexpected sequence number (N(S)) sequence error). It is cleared, when the receiver receives an I-frame with correct sequence number. All I-frames with wrong sequence numbers are discarded by the receiver.

**Ack Pending:** This condition indicates that an acknowledgement is pending, i.e. the receiver has received successfully at least one I-frame which it has not yet acknowledged. The condition is set, when the receiver receives a valid I-frame. It is cleared when all received I-frames have been acknowledged.

The **sender** is attributed by the following conditions:

**Peer Busy:** This condition indicates that the peer is busy. It is set when a RNR-frame is received. It is cleared when either a RR- or a REJ-frame is received.

**Timer Recovery:** This condition is set in case of timeout, while the sender is waiting for an acknowledgement of a previously transmitted I-frame. While in Timer Recovery condition the sender requests an acknowledgement by polling the receiver. The condition is cleared, when a response on the polling command has been received.

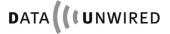

#### **Protocol Data Mode**

#### 5.1.7.3 Timers

LAP requires two timers:

- the LAP-establish timer DLU.02 with timeout period of 2.0 seconds
- the retransmission timer DLU.04 with timeout period of 1.0 seconds

Since only one timer is active at a time, an implementation may use a single instance of a timer object to realise both timers.

The following procedures apply to timers:

- When a timer is started, it begins running until it is stopped or it expires.
- When a running timer is again started, this has no effect, i.e. the timer carries on running.
- · When a timer is stopped it is automatically reset. When it is then started again, the full timeout period applies.
- Restarting a timer is equivalent to stopping it and immediately starting it again.

When a timer expires it generates an event to the LAP state machine.

#### 5.1.7.4 Sequence variables

While in active state and while both the Peer Busy and the Timer Recovery conditions are cleared, the sender performs multiple frame operation.

LAP labels each I-frame with a sequence number (see section 5.1.6.1). The sequence number is also used in acknowledgements.

The sender maintains two sequence variables V(S) and V(A). The receiver maintains a sequence variable V(R).

- V(S) contains the sequence number of the next frame to be transmitted.
- V(A) contains the sequence number of the next frame to be acknowledged.
- V(R) contains the sequence number of the next frame to be received.

All sequence variables lie within the range 0 to 7. All operations on sequence variables are modulo 8.

The sequence of I-frames can be separated into three sections:

- Frames which have been sent and an acknowledgement was received
- Frames which have been sent but no acknowledgement has bee received yet (pending frames).
- · Frames which shall be sent

A sender may transmit  $8 \ge k \ge 1$  I-frames before it requires an acknowledgement from the receiver.

The maximum number of pending I-frames k is an implementation constant of the sender. The firmware uses k=4. It is recommended that the LAP implementation on the host also uses k=4.

#### 5.1.7.5 Sender procedures

#### A) Sending I-frames

When an I-frame is sent, its sequence number (i.e. the value of V(S)) is transmitted in the N(S) field of the control byte. V(S) is incremented directly after the transmission. Timer DLU.04 is started.

#### B) Receiving acknowledgements

Acknowledgements are contained in the N(R) field, which is included in any received I-, RR-, RNR- or REJ-frame. When an acknowledgement is received it is first checked whether N(R) is valid, i.e.  $V(A) \leq V(S)$  modulo 8. Reception of an invalid N(R) is a severe error which can only be recovered through a link re-establishment. The following procedure applies to valid N(R) only.

If N(R) = V(A) then N(R) does not acknowledge any new frames and nothing happens.

If N(R) > V(A) then N(R) acknowledges all frames with sequence numbers up to but not including N(R). V(A) is set to N(R) and timer DLU.04 is stopped.

If N(R) < V(S) then there are still pending frames left. In this case DLU.04 is started again.

#### C) Reacting on flow control

A RNR-frame from the receiver indicates to the sender that it must stop transmitting I-frames. The sender sets the peer busy condition and stops transmitting I-frames. However it may still send supervisory frames. Upon entering the peer busy condition the sender starts timer DLU.04 regardless the processing of the acknowledgement.

A RR- or REJ-frame from the receiver indicates to the sender that it may resume sending I-frames. The peer busy condition is cleared. The timer DLU.04 is treated according the processing of the acknowledgement.

#### D) Repeating I-frames

A REJ-frame from the receiver indicates to the sender that it must repeat all I-frames with sequence numbers from and including the received value N(R). The sender sets its value V(S) to N(R) and repeats the I-frames accordingly.

#### E) Timer Expiry

When timer DLU.04 expires, the timer recovery condition is set. The sender sends an appropriate supervisory frame (RR- or RNR-frame depending on the self busy condition of its own receiver) with the P bit set. It then restarts timer DLU.04.

While in timer recovery condition the sender does not transmit I-frames, but waits for a supervisory response frame with the F bit set. Any acknowledgement with F bit cleared will only be used to update V(A) but does not effect the timer.

When a supervisory frame with F bit set is received, this clears the timer recovery condition. V(A) is set to N(R). Also V(S) is set to N(R) which may imply repetition of I-frames.

When timer DLU.04 expires again while the sender is already in timer recovery condition, a repetition count variable RC is incremented and the timer is restarted. If RC exceeds N250 (value: 3), this is treated as a severe error situation and the link is re-established.

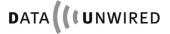

#### 5.1.7.6 Receiver Procedures

#### A) Receiving I-frames

When an I-frame is received the following procedure applies:

If the self busy condition is set, the frame is discarded. Otherwise the receiver checks if N(S) is equal to V(R). In this case the frame is accepted and its content is passed to the higher layer. The reject exception condition is cleared and V(R) is incremented.

If N(S) is different from V(R) (N(S) sequence error) the frame is discarded and the reject exception condition is set.

#### B) Sending acknowledgements

When the last I-frame was accepted the receiver need not acknowledge it immediately. If there is data to be sent in the reverse direction the acknowledgement may be carried in an I-frame. Otherwise the acknowledgement is sent either as RR-response (if the self busy condition is cleared) or as RNR-response (if it is set).

When the last I-frame was discarded due to N(S) sequence error the receiver must acknowledge it immediately. If the reject exception condition is newly set, it sends a REJ-response. If the reject exception condition was already set before, it sends a RR-response.

In any acknowledgement the receiver sends its actual value of V(R), after possible incrementing, in the N(R) field.

#### C) Setting and clearing the self busy condition

If the higher layer is ready to accept data from the LAP receiver, it clears the self busy condition. The receiver informs the sender by sending a RR-command frame.

If the higher layer is busy, i.e. does not accept data from the LAP receiver, it sets the self busy condition. The receiver informs the sender by sending a RNR-command frame.

#### D) Responding to polling requests

When the receiver receives a RR- or RNR-command frame with P bit set, it immediately respond to it with a RR-response (if the self busy condition is cleared) or a RNR-response (if it is set) which has the F bit set.

#### 5.1.7.7 Establishment

A LAP link is established under the following conditions:

- The LAP for the command channel is established immediately when the protocol data mode is entered.
- The LAP for a data channel is established when a call has been set-up using call control procedures in the command channel (see section 5.1.9).

A newly created LAP protocol instance starts its operation in the Idle state. V(S), V(A) and V(R) are set to 0, all conditions are cleared.

The host-side LAP starts establishment by sending an I-frame with P-bit set. This frame does not carry any user data.

The module-side LAP answers by sending a RR-frame with F-bit set.

Now both peers are in Active state and may start exchanging I-frames as described in sections 5.1.7.5 and 5.1.7.6.

The details of the link establishment are included in the SDL representation (see section 5.1.8).

#### 5.1.7.8 Termination

The LAP operation for a data channel is terminated implicitly, when the associated call is terminated using the call control procedures in the command channel.

The LAP operation for the command channel is terminated implicitly, when the protocol data mode is quit.

#### 5.1.7.9 Re-establishment

In error recovery situations any of the peer instance may invoke a link re-establishment by sending a SABM-command with the P bit set and the NLF flag set.

It then sets V(S), V(A) and V(R) to 0 and clears all conditions.

Upon reception of the SABM-command the peer sets its V(S), V(A) and V(R) to 0 and clears all conditions. It then responds with an UA-response with the F bit set and the NLF flag set.

If no UA response is received for a SABM command, the originator repeats the SABM command. For details please refer to section 5.1.8.

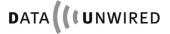

### 5.1.8 SDL Representation of LAP

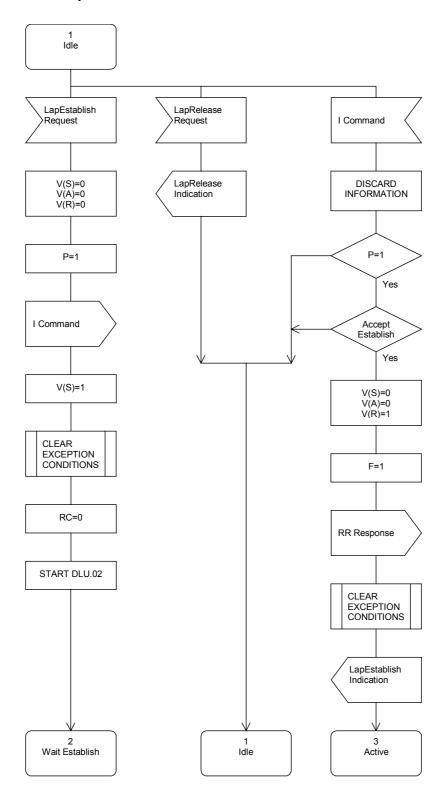

Figure 7: SDL representation of LAP, part 1

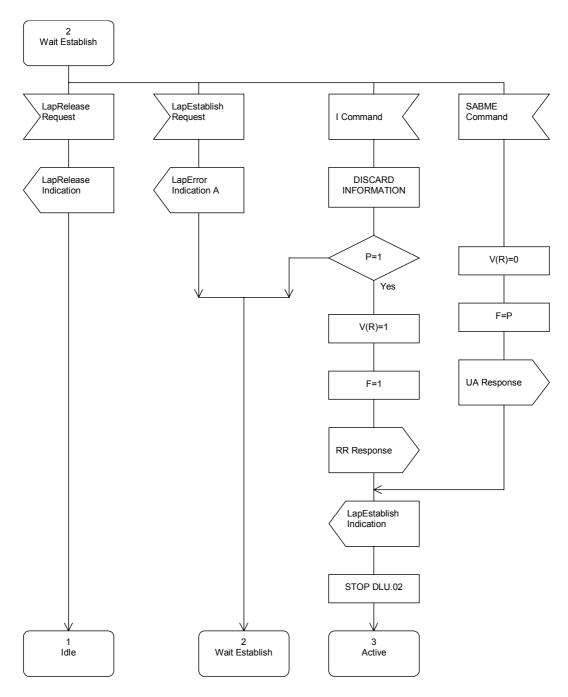

Figure 8: SDL representation of LAP, part 2

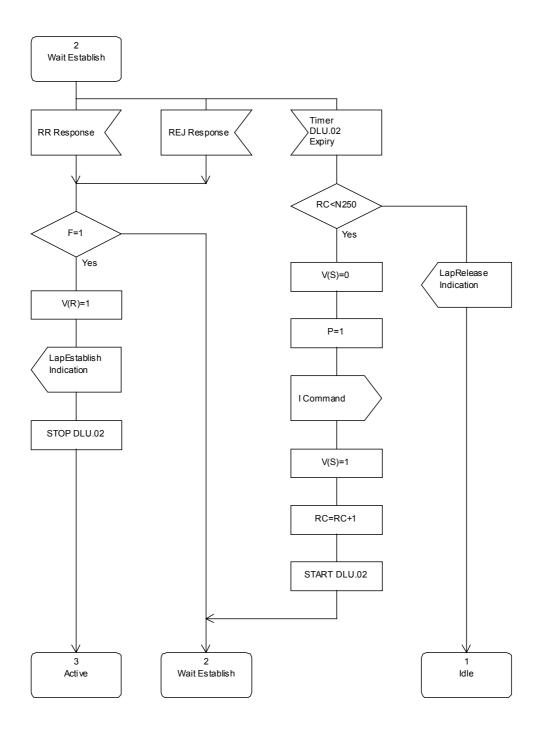

Figure 9: SDL representation of LAP, part 3

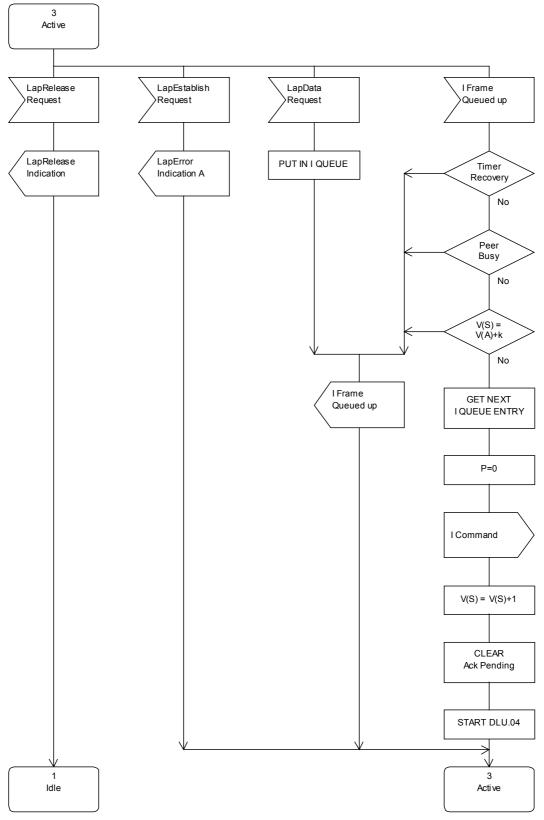

Figure 10: SDL representation of LAP, part 4

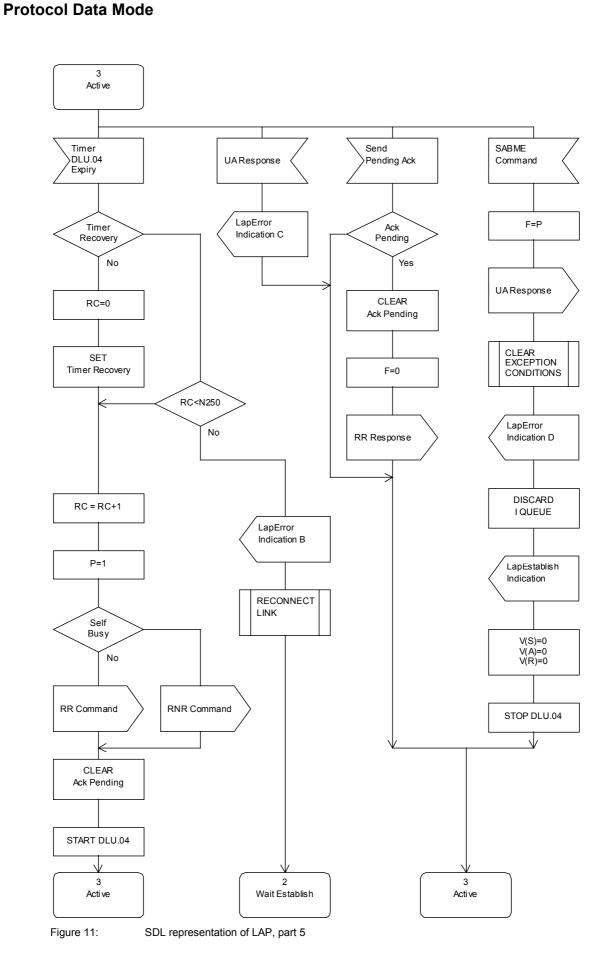

2.10 • 19.01.2007

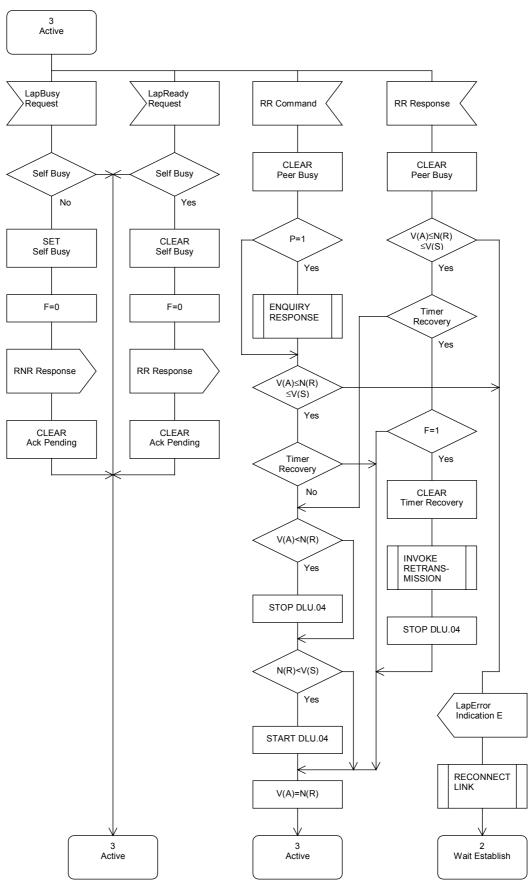

Figure 12: SDL representation of LAP, part 6

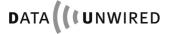

### **Protocol Data Mode**

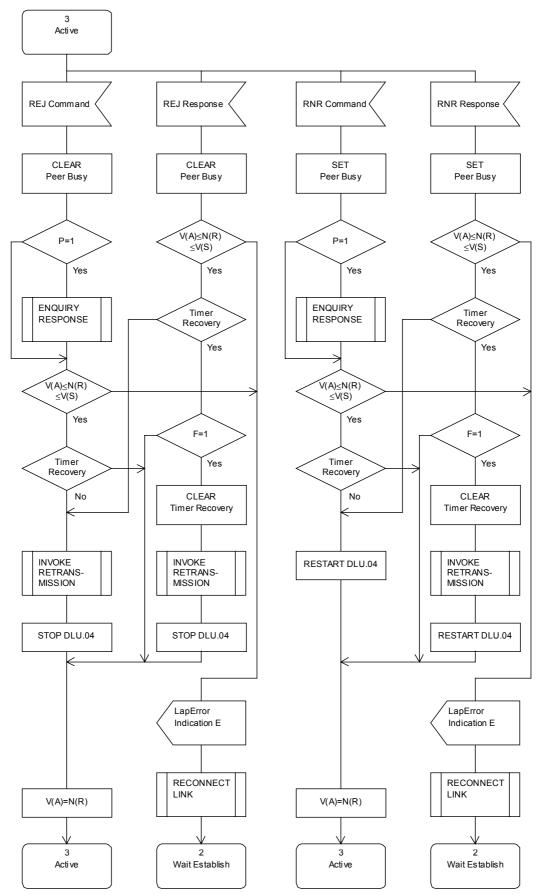

Figure 13: SDL representation of LAP, part 7

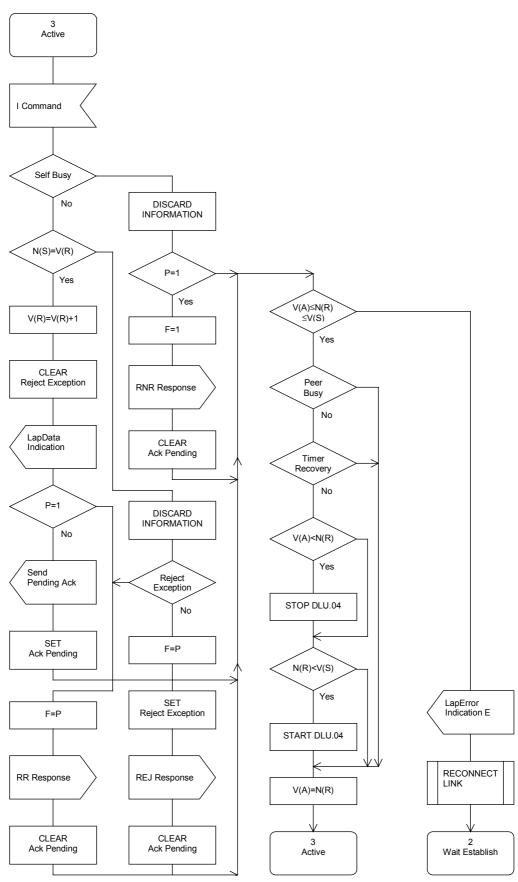

Figure 14: SDL representation of LAP, part 8

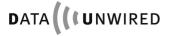

# **Protocol Data Mode**

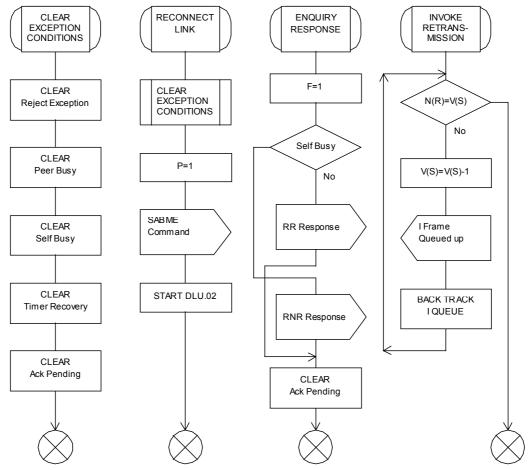

SDL representation of LAP, part 9 Figure 15:

#### 5.1.9 Call Control Information Elements

### 5.1.9.1 General Description

The call control protocol is an application in the command channel. It is identified by the value prot=0 in the HDLC ADDR byte (see section 5.1.3.2).

Through the call control protocol host and module exchange all necessary signalling information for establishing and releasing calls.

Establishing a call implies setting-up a DECT connection, an associated LAP protocol instance and binding both to a free HDLC data channel. This is referred to as call entity which is identified by a call handle. The call handle is allocated by the module as part of the call establishment procedure.

The call handle is used in the header of each HDLC frame in order to identify the call entity the data belongs to (see section 5.1.3.2).

Releasing a call implies closing-down the associated DECT connection and the LAP protocol instance. When a call is released the call handle is freed.

Each call control command is sent in the information field (see section 5.1.6) of an I-frame.

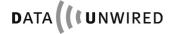

### 5.1.9.2 Connectind Command

Direction: Module -> Host

Inform the host that the HW 86012/22 has established a call to a PT with the indicated IPUI.

The information field has a size of 13 bytes. It is structured as follows:

| LAP Information field |                                                 |  |  |  |         |
|-----------------------|-------------------------------------------------|--|--|--|---------|
| CMD                   | CMD Handle IPUI-Type IPUI-Len IPUI-Data Call-Nr |  |  |  | Call-Nr |

**CMD:** This 1-byte data field identifies the type of call control command. For a ConnectInd command CMD = 0x01.

**Handle:** Bit 0 to 6 of this 1-byte data field contain the call handle of the newly established call. Bit 7 is always 0.

**IPUI-Type:** This 1-byte data field indicates the type of IPUI-Data. The value 0x00 indicates IPUI type N (see EN 300 175 part 6). This is the only IPUI type supported by the firmware. All other values are reserved for future use.

**IPUI-Len:** This 1-byte data field contains the number of valid bits in the IPUI-Data field. In the current implementation always set to 0x28=40.

**IPUI-Data:** This 8-bytes data field contains the IPUI. Bit 7 of the first byte is the first bit of the IPUI. Unused bits are set to 0.

**Call-Nr:** Bit 0 to 6 of this 1-byte data field contain the call number of PT. Bit 7 = 1 means a new call, bit 7 = 0 means a recall after having lost the connection.

#### 5.1.9.3 DisconnectInd Command

Direction: Module -> Host

Inform the host that the HW 86012/22 has released the call to a PT with the indicated IPUI.

The information field has a size of 12 bytes. It is structured as follows:

| LAP Information field |        |           |          |           |
|-----------------------|--------|-----------|----------|-----------|
| CMD                   | Handle | IPUI-Type | IPUI-Len | IPUI-Data |

**CMD:** This 1-byte data field identifies the type of call control command. For a DisconnectInd command CMD = 0x02.

**Handle:** Bit 0 to 6 of this 1-byte data field contain the call handle of the released call. Bit 7 is always 0.

**IPUI-Type:** This 1-byte data field indicates the type of IPUI-Data. The value 0x00 indicates IPUI type N (see EN 300 175 part 6). This is the only IPUI type supported by the firmware. All other values are reserved for future use.

**IPUI-Len:** This 1-byte data field contains the number of valid bits in the IPUI-Data field. In the current implementation always set to 0x28=40.

**IPUI-Data:** This 8-bytes data field contains the IPUI. Bit 7 of the first byte is the first bit of the IPUI. Unused bits are set to 0.

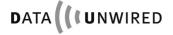

### 5.1.9.4 ConnectReq Command

Direction: Host => Module

Requests the HW 86012/22 to establish a call to a PT with the indicated IPUI.

The information field has a size of 12 bytes. It is structured as follows:

| LAP Information field |        |           |          |           |
|-----------------------|--------|-----------|----------|-----------|
| CMD                   | Handle | IPUI-Type | IPUI-Len | IPUI-Data |

**CMD:** This 1-byte data field identifies the type of call control command. For a ConnectReq command CMD = 0x03.

Handle: This 1-byte field is always set to 0. The call handle is assigned by the HW 86012.

**IPUI-Type:** This 1-byte data field indicates the type of IPUI-Data. The value 0x00 indicates IPUI type N (see EN 300 175 part 6). This is the only IPUI type supported by the firmware. All other values are reserved for future use.

**IPUI-Len:** This 1-byte data field contains the number of valid bits in the IPUI-Data field. In the current implementation always set to 0x28=40.

**IPUI-Data:** This 8-bytes data field contains the IPUI. Bit 7 of the first byte is the first bit of the IPUI. Unused bits are set to 0.

### 5.1.9.5 DisconnectReq Command

Direction: Host => Module

Requests the HW 86012/22 to release the call with the indicated cll handle

The information field has a size of 2 bytes. It is structured as follows:

| LAP Information field |        |  |
|-----------------------|--------|--|
| CMD                   | Handle |  |

**CMD:** This 1-byte data field identifies the type of call control command. For a DisconnectReq command CMD = 0x04.

**Handle:** Bit 0 to 6 of this 1-byte data field contain the call handle of the released call. Bit 7 is always 0.

#### 5.1.9.6 LocationInd Command

Direction: Module => Host

Request from FT to host, if a given PT is allowed to synchronise with the FT.

The information field has a size of 12 bytes. It is structured as follows:

| LAP Information field |        |           |          |           |
|-----------------------|--------|-----------|----------|-----------|
| CMD                   | Handle | IPUI-Type | IPUI-Len | IPUI-Data |

**CMD:** This 1-byte data field identifies the type of call control command. For a LocationInd command CMD = 0x05.

Handle: The value of this 1-byte data field is always 0x00 (here the call handle is not used).

**IPUI-Type:** This 1-byte data field indicates the type of IPUI-Data. The value 0x00 indicates IPUI type N (see EN 300 175 part 6). This is the only IPUI type supported by the firmware. All other values are reserved for future use.

**IPUI-Len:** This 1-byte data field contains the number of valid bits in the IPUI-Data field. In the current implementation always set to 0x28=40.

**IPUI-Data:** This 8-bytes data field contains the IPUI. Bit 7 of the first byte is the first bit of the IPUI. Unused bits are set to 0.

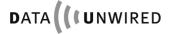

### 5.1.9.7 LocationRes Command

Direction: Host => Module

Answer from host to FT concerning LocationInd; result value in parameter Loc-Result:

RESULT\_ACCEPT PT synchronises to FT

RESULT\_REJECT PT puts FT to a temporary blacklist and looks for another FT for

synchronisation.

The information field has a size of 13 bytes. It is structured as follows:

| LAP Information field |        |           |          |           |            |
|-----------------------|--------|-----------|----------|-----------|------------|
| CMD                   | Handle | IPUI-Type | IPUI-Len | IPUI-Data | Loc-Result |

**CMD:** This 1-byte data field identifies the type of call control command. For a LocationRes command CMD = 0x06.

Handle: The value of this 1-byte data field is always 0x00 (here the call handle is not used).

**IPUI-Type:** This 1-byte data field indicates the type of IPUI-Data. The value 0x00 indicates IPUI type N (see EN 300 175 part 6). This is the only IPUI type supported by the firmware. All other values are reserved for future use.

**IPUI-Len:** This 1-byte data field contains the number of valid bits in the IPUI-Data field. In the current implementation always set to 0x28=40.

**IPUI-Data:** This 8-bytes data field contains the IPUI. Bit 7 of the first byte is the first bit of the IPUI. Unused bits are set to 0.

**Loc-Result**: This 1-byte data field contains the result value:

0x00 for RESULT\_ACCEPT 0x01 for RESULT\_REJECT

#### 5.1.10 Call Control Procedures

### 5.1.10.1 Incoming Call

An incoming call is always initiated by the host.

The host issues a ConnectReq command, identifying the PT by its IPUI.

The HW 86012/22 (FT) sends a paging message which commands the requested PT to establish a DECT connection. If the PT receives this paging message, it connects to the FT.

When the connection has been established the HW 86012/22 issues a ConnectInd command, and thereby returns a call handle to the host.

Upon reception of the ConnectInd command, the host shall check the IPUI. In case it is different from the requested IPUI, the host may assume that an outgoing call is overlapping the incoming call.

The host may immediately send data using the data channel with that call handle. It shall process all data from that data channel.

Note: This works only after having started LAP.

### 5.1.10.2 Outgoing Call

An outgoing call is always initiated by the PT.

The PT establishes a DECT connection with the FT.

When the connection has been established the HW 86012/22 issues a ConnectInd command, and thereby returns a call handle to the host.

The host may immediately send data using the data channel with that call handle. It shall process all data from that data channel.

Note: This works only after having started LAP.

#### 5.1.10.3 Call Release, Host initiated

A call is released by the host, when it issues DisconnectReq command.

The HW 86012/22 (FT) immediately releases the call.

After call release, the HW 86012/22 informs the host, by sending a DisconnectInd command. Upon reception of this command the host shall check the value of the received call handle. If different from the call handle in the DisconnectReq command, the host may assume an overlapping PT initiated call release.

By reception of the DisconnectInd command, the call handle is no longer valid and must not be used by the host.

#### 5.1.10.4 Call Release, PT initiated

When a PT requests a call release, the HW 86012/22 (FT) immediately releases the call.

After call release, the HW 86012/22 informs the host, by sending a DisconnectInd command.

By reception of the DisconnectInd command, the call handle is no longer valid and must not be used by the host.

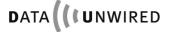

### 5.1.11 API of the dectprot.dll

The dectprot.dll is a library containing functions for using the HW 86012/22 module. In the following the API of this .dll will be explained.

# 5.1.11.1 DECT\_CALLBACK\_FUNC\_T

| Typedef     | typedef int(*DECT_CALLBACK_FUNC_T) ( int nChannel,                                         |  |  |
|-------------|--------------------------------------------------------------------------------------------|--|--|
| Description | Call-back-function for notification of events; for registering use DectRegisterCallback(). |  |  |
| Note        |                                                                                            |  |  |

Parameters pArg1 and pArg2 depend from the event-type of the addicted data shown in the table below.

| event               | parg1                                       | parg2                    | event description                                                                                           |
|---------------------|---------------------------------------------|--------------------------|----------------------------------------------------------------------------------------------------|
| dectEvNone          | NULL                                        | NULL                     | for internal administration                                                                                 |
| dectEvDataInd       | int = number of bytes                       | NULL                     | data available for reading                                                                                  |
| dectEvConnStatusInd | int<br>= 1 establishment<br>= 0 termination | structure<br>DECT_IPUI_T | connection establishment / - termination                                                                    |
| dectEvLineStatusInd | int = line-status-<br>register              | NULL                     | line-status-register (current only DSR)                                                                     |
| dectEvLapStateInd   | structure<br>DECT_IPUI_T                    | LAP-state<br>datablock   | LAP-state of an aborted connection. Pointer to LAP-state valid only during callback!                        |
| dectEvLapStateReq   | structure<br>DECT_IPUI_T                    | int = call-number        | connection-<br>reestablishment:<br>requirement of the LAP-<br>state (confirm by using<br>DectLapStateCfm()) |
| dectEvLocationInd   | int = modul-<br>number                      | structure<br>DECT_IPUI_T | location-registration:<br>allow the device to<br>synchronise (reply by<br>using DectLocationRes())          |

### 5.1.11.2 DectInit

| Function    | `                                                                                    | nNumPorts,<br>ir *apszPortNames[] );                                                                                                    |  |
|-------------|--------------------------------------------------------------------------------------|----------------------------------------------------------------------------------------------------|--|
| Description | Channel-layers initialisation and opening of the serial-devices of the DECT-modules. |                                                                                                    |  |
| Parameter   | nNumPorts<br>apszPortNames                                                           | Number of the delivered COM-port-names.  Pointer to array of char-pointers with serial-device-names (e.g. "COM1").  Zero-pointers in the array will be ignored. |  |
| Return      | 0<br>< 0                                                                             | Ok<br>Error                                                                                                    |  |
| Note        |                                                                                      |                                                                                                    |  |

# 5.1.11.3 DectDestroy

| Function    | int DectDestro          | int DectDestroy( void );                                                             |  |  |
|-------------|-------------------------|--------------------------------------------------------------------------------------|--|--|
| Description | Channel-layers modules. | Channel-layers de-initialisation and opening the serial-devices of the DECT-modules. |  |  |
| Parameter   | none                    |                                                                                      |  |  |
| Return      | 0                       | Ok                                                                                   |  |  |
|             | < 0                     | Error                                                                                |  |  |
| Note        |                         |                                                                                      |  |  |

# 5.1.11.4 DectRegisterCallback

| Function    | int DectRegisterCa                                                                   |                                                                                                    |  |
|-------------|--------------------------------------------------------------------------------------|----------------------------------------------------------------------------------------------------|--|
|             | DECT_CALLBACK_FUNC_T pfCallbackFunc );                                               |                                                                                                    |  |
| Description | Registration of a call-back function. Status changes are signalled by this function. |                                                                                                    |  |
| Parameter   | pfCallbackFunc                                                                       | Pointer to the function from the type DECT_CALLBACK_FUNC_T. The hand over of NULL will result in deactivating of the call-back. |  |
| Return      | 0<br>< 0                                                                             | Ok<br>Error                                                                                                    |  |
| Note        | The possible events result from the enum DECT_EVENT_T.                               |                                                                                                    |  |

# 5.1.11.5 DectOpen

| Function    | int DectOpen( int nChannel );                       |       |  |
|-------------|-----------------------------------------------------|-------|--|
| Description | Open a special channel for activating data-receive. |       |  |
| Parameter   | nChannel Channel-number                             |       |  |
| Return      | 0                                                   | Ok    |  |
|             | < 0                                                 | Error |  |
| Note        | A closed channel will ignore received data.         |       |  |

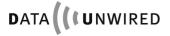

### 5.1.11.6 DectClose

| Function    | int DectClose( int nChannel );                       |                |
|-------------|------------------------------------------------------|----------------|
| Description | Close a special channel for activating data-receive. |                |
| Parameter   | nChannel                                             | Channel-number |
| Return      | 0                                                    | Ok             |
|             | < 0                                                  | Error          |
| Note        | A closed channel will ignore received data.          |                |

### **5.1.11.7 DectRead**

| Function    | int DectRead(                                                      | int nChannel,                        |
|-------------|--------------------------------------------------------------------|--------------------------------------|
|             |                                                                    | void *pBuf,                          |
|             |                                                                    | int nMaxLen );                       |
| Description | Read the data from a special channel.                              |                                      |
| Parameter   | nChannel                                                           | Channel-number to read from          |
|             | pBuf                                                               | Pointer to buffer for returning data |
|             | nMaxLen                                                            | Max. number of bytes to read         |
| Return      | >= 0                                                               | Number of actually read bytes        |
|             | < 0                                                                | Error                                |
| Note        | The function directly returns in case of no data for this channel. |                                      |
|             | See DectReadTo()                                                   |                                      |

### **5.1.11.8 DectWrite**

| Function    | int DectWrite( int nChannel,                                                                                                    |                                             |
|-------------|----------------------------------------------------------------------------------------------------|---------------------------------------------|
|             |                                                                                                    | void *pBuf, int nLength );                  |
| Description | Write the data to a s                                                                                                    | pecial channel.                             |
| Parameter   | nChannel                                                                                                    | Channel-number to write to                  |
|             | pBuf                                                                                                    | Pointer to buffer holding the data to write |
|             | nLength                                                                                                    | Number of bytes to write                    |
| Return      | >= 0                                                                                                    | Number of actually written bytes            |
|             | < 0                                                                                                    | Error                                       |
| Note        | To avoid data loss, the returned value should be considered. If required, the remaining data should be written by another function call (e.g. by using DectWriteTo()). If the function returns with less bytes than instructed this can be caused by the flow control.  After returning from this function it is possibly that the buffer is still filled with 4*26 bytes unconfirmed data.  See DectWriteTo(), DectGetTxPending() |                                             |

### 5.1.11.9 DectConnectReq

| Function    |                                                                                                    | ( int nModule, DECT_IPUI_T *plpui,<br>Reason );               |
|-------------|----------------------------------------------------------------------------------------------------|---------------------------------------------------------------|
| Description |                                                                                                    | establish connection.                                         |
| Parameter   | nModule<br>plpui<br>nReason                                                                                                    | DECT-module where the connection request shall be send to:  0 |
| Return      | < 0                                                                                                    | Ok<br>Error                                                   |
| Note        | There will be only a request for a connection establishment to the device. If the device can be reached it registers on a free channel (event dectEvConnStatusInd). |                                                               |

# 5.1.11.10 DectDisconnectReq

| Function    | int DectDisconnectR                                                                                                    | eq ( int nChannel, int nReason);                                                       |
|-------------|----------------------------------------------------------------------------------------------------|----------------------------------------------------------------------------------------|
| Description |                                                                                                    | e on a special channel to clear connection. The returned through an event.             |
| Parameter   | nChannel<br>nReason                                                                                                    | Channel-number Cause of the request. At this point of time always set to REASON_NORMAL |
| Return      | 0 < 0                                                                                                    | Ok<br>Error                                                                            |
| Note        | There will be only a request for a connection establishment to the device. If the device can be reached it registers on a free channel (event dectEvConnStatusInd). |                                                                                        |

### 5.1.11.11 DectGetConnStatus

| Function    | int DectGetCon | int DectGetConnStatus( int nChannel );                                |  |
|-------------|----------------|-----------------------------------------------------------------------|--|
| Description | Prompt the dev | Prompt the device on a special channel for an established connection. |  |
| Parameter   | nChannel       | nChannel Channel-number                                               |  |
| Return      | >= 0           | Connection-state: 0 not connected 1 connected                         |  |
|             | < 0            | Error                                                                 |  |
| Note        |                |                                                                       |  |

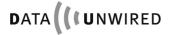

### 5.1.11.12 DectGetLineStatus

| Function    | int DectGetLine | int DectGetLineStatus( int nChannel );                                     |  |
|-------------|-----------------|----------------------------------------------------------------------------|--|
| Description | Prompt the devi | Prompt the device on a special channel for the line-state.                 |  |
| Parameter   | nChannel        | nChannel Channel-number                                                    |  |
| Return      | >= 0            | Line-state (bitmapped, at this point of time always set to LINE_STATE_DSR) |  |
|             | < 0             | Error                                                                      |  |
| Note        |                 |                                                                            |  |

# 5.1.11.13 DectGetlpui

| Function    | int DectGetIpui(     | int nChannel,                                |
|-------------|----------------------|----------------------------------------------|
|             |                      | DECT_IPUI_T *plpui );                        |
| Description | Acquires the IPUI of | f the connected device on a special channel. |
| Parameter   | nChannel             | Channel-number                               |
|             | plpui                | Pointer to a structure to return the IPUI    |
| Return      | 0                    | Ok                                           |
|             | < 0                  | Error                                        |
| Note        |                      |                                              |

# 5.1.11.14 DectGetBytesAvail

| Function    | int DectGetBytesAvail( int nChannel );                                       |                                      |
|-------------|------------------------------------------------------------------------------|--------------------------------------|
| Description | Prompt to get the number of available bytes to be read on a special channel. |                                      |
| Parameter   | nChannel                                                                     | Channel-number                       |
| Return      | >= 0                                                                         | Number of bytes available to be read |
|             | < 0                                                                          | Error                                |
| Note        |                                                                              |                                      |

### 5.1.11.15 DectGetTxFree

| Function    | int DectGetTxFr  | int DectGetTxFree( int nChannel );                                   |  |
|-------------|------------------|----------------------------------------------------------------------|--|
| Description | Prompt to get th | Prompt to get the number of available free space in the send-buffer. |  |
| Parameter   | nChannel         | nChannel Channel-number                                              |  |
| Return      | >= 0             | Number of free bytes available in the send-buffer                    |  |
|             | -1               | Error                                                                |  |
| Note        |                  |                                                                      |  |

# 5.1.11.16 DectGetTxPending

| Function    | int DectGetTxP    | int DectGetTxPending( int nChannel );                           |  |
|-------------|-------------------|-----------------------------------------------------------------|--|
| Description | Prompt to get the | Prompt to get the number of bytes to be send (unverified data). |  |
| Parameter   | nChannel          | nChannel Channel-number                                         |  |
| Return      | >= 0              | Number of bytes to be send                                      |  |
|             | -1                | Error                                                           |  |
| Note        |                   |                                                                 |  |

# 5.1.11.17 DectLapStateCfm

| Function    | int DectLapState | Cfm( int nChannel,                              |
|-------------|------------------|-------------------------------------------------|
|             |                  | unsigned char *pLapState );                     |
| Description | Answer to a lap- | state request: reactivate a secure lap-state.   |
| Parameter   | nChannel         | Channel-number                                  |
|             | pLapState        | Lap-state data-block or NULL when not available |
| Return      | 0                | Ok                                              |
|             | != 0             | Error                                           |
| Note        |                  |                                                 |

### 5.1.11.18 DectLocationRes

| Function    | int DectLocationRes( int nModule, DECT_IPUI_T *plpui,                                                             |                        |  |  |  |  |  |
|-------------|----------------------------------------------------------------------------------------------------|------------------------|--|--|--|--|--|
|             | int nF                                                                                                    | int nResult );         |  |  |  |  |  |
| Description | Answer to a location-indication: Is the device allowed to synchronise to the FP or must it search for another FP. |                        |  |  |  |  |  |
| Parameter   | nModule  plpui nResult                                                                                            | DECT-module-number:  0 |  |  |  |  |  |
| Return      | 0<br>!= 0                                                                                                    | Ok<br>Error            |  |  |  |  |  |
| Note        |                                                                                                    |                        |  |  |  |  |  |

# 5.1.11.19 DectSwitchRoaming

| Function    | int DectSwitchRoaming( int nChannel, int bOn );              |                                                                                                    |  |  |  |
|-------------|--------------------------------------------------------------|----------------------------------------------------------------------------------------------------|--|--|--|
| Description | Activate / deactivate roaming-support for a special channel. |                                                                                                    |  |  |  |
| Parameter   | nChannel<br>bOn                                              | Channel-number  != 0 Activate roaming – the events LapStateInd and LapStateReq will be raised 0 Deactivate roaming (connections will always be new established) |  |  |  |
| Return      | 1                                                            | Ok<br>Error                                                                                                    |  |  |  |
| Note        |                                                              | ·                                                                                                    |  |  |  |

### 5.1.11.20 DectSwitchLocation

| Function    | int DectSwitchLo                                                                                                    | ocation( int nModule,                                                                                                    |  |  |  |  |
|-------------|----------------------------------------------------------------------------------------------------|----------------------------------------------------------------------------------------------------|--|--|--|--|
|             | int bOn );                                                                                                    |                                                                                                    |  |  |  |  |
| Description | Activate / deacti                                                                                                    | Activate / deactivate the location registration.                                                                                         |  |  |  |  |
| Parameter   | nModule DECT-module-number: 0 Module 1 1 Module 2                                                                                                    |                                                                                                    |  |  |  |  |
|             | bOn                                                                                                    | Before a synchronisation the PT will send a request if synchronisation is allowed (event LocationInd)     Allow synchronisation directly |  |  |  |  |
| Return      | 0                                                                                                    | Ok<br>Error                                                                                                    |  |  |  |  |
| Note        | Location-indication is related to a module – not a channel. Therefore the notification will be through an event on the first channel of the module (0 or 4). |                                                                                                    |  |  |  |  |

# 5.1.11.21 DectLapStateGetLen

| Function    | int DectLapStat  | int DectLapStateGetLen( unsigned char *pLapState );   |  |  |  |
|-------------|------------------|-------------------------------------------------------|--|--|--|
| Description | Acquire the leng | Acquire the length of a lap-state.                    |  |  |  |
| Parameter   | pLapState        | pLapState Secured lap-state at connection termination |  |  |  |
| Return      | Length of the la | Length of the lap-state in bytes.                     |  |  |  |
| Note        |                  |                                                       |  |  |  |

# 5.1.11.22 DectLapStateGetIpui

| Function                       | int DectLapStateGetIpui( unsigned char *pLapState, |                                             |  |  |  |  |  |
|--------------------------------|----------------------------------------------------|---------------------------------------------|--|--|--|--|--|
|                                |                                                    | DECT IPULT *plpui );                        |  |  |  |  |  |
| Description                    | Acquire the IPU                                    | Acquire the IPUI of a lap-state.            |  |  |  |  |  |
| Parameter pLapState Secured la |                                                    | Secured lap-state at connection termination |  |  |  |  |  |
|                                | plpui                                              | Destination-buffer for the IPUI             |  |  |  |  |  |
| Return 0 Ok                    |                                                    | Ok                                          |  |  |  |  |  |
|                                | -1                                                 | Error                                       |  |  |  |  |  |
| Note                           |                                                    | ·                                           |  |  |  |  |  |

# 5.1.11.23 DectLapStateGetCallNr

| Function    | int DectLapState                                                                            | int DectLapStateGetCallNr( unsigned char *pLapState ); |  |  |  |  |
|-------------|---------------------------------------------------------------------------------------------|--------------------------------------------------------|--|--|--|--|
| Description | Acquire the con                                                                             | Acquire the connection-number of a lap state.          |  |  |  |  |
| Parameter   | pLapState Secured lap-state at connection termination plpui Destination-buffer for the IPUI |                                                        |  |  |  |  |
| Return      | >= 0 Ok                                                                                     |                                                        |  |  |  |  |
| Note        |                                                                                             | •                                                      |  |  |  |  |

# 5.1.11.24 DectBuildlpuiTypeN

| Function    | int DectBuildIpui                                                 | TypeN( DECT_IPUI_T *plpui,                                                        |  |  |  |  |
|-------------|-------------------------------------------------------------------|-----------------------------------------------------------------------------------|--|--|--|--|
|             |                                                                   | unsigned int emc,                                                                 |  |  |  |  |
|             |                                                                   | unsigned long dectno );                                                           |  |  |  |  |
| Description | Generates from IPUI type N.                                       | Generates from the EMC and DECT serial number of a PT the associated IPUI type N. |  |  |  |  |
| Parameter   | plpui                                                             | Destination-buffer for the IPUI                                                   |  |  |  |  |
|             | emc                                                               | The equipment manufacturer code for Höft & Wessel                                 |  |  |  |  |
|             |                                                                   | modules at this point of time is always 322                                       |  |  |  |  |
|             | dectno                                                            | DECT serial number of the PT                                                      |  |  |  |  |
| Return      | Always 0                                                          |                                                                                   |  |  |  |  |
| Note        | Only the first 5 bytes of plpui->data are used at an IPUI type N. |                                                                                   |  |  |  |  |
|             | Format: TE EE EN NN NN                                            |                                                                                   |  |  |  |  |
|             | T = 4 bit type                                                    |                                                                                   |  |  |  |  |
|             | E = 16 bit EMC                                                    |                                                                                   |  |  |  |  |
|             | N = 20 bit DECT serial number                                     |                                                                                   |  |  |  |  |

### 5.1.11.25 DectReadTo

| Function    | int DectReadTo(                                                                                                    | int nChannel,                                |  |  |  |
|-------------|----------------------------------------------------------------------------------------------------|----------------------------------------------|--|--|--|
|             |                                                                                                    | void *pBuf,                                  |  |  |  |
|             |                                                                                                    | int nMaxLen,                                 |  |  |  |
|             |                                                                                                    | unsigned long timeoutMs );                   |  |  |  |
| Description | Read the data from                                                                                                    | Read the data from a channel with a timeout. |  |  |  |
| Parameter   | nChannel                                                                                                    | Channel-number to read from                  |  |  |  |
|             | pBuf                                                                                                    | Pointer to a buffer for returning the data   |  |  |  |
|             | nMaxLen                                                                                                    | Max. number of bytes to read                 |  |  |  |
|             | timeoutMs                                                                                                    | Timeout in milliseconds.                     |  |  |  |
|             |                                                                                                    | The time to wait for an available data-block |  |  |  |
| Return      | >= 0                                                                                                    | Number of actually read bytes                |  |  |  |
|             | < 0                                                                                                    | Error                                        |  |  |  |
| Note        | <ul> <li>The timeout is not the overall time for reading nMaxLen bytes, but the time to wait between the individual data-blocks to read.</li> <li>See DectRead()</li> </ul> |                                              |  |  |  |

# 5.1.11.26 DectWriteTo

| Function    | int DectWriteTo( int nChannel,                                                    |                                                  |  |  |  |  |  |
|-------------|-----------------------------------------------------------------------------------|--------------------------------------------------|--|--|--|--|--|
|             |                                                                                   | void *pBuf, int nLength,                         |  |  |  |  |  |
|             |                                                                                   | unsigned long timeoutMs );                       |  |  |  |  |  |
| Description | Write the data to a channel with a timeout.                                       |                                                  |  |  |  |  |  |
| Parameter   | nChannel Channel-number to write to                                               |                                                  |  |  |  |  |  |
|             | pBuf                                                                              | Pointer to a buffer holding the data to write    |  |  |  |  |  |
|             | nLength                                                                           | Number of bytes to write                         |  |  |  |  |  |
|             | timeoutMs Timeout in milliseconds.                                                |                                                  |  |  |  |  |  |
|             |                                                                                   | The time to wait for sending a single data-block |  |  |  |  |  |
| Return      | >= 0 Number of actually written bytes                                             |                                                  |  |  |  |  |  |
|             | < 0                                                                               | Error                                            |  |  |  |  |  |
| Note        | The timeout is not the overall time for sending nLength bytes, but the            |                                                  |  |  |  |  |  |
|             | time to wait between the individual send data-blocks.                             |                                                  |  |  |  |  |  |
|             | After returning from this function it is possibly that the buffer is still filled |                                                  |  |  |  |  |  |
|             | with 4*26 bytes unconfirmed data (query with DectGetTxPending()).                 |                                                  |  |  |  |  |  |
|             | See DectWrite(), DectGetTxPending()                                               |                                                  |  |  |  |  |  |

### 5.2 Configuration of PPP Connections

A PPP implementation is required on the device hosting the HW 86012/22.

### 5.2.1 Dial-up Options

The PPP dial-up procedure may applied using AT commands or Microsoft Direct Link protocol.

#### **5.2.1.1 AT Commands**

The module implements an AT command handler which is active in PPP data mode (not in configuration mode), responding "OK" on all incoming AT commands. Dial-up can be started with "ATD <any number>". The PT immediately responds with "CONNECT" and activates the DCD signal.

#### 5.2.1.2 Microsoft Direct Link

Client sends "CLIENT", the PC responds with "CLIENTSERVER" and sets DCD. This option can not be used if DHCP is not available and gateway and netmask settings must be configured manually.

### 5.2.2 PPP Options

After successful dial-up the PPP options will be negotiated.

### 5.2.3 DHCP available

Through DHCP the PT derives the following configurations:

- 1. IP address for PPP client
- 2. IP-address DNS server 1
- 3. IP-address DNS server 2
- 4. IP-address WINS server 1
- 5. IP-address WINS server 2
- 6. IP-address gateway
- 7. Netmask
- 1. to 5. are transferred to the client during PPP connection establishment.
- 6. and 7. are only required by the PT for internal usage.

### 5.2.4 DHCP not available

In case a DHCP server is not available parameters 1. to 5. will be configured by the client's PPP access software. It is possible to configure the gateway address and netmask through PPP options. In case the network consists of several sub-networks those parameters must be set through the following AT commands:

AT+GW=a.b.c.d configures gateway address. AT+NM=a.b.c.d configures netmask.

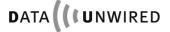

#### 5.3 Serial Bus Protocol

#### 5.3.1 Introduction

For using the Data-Unwired DECT / FHSS modules in a point-to-multipoint system structure the CLDPS protocol was implemented, which is based on the transmission of ethernet frames. In case the modules shall neither be used in TCPIP nor SWAP mode, it is possbile to redirect ethernet traffic directly to the RS-232 interface. In this case, a so called serial bus protocol is used. As this is a lower layer protocol the application that integrates the module must implement higher layer protocols. The serial bus protocol is explained in this sectiom.

### 5.3.2 Architecture

A serial bus system comprises a FT - bus master - and up to 64 PTs - bus ports. The communcation is based on datagrams which are exchanged serially between FT and PTs. The bus system accepts occasional losses of datagrams and implements its own re-transmit procedures.

The radio system is based in a cellular structure. A radio cell comprises one FT and several PT. To take part on a radio cell a PT must be attached to the FT. One FT may handle up to 64 PTs being registered simultaneously.

Systems comprising multiple radio cells allow for the PTs to change between cells (roaming). A PT may only be registered to one cell at a time and will have to cancel its current registration before registering to another cell's FT.

CLDPS defines the radio protocol inside a radio cell, namely the MAC and DLC layer of the OSI layer model (in the following refered to as clMAC and clDL). The bus protocol (NWK layer, OSI layer 3) is not part of CLDPS.

Insofar CLDPS only supports data transfers between FT und PTs and vice versa. There is no direct communication between two PTs.

The basic protocol architecture is shown here:

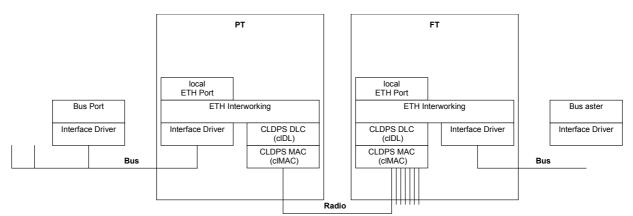

Figure 16: Protocol architecture

#### 5.3.3 CLDPS

CLDPS is a packet based protocol for connection-less data transfer through the DECT air interface.

The advantages of the connection-less data transfer are:

- the available system data capacity is dynamically distributed to the PTs according to the demand.
- thus a large amount of PTs with the corresponding low bandwidth may be operated simultaneously.
- a PT may occupy a high capacity for a short period of time in order to transfer a data burst.
- PTs will only occupy a channel if payload data are to be transferred. The channel capacity will therefore be used efficiently.

### 5.3.3.1 Addressing

CLDPS addresses a PT through a temporary 8-bit address (PtAddr). A PT obtains its PtAddr dynamically from a FT at registration. It will be valid throughout the session. If a PT changes the radio cell it will obtain a new PtAddr.

As there is one FT per radio cell, CLDPS does not specify an FT address.

PtAddr is basically different from bus addresses used in bus systems. According to the system architecture more than one bus ports may be available through a PtAddr, so it is not a 1:1 correlation between addresses.

The CLDPS firmware implements ethernet interworking. This function manages mapping between ethernet MAC address and the corresponding temporary PtAddr.

### 5.3.3.2 Functionality

CLDPS processes datagrams with variable lengths of up to 1600 bytes.

The datagram's integrity will remain during transmission, i.e. the receiver side will output the complete datagram.

Datagrams may be transferred as either unicast or multicast. A unicast datagram is directed to a specific port whereas a multicast addresses all bus ports.

There is no direct communication between PTs. In case a PT sends a multicast datagram or an unicast datagram to a specific PT, the datagrams are first transmitted to the FT which relays them to their destination.

Internally protocols for error correction are used in order to reliably detect transmission errors and solve this condition by re-transmission. The application may assume that the data delivered by CLDPS are correct. However, complete loss of datagrams is possible. The order of unicast datagrams to and from any PT will remain.

#### 5.3.3.3 Registration to a Base Station

The PT will automatically register to an available FT under control of CLDPS. Of course it must first be subscribed to the FT(s) during configuration.

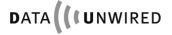

### 5.3.3.4 Ethernet Interworking

Hoeft & Wessel's standard firmware provides ethernet frame transfer capabilities and includes the necessary interworking.

Every module is delivered with its own ethernet MAC address, so that it can be directly addressed from the network.

Every device attached to the radio module requires its own MAC address.

Every FT maintains a dynamic list of MAC addresses of all currently associated PTs.

Every PT manages a dynamic list of ethernet MAC addresses which it is able to reach.

The interworking allows for packet transfer between two devices being connected to different PTs. Transfer is realised with the help of the FT serving as a relay station. From the received packet's address the FT firmware derives the information that the packet has to be resent over the air again to reach its destination.

### 5.3.4 Implementation

The following characteristics must be considered for an implementation of the serial bus protocol.

### 5.3.4.1 Addressing

Connected devices must have an address which is similar to ethernet MAC addresses.

A MAC address consists of 6 bytes (48 bits) in the representation B0:B1:B2:B3:B4:B5 (in the order of transmission). B0 to B2 respresent the vendor ID. The LSB of B0 identifies if a packet is a unicast (0) or multicast (1). So the vendor ID comprises 23 bit.

B3 to B5 is an unique number in the responsibility of the manufacturer.

The MAC address FF:FF:FF:FF:FF indicates an ethernet broadcast.

As long as the system is not really connected to an ethernet the addresses may in principle be arbitrary if they keep to the basic MAC address structure. The vendor ID 00:00:00 is not assigned as a vendor ID and may therefore be used to generate pseudo MAC addresses for the serial bus protocol, i.e. addresses like 00:00:00:B3:B4:B5 may be used.

In case the system is attached to a real ethernet network the MAC addresses used must be worldwide unique, that means the manufacturer has to purchase his own vendor ID from

Hoeft & Wessel currently uses the vendor ID 00:30:2E. If the available numbering range is exhausted a new ld will be applied.

#### 5.3.4.2 Ethernet Frame Structure

The frame used with serial bus protocol is structured similar to an ethernet frame.

| DestAddr | SourceAddr | Type/Len | Data             |
|----------|------------|----------|------------------|
| (6 Byte) | (6 Byte)   | (2 Byte) | (max. 1500 Byte) |

The order of transmission is from left to right.

DestAddr Destination address. B0 send out first.

SourceAddr Source address. B0 send out first.

Type/Len Ethernet uses this field for different purposes. If the value is not

larger than 1500 it indicates the data field length, if it is larger than 1500 it indicates the contained protocol. The MSB is transmitted first.

The radio system does not interpret the Type/Len field but accepts all following bytes up to the physical frame end as data bytes. The bus protocol may therefore use the Type/Len field at discretion. Considering a real ethernet application however, the use according to ethernet specification is recommended, i.e. using it as a length

indicator in the easy way.

Data User data (max. 1500 bytes)

The ethernet preamble and the 32 bit CRC checksum are not covered here. Usually the interface controller hardware of ethernet devices will generate and analyse theses fields automatically. They are not transmitted during the transfer on a serial interface as described below.

#### 5.3.4.3 Format at the serial Interface

For the transmission of ethernet frames through a serial interface a HDLC frame format is used. Only so called UI frames are used, which does not require acknowledge messages. I.e. it is not necessary to implement a protocol on the host devices, only the frame format must be supported.

Transmission is done byte-wise in the order of byte numbers. Bit 0 is LSB. The following frame type is applied:

| Byte No. | Name | bit 7    | bit 6                  | bit 5 | bit 4 | bit 3  | bit 2 | bit 1 | bit 0 |
|----------|------|----------|------------------------|-------|-------|--------|-------|-------|-------|
| 1        | Flag | 0        | 1                      | 1     | 1     | 1      | 1     | 1     | 0     |
| 2        | Addr | First    | 0                      | 1     | 0     | FrameN | um    | Last  | 1     |
| 3        | Ctrl | 0        | 0                      | 0     | 0     | 0      | 0     | 1     | 1     |
| 4        |      | Ethernet | Ethernet Frame Segment |       |       |        |       |       |       |
|          | ETH  |          |                        |       |       |        |       |       |       |
| L-3      |      | Ethernet | Ethernet Frame Segment |       |       |        |       |       |       |
| L-2      | CRC  |          | HDLC CRC (low byte)    |       |       |        |       |       |       |
| L-1      | CRC  | HDLC C   | HDLC CRC (high byte)   |       |       |        |       |       |       |
| L        | Flag | 0        | 1                      | 1     | 1     | 1      | 1     | 1     | 0     |

Flag Block Start identifier and Block End identifier.

Addr The Addr byte in the HDLC frame will transport the following information:

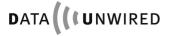

### **Serial Bus Protocol**

| First           | First=1 means the HDLC frame contains the first segment of an ethernet frame. Ethernet-Frames. For unsegmented frames always apply First=1. <sup>3</sup> |
|-----------------|----------------------------------------------------------------------------------------------------|
| FrameNum frame. | HDLC frame number. Transmitter increments modulo 4 for each new HDLC                                                                                     |
| Last            | Last=1 means that HDLC frame contains the last segment of an ethernet frame. For unsegmented frames always apply Last=1.                                 |
| Ctrl            | The Ctrl byte has the fixed value 0x03. It identfies the UI frame type.                                                                                  |
| ETH             | User data contain a ethernet frame segment.                                                                                                    |
| CRC             | 16 bit HDLC checksum as described in RFC 1662. It is calculated over Adrr, Ctrl and ETH fields                                                           |

### 5.3.4.4 Transparency

The HDLC specification demands the value 0x7e never to occur as a character in a HDLC frame, i.e. nor in user data nor in CRC, as an example. The following algorithm is applied:

The transmitter will first compile the complete HDLC frame including CRC. On the output to the serial interface every occurance of 0x7e between flag bytes will be replaced with the sequence 0x7d 0x5e. The same way, 0x7d is replaced by the sequence 0x7d 0x5d.

When reading data from the serial interface, the receiver will first detect frame start and frame end from the flag bytes. In the following, each occurance of 0x7d will be removed and the character following 0x7d will be x-or-ed with 0x20. This way 0x5d becomes 0x7d and 0x5e becomes 0x7e.

.

<sup>&</sup>lt;sup>3</sup> Segmentation currently not supported

### 5.4 Voice Mode

### 5.4.1 Block Diagram

The following diagram describes the audio path on HW 86012 and HW 86022 modules:

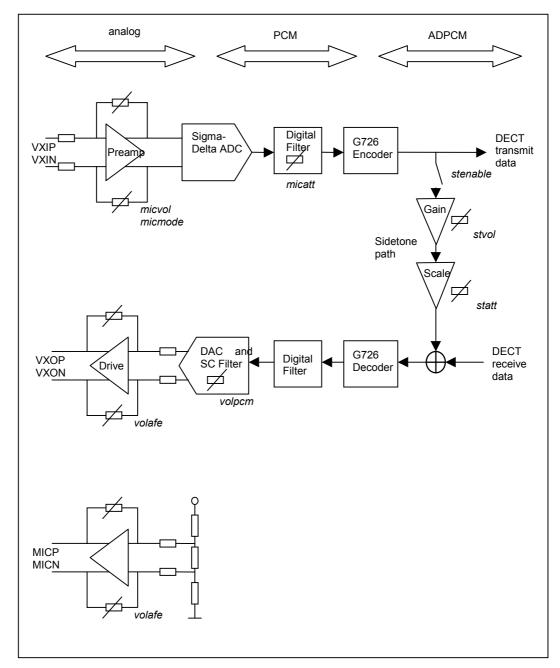

Figure 17: Audio path

### 5.4.2 Advises on Voice Commands

To enter commands, the module must be set into configuration mode. With entering the command <SPVOICE on> the voice mode is enabled while simultaneously the data mode is disabled.

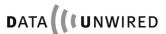

### 5.5 Download Protocol

The download protocol consists in two passes. The first pass loads the loader file, the second pass loads the firmware file.

#### 5.5.1 Pass one

| Step | Action                 | Note                                                                                                    |
|------|------------------------|----------------------------------------------------------------------------------------------------|
| 1    | Enter Download Mode    | see section 3.1.2                                                                                                    |
| 2    | Initialise RS-232 port | 9.600 Bd, 8 data bits, no parity, 1 stop bit                                                                          |
| 3    | Transmit byte 0xAA     | StartRequest token                                                                                                    |
| 4    | Receive byte 0xA1      | StartConfirm token                                                                                                    |
| 5    | Transmit 2 bytes LenLd | Length in bytes of file xxx.ld expressed as 2-byte unsigned. Low byte transmitted first.                              |
| 6    | Receive 2 bytes LenLd  | Compare with LenLd from step 5. Only continue if equal. Otherwise stop with error.                                    |
| 7    | Transmit byte 0x00     | Acknowledgement token                                                                                                 |
| 8    | Transmit file xxx.ld   | Binary transfer of LenLd bytes. In parallel compute a CRC (see section 5.5.3)                                         |
| 9    | Receive 2 bytes CRC    | Low byte transmitted first. Compare with computed CRC from step 8. Only continue if equal. Otherwise stop with error. |
| 10   | Transmit byte 0x00     | Acknowledgement token                                                                                                 |
| 11   | continue with pass two |                                                                                                    |

Any transmit must not pause more than 1 second. Otherwise the HW 86012/22 may timeout.

If not otherwise noted, any receive must tolerate a pause of 2 seconds before the host timeouts.

If during pass 1 the download procedure stops with error or is interrupted by the host, the previous firmware remains intact in the Flash memory.

#### 5.5.2 Pass two

| Step | Action                                        | Remark                                                                                                    |
|------|-----------------------------------------------|----------------------------------------------------------------------------------------------------|
| 1    | Change baud rate                              | 115.200 Bd, 8 data bits, no parity, 1 stop bit                                                                                                    |
| 2    | Wait 10 ms                                    | Allow HW 86012/22 to change baud rate                                                                                                    |
| 3    | Transmit byte 0xAA                            | StartRequest token                                                                                                    |
| 4    | Receive byte 0xA1                             | StartConfirm token                                                                                                    |
| 5    | Transmit 4 bytes LenHp                        | Length in bytes of file xxx.hp expressed as 4-byte unsigned. Low byte transmitted first.                                                                                                    |
| 6    | Receive 4 bytes LenHp                         | Compare with LenHp from step 5. Only continue if equal. Otherwise stop with error.                                                                                                    |
| 7    | Transmit byte 0x00                            | Acknowledgement token                                                                                                    |
| 8    | Receive byte 0x00                             | This confirms that the Flash memory was successfully erased. Step 8 includes erasing the Flash and may take up to 15 seconds. Any return value other than 0 signals an error.                      |
| 9    | Transmit block of file xxx.hp                 | Binary transfer. The block length is 1024 bytes. If less than 1024 bytes are left to be transmitted, the size of the block is reduced accordingly. Compute a CRC for the block (see section 5.5.3) |
| 10   | Receive 2 bytes CRC                           | Low byte transmitted first. Compare with computed CRC from step 9. Only continue if equal. Otherwise stop with error.                                                                              |
| 11   | Transmit byte 0x00                            | Acknowledgement token                                                                                                    |
| 12   | Repeat steps 9 to 11 until end of file xxx.hp |                                                                                                    |
| 13   | Start new firmware                            | Through reset of module                                                                                                    |

Any transmit must not pause more than 1 second. Otherwise the HW 86012/22 may timeout.

If not otherwise noted, any receive must tolerate a pause of 2 seconds before the host timeouts.

If during pass 2 the download procedure stops with error or is interrupted by the host, no valid firmware resides in the module. It my become neccessary repeat the download procedure, however a firmware download is still possible.

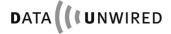

### 5.5.3 Computation of CRC

The following short piece of C-code describes the computation of a CRC for a block of bytes to be applied for firmware download:

```
unsigned short CalculateCRC (
   unsigned char *Block,  /* array of bytes */
unsigned int BlockLen  /* length of Block in bytes */
{
   unsigned short crc = 0; /* CRC initialised with zero */
   unsigned char BitPos; /* counter for bit level loop */
   while (BlockLen != 0)  /* main loop over all bytes */
      crc ^= ( (unsigned short) *Block++ << 8)</pre>
                             /* modulo-2 add a byte */
      for (BitPos=0; BitPos<8; BitPos++)</pre>
                             /* loop over all bits of byte */
         if (crc & 0x8000)
           crc = (crc << 1) ^o 0x1021
         else
           crc <<= 1;
                             /* apply generator polynomial */
                            /* decrement loop counter */
      BlockLen--;
   return crc
```

### 6. Abbreviations

ARI access rights identity

CLDPS connection-less DECT packet system

CRC cyclic redundancy checksum

DCE data communication equipment

DECT digital enhanced cordless telecommunications

DLC data link control layer
DNR DECT serial number
DSP data service profile
DTE data terminal equipment

EMC ETSI manufacturer code

FCS frame check sequence

FHSS frequency hopping spread spectrum

FPN fixed part number FT fixed termination

GAP generic access profile

IPEI international portable equipment identity
IPUI international portable user identity
ISDN integrated services digital network

I/O input / output

LAP link access protocol LSB least significant bit

MAC medium access control layer

MSB most significant bit

NLF new link flag NWK network layer

PARI primary ARI

PARK portable access rights key
PCM pulse code modulation
PIN personal identity number
PLI PARK length indicator
PT portable termination

RF radio frequency RFP radio fixed part

RFPI radio fixed part identity RPN radio fixed part number

RSSI receiver signal strength indication

SAPI service access point identity

SARI secondary ARI

SDL specification description language

SK subscription key
SMK subscription master key

UAK user authentication key

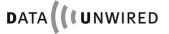